# **Ducky Documentation**

*Release 1.0*

**Milos Prchlik**

April 24, 2016

#### Contents

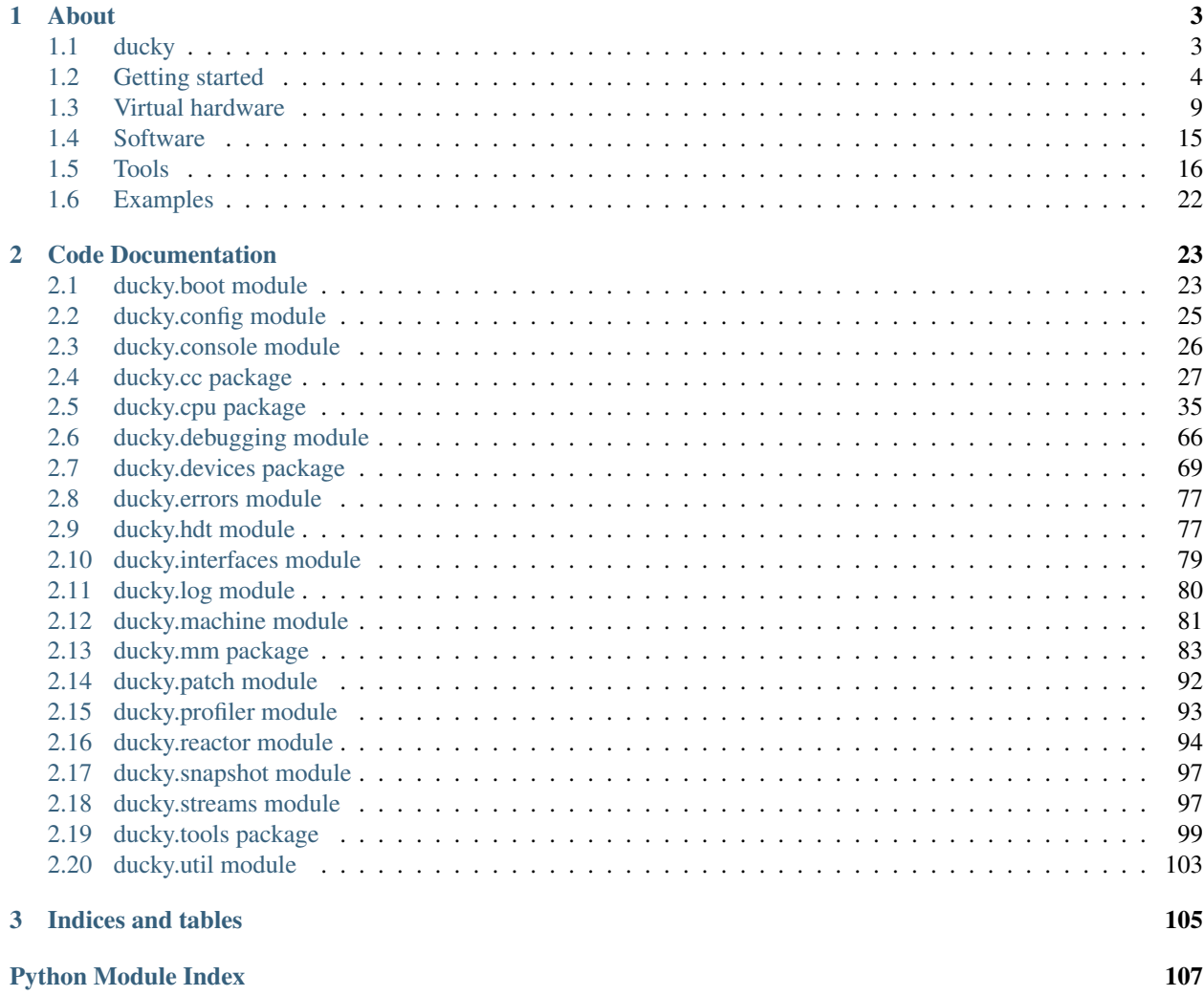

Ducky is a simple virtual CPU/machine simulator, with modular design and interesting features.

# **About**

# <span id="page-6-1"></span><span id="page-6-0"></span>**1.1 ducky**

Ducky is a simple virtual CPU/machine simulator, with modular design and interesting features. Ducky was created for learning purposes, no bigger ambitions. The goal was to experiment with CPU and virtual machine simulation, different instruction sets, and later working FORTH kernel become one of the main goals.

# **1.1.1 Features**

Ducky - as in "Ducky, the CPU" - is a 32-bit RISC CPU. Ducky, "the VM", is a simulator of Ducky CPU, adding few other modules to create the whole virtual machine, with CPUs, peripherals, storages and other components.

#### **RISC instruction set**

Instruction set was inspired by RISC CPUs, and sticks to LOAD/STORE aproach, with fixed-width instructions.

#### **Memory model**

Flat, paged, with linear addressing. Main memory consists of memory pages, each page supports simple access control - simple MMU is implemented.

#### **Modular architecture**

Virtual machine consists of several modules of different classes, and only few of them are necessary (e.g. CPU). Various peripherals are available, and it's extremely easy to develop your own and plug them in.

#### **SMP support**

Multiple CPUs with multiple cores per each CPU, with shared memory. Each core can be restricted to its own segment of memory.

#### **Persistent storage**

Modular persistent storages are available, and accessible by block IO operations, or by mmap-ing storages directly into memory.

#### **Bytecode files**

Compiled programs are stored in bytecode files that are inspired by ELF executable format. These files consist of common sections (.text, .data, ...), symbols, and their content. Assembler (ducky-as) translates assembler sources into object files, and these are then processed by a linker  $(ducky-1d)$  into the final executable. Both object and executable files use the same format and bytecode for instructions and data.

#### **Snapshots**

Virtual machine can be suspended, saved, and later restored. This is also useful for debugging purposes, every bit of memory and CPU registers can be investigated.

#### **Debugging support**

Basic support is included - break points, watch points, stack traces, stepping, snapshots, ...

#### **Tools**

- as for translating assembler sources to bytecode files
- Ld for linking bytecode files into the final executable
- objdump for inspection of bytecode files
- coredump for inspection of snapshots
- vm for running virtual machine itself
- img for converting binaries to images
- and cc, an experimental C compiler

#### **Planned features**

- FORTH kernel basic functionality but at least ANS compliant
- network support it would be awesome to have a network stack available for running programs
- functioning C compiler, with simple C library
- and few others...

# **1.1.2 Need help?**

The whole development is tracked on a GitHub [page,](http://github.com/happz/ducky/) including source codes and issue tracker.

# <span id="page-7-0"></span>**1.2 Getting started**

### **1.2.1 Installing**

The easy way is to use package:

pip install ducky

Or, you can install Ducky by checking out the sources:

```
git clone https://github.com/happz/ducky.git
cd ducky
python setup.py
```
After this, you should have the ducky module on your path:

```
>>> import ducky
>>> ducky.__version__
'2.0'
```
### **1.2.2 Prerequisites**

Ducky runs with both Python 2 and 3 - supported versions are 2.7, 3.3, 3.4 and 3.5. There are few other dependencies, installation process (or setup.py) should take care of them autmatically.

### **1.2.3 "Hello, world!" tutorial**

Let's try out the "Hello, world!" example. It's a simple program that just prints out the well-known message.

#### **Source code**

.include "tty.asm"

Source is located in examples directory. If you check it out, it's a plain and simple assembler:

```
.data
.type stack, space
.space 64
.type message, string
.string "Hello, world!"
.text
main:
 la sp, &stack
 add sp, 64
  la r0, &message
  call &writesn
  hlt 0x00
outb:
 ; > r0: port
  ; > r1: byte
  outb r0, r1
  ret
writesn:
  ; > r0: string address
```

```
; \overline{\ldots}; r0: port
 ; r1: current byte
 ; r2: string ptr
 push r1
 push r2
 mov r2, r0
 li r0, $TTY_PORT_DATA
 .__writesn_loop:
 lb r1, r2
 bz &.__writesn_write_nl
 call &outb
 inc r2
 j &.__writesn_loop
.__writesn_write_nl:
 ; \lnli r1, 0x0000000A
 call &outb
 ; \forall rli r1, 0x0000000D
 call &outb
 li r0, 0x00000000
 pop r2
 pop r1
 ret
```
It's a little bit more structured that necessary, just for educational purposes.

#### **Binary**

Virtual machine needs binary (or bytecode, as you wish...) code, and there's a tool for it:

ducky-as -i examples/hello-world/hello-world.asm -o examples/hello-world/hello-world.o

This command will translate source code to object file, containing instructions for VM and other resources. You can inspect the object file using objdump tool:

ducky-objdump -i examples/hello-world/hello-world.o -a

This should produce output similar to this one:

```
[INFO] Input file: examples/hello-world.bin
[INFO]
[INFO] == File header ==[INFO] Magic: 0xDEAD
[INFO] Version: 1
[INFO] Sections: 4
[INFO]
[INFO] === Sections ===
[INFO]
[INFO] Index Name Type Flags Base Items Size Offset
[INFO] ------- -------- ------- ----------- -------- ------- ------ --------
[INFO] 0 .data DATA RW-- (0x03) 0x000000 14 14 104
[INFO] 1 .text TEXT RWX- (0x07) 0x000100 24 96 118
[INFO] 2 .symtab SYMBOLS ---- (0x00) 0x000200 6 120 214
[INFO] 3 .strings STRINGS ---- (0x00) 0x000000 0 122 334
[INFO]
[INFO] == Symbols ==
```
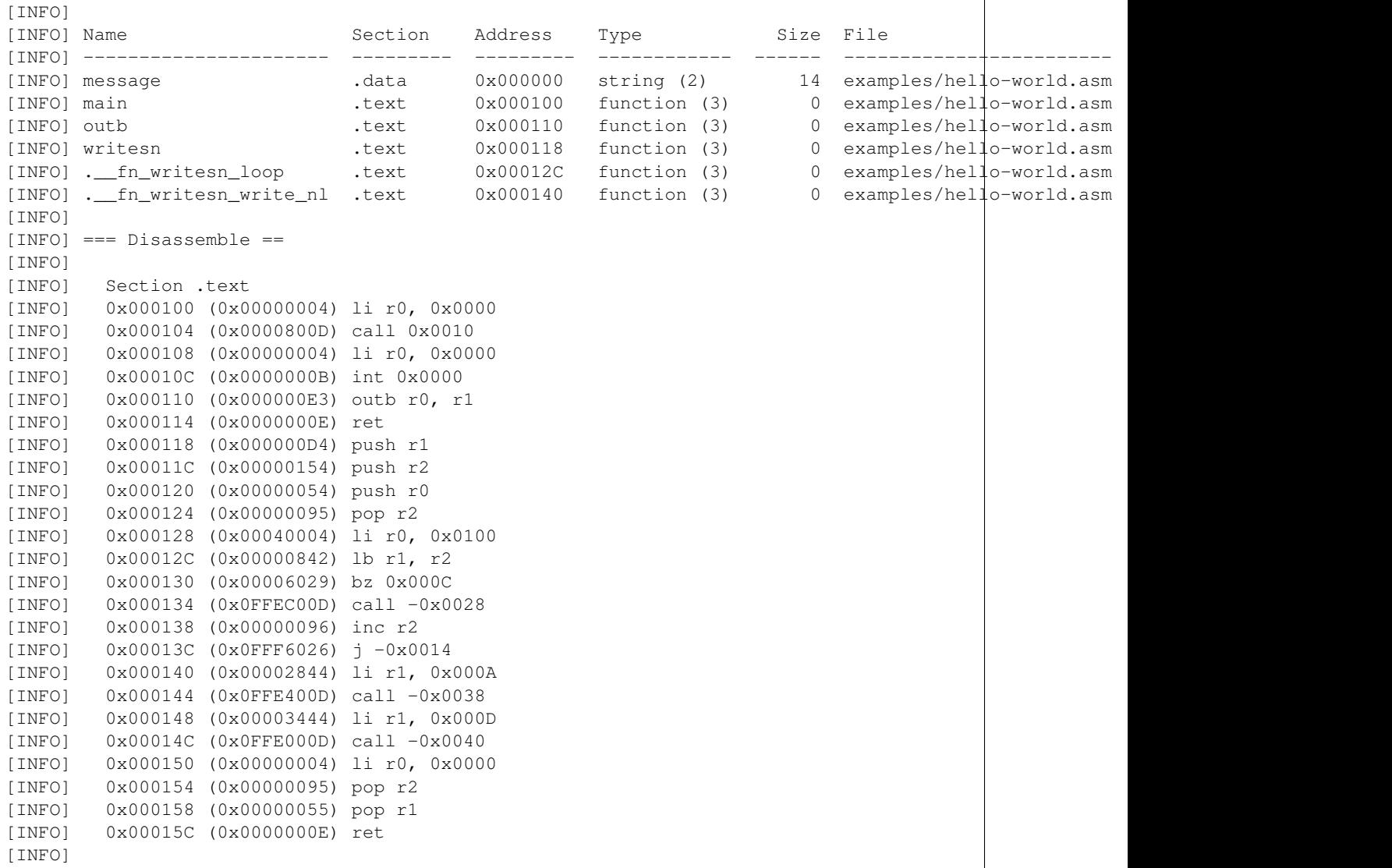

You can see internal sections in the object file, list of symbols, and disassembled instructions, with labels replaced by dummy offsets. Offsets in jump instructions make no sense yet because object file is not the finalized binary - yet. For that, there's another tool:

ducky-ld -i examples/hello-world/hello-world.o -o examples/hello-world/hello-world

This command will take object file (or many of them), and produce one binary by merging code, data and sections in object files, and updates addresses used by instructions to retrieve data and to perform jumps. You can inspect the binary file using objdump tool, too:

ducky-objdump -i examples/hello-world/hello-world -a

This should produce output very similar to the one you've already seen - not much had changed, there was only one object files, only offsets used by call and  $\dot{\tau}$  instructions are now non-zero, meaning they are now pointing to the correct locations.

#### **Running**

Virtual machine configuration can get quite complicated, so I try to avoid too many command line options, and opt for using configuration files. For this example, there's one already prepared. Go ahead and try it:

ducky-vm --machine-config=examples/hello-world/hello-world.conf -g

There are two other command line options that deserve some explanation:

 $\bullet$  -q - by default, VM prepares itself, and waits for user to press Enter to actually start running the loaded binaries. This option tells it to skip "press any key" phase and go ahead.

You should get output similar to this:

```
1 1441740855.82 [INFO] Ducky VM, version 1.0
2 1441740855.82 [INFO] mm: 16384.0KiB, 16383.5KiB available
3 1441740855.82 [INFO] hid: basic keyboard controller on [0x0100] as device-1
  4 1441740855.83 [INFO] hid: basic tty on [0x0200] as device-2
  1441740855.83 [INFO] hid: basic terminal (device-1, device-2)
6 \mid 1441740855.83 [INFO] snapshot: storage ready, backed by file ducky-snapshot.bin
7 1441740855.83 [INFO] RTC: time 21:34:15, date: 08/09/15
8 1441740855.83 [INFO] irq: loading routines from file interrupts
9 1441740856.02 [INFO] binary: loading from from file examples/hello-world/hello-world
10 1441740856.02 [INFO] #0:#0: CPU core is up
11 1441740856.02 [INFO] #0:#0: check-frames: yes
12 1441740856.02 [INFO] #0:#0: coprocessor: math
13 1441740856.02 [INFO] #0: CPU is up
14 Hello, world!
15 1441740856.04 [INFO] #0:#0: CPU core halted
16 1441740856.05 [INFO] #0: CPU halted
17 1441740856.05 [INFO] snapshot: saved in file ducky-snapshot.bin
18 1441740856.05 [INFO] Halted.
19 1441740856.05 [INFO]
20 1441740856.05 [INFO] Exit codes
21 1441740856.05 [INFO] Core Exit code
22 | 1441740856.06 [INFO] ------ -----------
23 1441740856.06 [INFO] #0:#0 0
24 1441740856.06 [INFO]
25 1441740856.06 [INFO] Instruction caches
26 1441740856.06 [INFO] Core Reads Inserts Hits Misses Prunes
27 \mid 1441740856.06 [INFO] ------ ------- ---------
28 1441740856.06 [INFO] #0:#0 133 34 99 34 0
29 1441740856.06 [INFO]
30 1441740856.06 [INFO] Core Ticks
31 | 1441740856.06 [INFO] ------ ----
32 1441740856.06 [INFO] #0:#0 133
33 1441740856.06 [INFO]
34 1441740856.06 [INFO] Executed instructions: 133 0.028670 (4639.0223/sec)
35 1441740856.06 [INFO]
```
And there, on line 15, between all that funny nonsenses, it is! :) The rest of the output are just various notes about loaded binaries, CPU caches, nothing important right now - as I said, terminal is dedicated to VM itself.

# <span id="page-12-0"></span>**1.3 Virtual hardware**

# **1.3.1 CPU**

Ducky VM can have multiple CPUs, each with multiple cores. Each core is a 32-bit microprocessor, with 32 32-bit registers, connected to main memory. It is equiped with MMU, and its own instruction cache.

CPU core can work in privileged and unprivileged modes, allowing use of several protected instructions in privileged mode.

### **Registers**

- 32 32-bit registers registers  $r0$  to  $r28$  are general purpose registers  $r30$  is reserved, and used as a stack pointer register, SP - contains address of the last push'ed value on stack - r29 is reserved, and used as a frame pointer register, FP - contains content of SP in time of the last call or int instruction - r31 is reserved, and used as a instruction pointer register, IP - contains address of next instruction to be executed
- flags register

IP and flags registers are protected, and cannot be modified by standard means (push flags;  $\leq$ modify flags>; pop flags) when CPU is in user mode

### **Flags register**

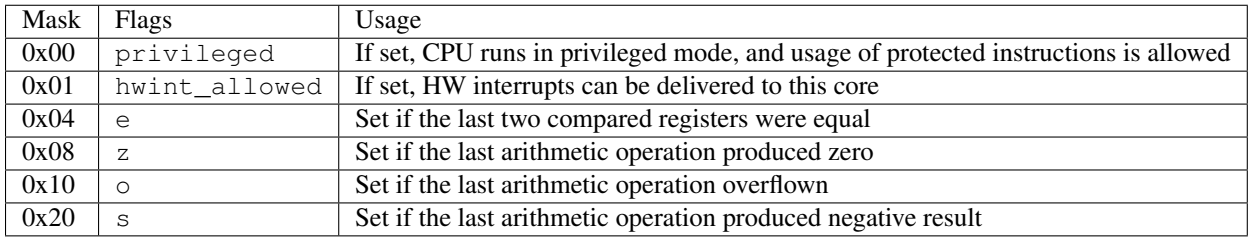

#### **Instruction set**

CPU supports multiple instruction set. The default one, *ducky*, is the main workhorse, suited for general coding, but other instruction sets can exist, e.g. coprocessor may use its own instruction set for its operations.

#### **Design principles**

- load and store operations are performed by dedicated instructions
- all memory-register transfers work with 32-bit operands, 16-bit and 8-bit operands are handled by special instructions when necessary
- all memory-register transfers work with addresses that are aligned to the size of their operands (1 byte alignment - so no alignment at all - for 8-bit operands)
- in most cases, destination operand is the first one. Exceptions are instructions that work with IO ports.
- when content of a register is changed by an instruction, several flags can be modified subsequently. E.g. when new value of register is zero, z flag is set.

#### **Notes on documentation**

- $rN$  refers to generaly any register, from  $r0$  up to  $r28$  special registers are refered to by their common names (e.g. SP).
- rA, rB refer to the first and the second instruction operand respectively and stand for any register.
- <value> means immediate, absolute value. This covers both integers, specified as base 10 or base 16 integers, both positive and negative, and labels and addresses, specified as  $\&$  label
- when instruction accepts more than one operand type, it is documented using  $|$  character, e.g.  $(rA| \langle value \rangle)$ means either register or immediate value

#### Ducky instruction set

#### Design principles

- basic data unit is *a word*, 4 bytes, 32 bits. Other units are *short* and *byte*. Instructions often have variants for different data units, distinguished by a suffix (*w* for words, *s* for shorts, and *b* for single bytes)
- load and store operations are performed by dedicated instructions
- memory-register transfers work with addresses that are aligned to the size of their operands (1 byte alignment so no alignment at all - for byte operands)
- in most cases, destination operand is the first one. Exceptions are instructions that work with IO ports.
- when content of a register is changed by instruction, several flags can be modified subsequently. E.g. when new value of register is zero, z flag is set.

#### Notes on documentation

- $rN$  refers to generaly any register, from  $r0$  up to  $r28$  special registers are refered to by their common names (e.g. SP).
- rA, rB refer to the first and the second instruction operand respectively and stand for any register.
- <value> means immediate, absolute value. This covers both integers (specified as base 10 or base 16 integers, both positive and negative), and labels and addresses, specified as  $\&$  label
- when instruction accepts more than one operand type, it is documented using  $\vert$  character, e.g. (rA $\vert$  <value>) means either register or immediate value

Stack frames Several instructions transfer control to other routines, with possibility of returning back to previous spot. It is done by creating a *stack frame*. When stack frame is created, CPU performs these steps:

- IP is pushed onto the stack
- FP is pushed onto the stack
- FP is loaded with value of SP

Destroying stack frame - reverting the steps above - effectively transfers control back to the point where the subroutine was called from.

Arithmetic All arithmetic instructions take at least one operand, a register. In case of binary operations, the second operand can be a register, or an immediate value (15 bits wide, sign-extended to 32 bits). The result is always stored in the first operand.

```
add rA, (rB|<value>)
dec rA
inc rA
mul rA, (rB|<value>)
sub rA, (rB|<value>)
```
Bitwise operations All bitwise operations - with exception of not - take two operands, a register, and either another register or an immediate value (15 bits wide, sign-extended to 32 bits). The result if always stored in the first operand.

```
and rA, (rB|<value>)
not rA
or rA, (rB|<value>)
shiftl rA, (rB|<value>)
shiftr rA, (rB|<value>)
xor rA, (rB|<values>)
```
**Branching instructions** Branching instructions come in form  $\langle$ inst $\rangle$  (rA| $\langle$ address $\rangle$ ). If certain conditions are met, branching instruction will perform jump by adding value of the operand to the current value of PC (which, when instruction is being executed, points *to the next instruction* already). If the operand is an immediate address, it is encoded in the instruction as an immediate value (16 bit wide, sign-extended to 32 bits). This limits range of addresses that can be reached using this form of branching instructions.

Branching instructions do not create new stack frame.

Unconditional branching  $j$  (rA| <value>)

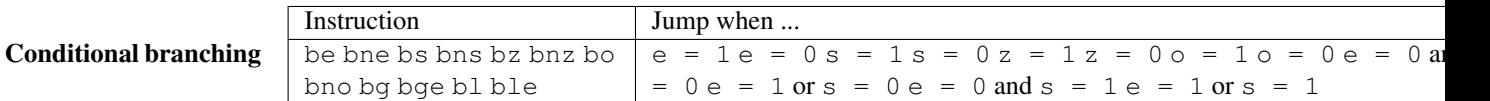

Conditional setting All conditional setting instructions come in form <inst> rA. Depending on relevant flags, rA is set to 1 if condition is evaluated to be true, or to 0 otherwise.

For flags relevant for each instruction, see branching instruction with the same suffix (e.g. set  $leq$  evaluates the same flags with the same result as ble).

```
Instruction
sete setne setz setnz seto setno sets setns setg setge setl setle
```
Comparing Two instructions are available for comparing of values. Compare their operands and sets corresponding flags. The second operand can be either a register or an immediate value (15 bits wide).

cmp rA,  $(rB|\langle value \rangle)$  - immediate value is sign-extended to 32 bits.

cmpu rA,  $(rB|<$ value>) - treat operands as unsigned values, immediate value is zero-extended to 32 bits.

Port IO All IO instructions take two operands: port number, specified by register or immediate value, and register.

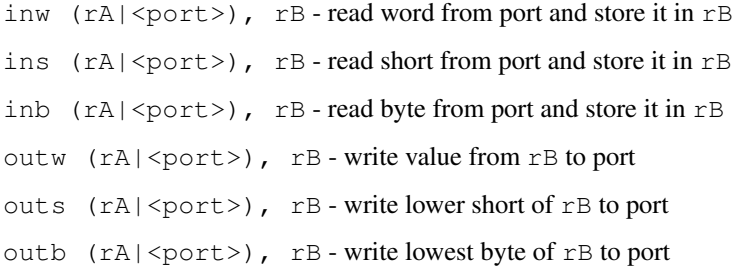

#### Interrupts

Delivery If flag hwint\_allowed is unset, no hardware IRQ can be accepted by CPU and stays queued. All queued IRQs will be delivered as soon as flag is set.

cli - clear hwint flag

sti - set hwint flag

In need of waiting for external events it is possible to suspend CPU until the next IRQ is delivered.

```
idle - wait until next IRQ
```
Invocation Any interrupt service routine can be invoked by means of special instruction. When invoked several events take place:

- SP is saved in temporary space
- IP and SP are set to values that are stored in IVT in the corresponding entry
- important registers are pushed onto new stack (in this order): old SP, flags
- new stack frame is created
- privileged mode is enabled

When routine ends (via retint), these steps are undone, and content of saved registers is restored.

```
int (rA|<index>)
```
retint - return from interrupt routine

Inter-processor interrupts (IPI) can be delivered to other processors, via dedicated instruction, similar to int but specifying CPUID of target core in the first operand.

```
ipi rA, (rB|<index>)
```
Routines When routine is called, new stack frame is created, and CPU continues with instructions pointed to by the first operand. For its meaning (and limitations) see *Branching instructions*.

```
call (rA|<address>)
ret
```
Stack pop rA push (rA|<value>) Miscellaneous nop - do absolutely nothing

hlt (rA|<value>) - Halt CPU and set its exit code to specified value.

rst - reset CPU state. All flags cleared, privileged = 1, hwint\_allowed = 0, all registers set to 0

mov rA, rB - copy value of rB into rA

swp rA, rB - swap content of two registers

sis <value> - switch instruction set to a different one

Memory access Address operand - {address} - can be specified in different ways:

- rA address is stored in register
- rA[<offset>] address is computed by addition of rA and offset. offset can be both positive and negative. fp and sp can be also used as rA. <offset> is an immediate value, 15 bits wide, sign-extended to 32 bits.

Read lw rA, {address} - load word from memory

ls rA, {address} - load short from memory

lb rA, {address} - load byte from memory

Write stw {address}, rA

stb {addres}, rA - store lower byte of rA

Constants Instructions for filling registers with values known in compile time.

li rA, <constant> - load constant into register. constant is encoded into instruction as an immediate value (20 bits wide, sign-extended to 32 bits)

liu rA, <constant> - load constant into the upper half of register. constant is encoded into instruction as an immediate value (20 bits wide immediate, only lower 16 bits are used)

la rA, <constant> - load constant into the register. constant is an immediate value (20 bits wide, signextended to 32 bits), and is treated as an offset from the current value of PC - register is loaded with the result of PC + constant.

**Compare-and-swap** cas rA, rB, rC - read word from address in register rA. Compare it with value in register  $rB$  - if both are equal, take content of  $rC$  and store it in memory on address  $rA$ , else store memory value in  $rB$ .

Math coprocessor instruction set This page describes instruction set of math coprocessor.

Manipulating registers Instructions for moving values between coprocessor stack and memory or CPU registers.

itol

 $u$ tol

ltoi

ltoii

iitol

dupl

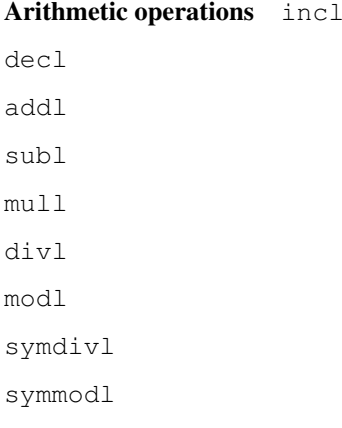

# **1.3.2 Memory**

#### **Memory model**

- the full addressable memory is 4 GB, but it is quite unrealistic expectation. I usually stick to 24-bits for addresses, which leads to 16MB of main memory
- memory is organized into pages of 256 bytes each page can be restricted for read, write and execute operations

#### **Memory layout**

#### **Interrupt Vector table**

Interrupt vector table (*IVT*), located in main memory, is by default located at address 0x00000000. IVT address can be set per CPU core. IVT is 256 bytes long, providing enough space for 64 entries. Typically, lower 32 entries are reserved for hardware interrupts, provided by devices, and upper 32 entries leads to software routines that provide additional functionality for binaries. Each entry has the same layout:

 $IP - 32 bits$  SP - 32 bits

When CPU is interrupted - by hardware (device generates interrupt) or software (program executes int instruction) interrupt - corresponding entry is located in IVT, using interrupt ID as an index.

#### **Stack**

- standard LIFO data structure
- grows from higher addresses to lower
- there is no pre-allocated stack, every bit of code needs to prepare its own if it intends to use instructions that operate with stack
- when push'ing value to stack, SP is decreased by 4 (size of general register), and then value is stored on this address
- each IVT provides its own stack pointer

# <span id="page-18-0"></span>**1.4 Software**

### **1.4.1 Calling convention**

I use very simple calling convention in my code:

- all arguments are in registers
- first argument in  $r0$ , second in  $r1$ , ... You get the picture.
- if there's too many arguments, refactor your code or use a stack...
- return value is in  $r0$
- callee is reponsible for save/restore of registers it's using, with exception of:
	- registers that were used for passing arguments these are expected to have undefined value when callee returns
	- $-$  r0 if callee returns value back to caller

All virtual interrupt routines, assembler code, any pieces of software I've written for this virtual machine follows this calling convention - unless stated otherwise...

# **1.4.2 Software interrupts**

Software interrupts provide access to library of common functions, and - in case of virtual interrupts - to internal, complex and otherwise inaccessible resources of virtual machine itself.

For the list for existing interrupts and their numbers, see ducky.irq.IRQList. However, by the nature of invoking a software interrupt, this list is not carved into a stone. You may easily provide your own IVT, with entries leading to your own routines, and use e.g. the 33th entry, HALT, to sing a song.

All values are defined in files in defs/ directory which you can - and should - include into your assembler sources.

#### **BLOCKIO**

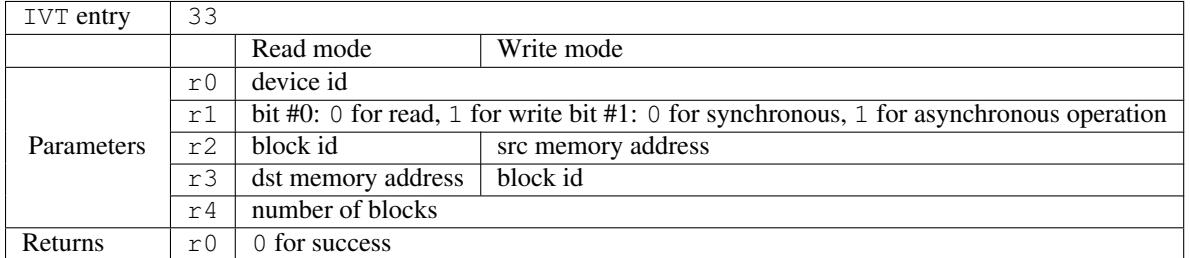

Perform block IO operation - transfer block between memory and storage device. Use the lowest bit of  $r1$  to specify direction:

- 0 *read mode*, blocks are transfered from storage into memory
- 1 *write mode*, blocks are tranfered from memory to storage

Current data segment is used for addressing memory locations.

If everything went fine, 0 is returned, any other value means error happened.

IO operation is a blocking action, interrupt will return back to the caller once the IO is finished. Non-blocking (*DMA*like) mode is planned but not yet implemented.

This operation is implemented as a virtual interrupt, see ducky.blockio.BlockIOInterrupt for details.

#### **VMDEBUG**

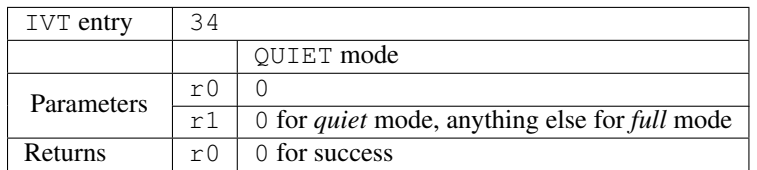

VM interrupt allows control of VM debugging output. Currently, only two levels of verbosity that are available are *quiet* and *full* mode. In *quiet* mode, VM produces no logging output at all.

This interrupt can control level amount of debugging output in case when developer is interested only in debugging only a specific part of his code. Run VM with debugging turned on  $(-d$  option), turn the debugging off at the beggining of the code, and turn it on again at the beggining of the interesting part to get detailed output.

# <span id="page-19-0"></span>**1.5 Tools**

Ducky comes with basic toolchain necessary for development of complex programs. One piece missing is the C cross-compiler with simple C library but this issue will be resolved one day.

# **1.5.1 Common options**

All tools accept few common options:

#### **-q, --quiet**

Lower verbosity level by one. By default, it is set to *info*, more quiet levels are *warnings, 'error* and *critical*.

#### **-v, --verbose**

Increase verbosity level by one. By default, it is set to *info*, more verbose levels is *debug*. *debug* level is not available for ducky-vm unless -d option is set.

#### **-d, --debug**

Set logging level to *debug* immediately. ducky-vm also requires this option to even provide any debugging output it is not possible to emit *debug* output by setting  $-v$  enough times if  $-d$  is not specified on command-line.

When option takes an address as an argument, address can be specified either using decimal or hexadecimal base. Usually, the absolute address is necessary when option is not binary-aware, yet some options are tied closely to particular binary, such options can also accept name of a symbol. Option handling code will try to find corresponding address in binary's symbol table. This is valid for both command-line options and configuration files.

#### **1.5.2 as**

Assembler. Translates *assembler files* (. asm) to *object files* (. o) - files containing bytecode, symbols information, etc.

#### **Options**

#### **-i FILE**

Take assembly FILE, and create an object file from its content. It can be specified multiple times, each input file will be processed.

#### **-o FILE**

Write resulting object data into FILE.

This options is optional. If no  $-\circ$  is specified,  $ducky-\text{as will then create output file for each input one by replacing}$ its suffix by .  $\circ$ . If it is specified, number of  $-\circ$  options must match the number of  $-\mathrm{i}$  options.

#### **-f**

When output file exists already,  $ducky - as$  will refuse to overwrite it, unless  $-f$  is set.

#### **-D VAR**

Define name, passed to processed assembly sources. User can check for its existence in source by .ifdef/.ifndef directives.

#### **-I DIR**

Add DIR to list of directories that are searched for files, when .include directive asks assembler to process additional source file.

#### **-m, --mmapable-sections**

Create object file with sections that can be loaded using mmap() syscall. This option can save time during VMstartup, when binaries can be simply mmapped into VM's memory space, but it also creates larger binary files because of the alignment of sections in file.

-w, --writable-sections

By default, .text and .rodata sections are read-only. This option lowers this restriction, allowing binary to e.g. modify its own code.

### **1.5.3 ld**

Linker. Takes (one or multiple) *object files* (.  $\circ$ ) and merges them into one, *binary*, which can be executed by VM.

#### **Options**

#### **-i FILE**

Take object FILE, and create binary file out of it. It can be specified multiple times, all input files will be processed into one binary file.

**-o FILE**

Output file.

**-f**

When output file exists already,  $ducky-1d$  will refuse to overwrite it, unless  $-f$  is set.

#### **--section-base=SECTION=ADDRESS**

Linker tries to merge all sections into a binary in a semi-random way - it can be influenced by order of sections in source and object files, and order of input files passed to linker. It is in fact implementation detail and can change in the future. If you need specific section to have its base set to known address, use this option. Be aware that linker may run out of space if you pass conflicting values, or force sections to create too small gaps between each other so other sections would not fit in.

### **1.5.4 coredump**

Prints information stored in a saved VM snapshot.

# **1.5.5 objdump**

Prints information about object and binary files.

# **1.5.6 profile**

Prints information stored in profiling data, created by VM. Used for profiling running binaries.

### **1.5.7 vm**

Stand-alone virtual machine - takes binary, configuration files, and other resources, and executes binaries.

#### <span id="page-21-0"></span>**VM Configuration file**

Number of available options can easily get quite high, especially when different devices come into play, and setting all of them on command line is not very clear. To ease this part of VM processes, user can create a configuration file. Syntax is based on Python's ConfigParser (or Windows .ini) configuration files. It consists of sections, setting options for different subsystems (VM, CPUs, ...). You can find few configuration files in examples/ directory.

When option takes an address as an argument, address can be specified either using decimal or hexadecimal base. Usually, the absolute address is necessary when option is not binary-aware, yet some options are tied closely to particular binary, such options can also accept name of a symbol. Option handling code will try to find corresponding address in binary's symbol table. This is valid for both command-line options and configuration files.

#### **[machine]**

cpus Number of separate CPUs. int, default 1

cores Number of cores per CPU. int, default 1

#### **[memory]**

size Memory size in bytes. int, default 0x1000000

force-aligned-access When set, unaligned memory access will lead to exception. bool, default yes

#### **[cpu]**

math-coprocessor When set, each CPU core will have its own math coprocessor. bool, default no

control-coprocessor When set, each CPU core will have its own control coprocessor. bool, default yes

inst-cache Number of slots in instruction cache. int, default 256

check-frame When set, CPU cores will check if stack frames were cleaned properly when ret or iret is executed. bool, default yes

ivt-address Address of interrupt vector table. int, default 0x000000

#### **[bootloader]**

file Path to bootloader file. str, required

#### **[device-N]**

Each section starting with device- tells VM to create virtual device, and provide it to running binaries. Device sections have few options, common for all kinds of devices, and a set of options, specific for each different device or driver.

klass Device class - arbitrary string, describing family of devices. E.g. I use input for devices processing user input (e.g. keyboard controllers).

str, required

driver Python class that *is* the device driver.

str, required

master If set, master is superior device, with some responsibilities over its subordinates.

str, optional

#### **Options**

**--machine-config=PATH**

Specify PATH to VM configuration file. For its content, see [VM Configuration file.](#page-21-0)

**--set-option=SECTION:OPTION=VALUE**

**--add-option=SECTION:OPTION=VALUE**

These two options allow user to modify the content of configuration file, by adding of new options or by changing the existing ones.

Lets have (incomplete) config file vm. conf:

```
[machine]
cpu = 1core = 1
[binary-0]
```
You can use it to run different binaries without having separate config file for each of them, just by telling  $du\,cky-\nu m$ to load configuration file, and then change one option:

```
$ ducky-vm --machine-config=vm.conf --add-option=binary-0:file=<path to binary of your choice>
```
Similarly, you can modify existing options. Lets have (incomplete) config file  $vm$ . conf:

```
[machine]
cpus = 1cores = 1
[binary-0]
file = some/terminal/app
```

```
[device-1]
klass = input
driver = ducky.devices.keyboard.KeyboardController
master = device-3
[device-2]
klass = output
driver = ducky.devices.tty.TTY
master = device-3[device-3]
klass = terminal
driver = ducky.devices.terminal.StandardIOTerminal
input = device-1output = device-2
```
Your app will run using VM's standard IO streams for input and out. But you may want to start it with a different kind of terminal, e.g. PTY one, and attach to it using screen:

\$ ducky-vm --machine-config=vm.conf --set-option=device-3:driver=ducky.devices.terminal.StandalonePT

#### **--enable-device=DEVICE**

#### **--disable-device=DEVICE**

Shortcuts for --set-option=DEVICE:enabled=yes and --set-option=DEVICE:enabled=no respectively.

#### **--poke=ADDRESS:VALUE:LENGTH**

poke option allows modification of VM's memory after all binaries and resources are loaded, just before the VM starts execution of binaries. It can be used for setting runtime-specific values, e.g. argument for a binary.

Consider a simple binary, running a loop for specified number of iterations:

By default, 10 iterations are hard-coded into binary. If you want to termporarily change number of iterations, it's not necessary to recompile binary. By default, this binary, being the only one running, would get segment  $0 \times 02$ , it's . data section was mentioned first, therefore its base address will be  $0 \times 0000$ , leading to loops having absolute address 0x020000. Then:

\$ ducky-vm --machine-config=vm.conf --poke=0x020000:100:2

will load binary, then modify its .data section by changing value at address  $0 \times 020000$  to 100, which is new number of iterations. Meta variable LENGTH specifies number of bytes to overwrite by poke value, and poke will change exactly LENGTH bytes - if VALUE cannot fit into available bits, exceeding bits of VALUE are masked out, and VALUE that can fit is zero-extended to use all LENGTH bytes.

#### **--stdio-console**

Enable console terminal with stdin and stdout as its IO streams. User can then enter commands in via the keyboard, while VM and its binaries use e.g. stand-alone pty terminals.

#### **-g, --go-on**

By default, ducky-vm creates a VM and boots it, but before handing the constrol to it, ducky-vm will ask user to press any key. -g option tells ducky-vm to skip this part, and immediately start execution of binaries.

# **1.5.8 img**

Converts binaries to binary images that can be loaded by boot loader.

### **Options**

#### **-i FILE**

Take binary FILE, and create a binary image from its content.

#### **-o FILE**

Write resulting object data into FILE.

#### **-f**

When output file exists already,  $ducky-img$  will refuse to overwrite it, unless  $-f$  is set.

# <span id="page-25-0"></span>**1.6 Examples**

- **1.6.1 "Hello, world!"**
- **1.6.2 "Hello, world!" using library**
- **1.6.3 VGA**
- **1.6.4 Clock**

# **Code Documentation**

# <span id="page-26-1"></span><span id="page-26-0"></span>**2.1 ducky.boot module**

This file provides necessary code to allow boot up of a virtual machine with the correct program running. This code can provide slightly different environment when compared to real hardware process, since e.g. external files can be mmap-ed into VM's memory for writing.

#### ducky.boot.**DEFAULT\_BOOTLOADER\_ADDRESS** = 131072

By default, CPU starts executing instructions at this address after boot.

#### <span id="page-26-3"></span>ducky.boot.**DEFAULT\_HDT\_ADDRESS** = 256

By default, Hardware Description Table starts at this address after boot.

```
class ducky.boot.MMapArea(ptr, address, size, file_path, offset, pages_start, pages_cnt, flags)
     Bases: object
```
Objects of this class represent one mmaped memory area each, to track this information for later use.

#### Parameters

- **ptr** mmap object, as returned by *mmap.mmap* function.
- **address**  $(u32_t t)$  address of the first byte of an area in the memory.
- $size(u32_t)$  length of the area, in bytes.
- **file** path path to a source file.
- **offset**  $(u32_t)$  offset of the first byte in the source file.
- **pages\_start** (int) first page of the area.
- **pages\_cnt** (int) number of pages in the area.
- **flags** ([mm.binary.SectionFlags](#page-88-0)) flags applied to this area.

**load\_state**(*state*)

**save\_state**(*parent*)

class ducky.boot.**MMapAreaState**

Bases: [ducky.snapshot.SnapshotNode](#page-100-2)

#### class ducky.boot.**MMapMemoryPage**(*area*, *\*args*, *\*\*kwargs*)

Bases: [ducky.mm.ExternalMemoryPage](#page-90-0)

Memory page backed by an external file that is accessible via mmap() call. It's a part of one of mm.MMapArea instances, and if such area was opened as *shared*, every change in this page content will affect the content of external file, and vice versa, every change of external file will be reflected in content of this page (if this page lies in affected area).

Parameters **area** ([MMapArea](#page-26-2)) – area this page belongs to.

**get**(*offset*)

Read one byte from page.

This is an abstract method, *\_\_init\_\_* is expected to replace it with a method, tailored for the Python version used.

Parameters **offset** (int) – offset of the requested byte.

Return type int

**put**(*offset*, *b*)

Write one byte to page.

This is an abstract method, *\_\_init\_\_* is expected to replace it with a method, tailored for the Python version used.

#### Parameters

- **offset** (int) offset of the modified byte.
- **b**  $(int)$  new value of the modified byte.

#### class ducky.boot.**ROMLoader**(*machine*)

Bases: [ducky.interfaces.IMachineWorker](#page-82-1)

- **boot**()
- **halt**()
- **load\_data**(*base*, *content*)

**load\_text**(*base*, *content*)

**mmap\_area**(*file\_path*, *address*, *size*, *offset=0*, *flags=None*, *shared=False*) Assign set of memory pages to mirror external file, mapped into memory.

#### Parameters

- **file path**  $(string)$  path of external file, whose content new area should reflect.
- **address** (u24) address where new area should start.
- $size(u24)$  length of area, in bytes.
- **offset** (int) starting point of the area in mmaped file.
- **flags** ([ducky.mm.binary.SectionFlags](#page-88-0)) specifies required flags for mmaped pages.
- **shared** (bool) if True, content of external file is mmaped as shared, i.e. all changes are visible to all processes, not only to the current ducky virtual machine.

Returns newly created mmap area.

Return type ducky.mm.MMapArea

Raises **[ducky.errors.InvalidResourceError](#page-80-2)** – when size is not multiply of [ducky.mm.PAGE\\_SIZE](#page-95-1), or when address is not multiply of  $ducky$ . mm. PAGE\_SIZE, or when any of pages in the affected area is already allocated.

**poke**(*address*, *value*, *length*)

**setup\_bootloader**(*filepath*, *base=None*)

```
setup_debugging()
```
**setup\_hdt**()

Initialize memory area that contains HDT.

If VM config file specifies HDT image file, it is loaded, otherwise HDT is constructed for the actual configuration. It is then copied into memory.

#### Parameters

- **machine.hdt-address** (u32\_t) Base address of HDT in memory. If not set, [ducky.boot.DEFAULT\\_HDT\\_ADDRESS](#page-26-3) is used.
- **machine.hdt-image** HDT image to load. If not set, HDT is constructed for the actual VM's configuration.

```
setup_mmaps()
```
**unmmap\_area**(*mmap\_area*)

# <span id="page-28-0"></span>**2.2 ducky.config module**

VM configuration management

```
class ducky.config.MachineConfig(*args, **kwargs)
```

```
Bases: ConfigParser.ConfigParser
```
Contains configuration of the whole VM, and provides methods for parsing, inspection and extending this configuration.

**add\_breakpoint**(*core*, *address*, *active=None*, *flip=None*, *ephemeral=None*, *countdown=None*)

```
add_device(klass, driver, **kwargs)
     Add another device to the configuration.
```
#### Parameters

- **klass** (string) class of the device (klass option).
- **driver** (string) device driver dot-separated path to class (driver option).
- **kwargs** all keyword arguments will be added to the section as device options.

```
add_mmap(filepath, address, size, offset=None, access=None, shared=None)
```
#### **add\_storage**(*driver*, *sid*, *filepath=None*)

Add another storage to the configuration.

#### Parameters

- **driver** (string) storage's driver dot-separated path to class (driver option).
- **sid** (int) storage's SID (sid options).
- **filepath**  $(string)$  path to backend file, if there's any (filepath option).

#### **create\_getters**(*section*)

**dumps**()

```
get(section, option, default=None, **kwargs)
     Get value for an option.
```
Parameters

- **section**  $(string)$  config section.
- **option** (string) option name,
- **default** this value will be returned, if no such option exists.

#### Return type string

Returns value of config option.

**getbool**(*section*, *option*, *default=None*)

**getfloat**(*section*, *option*, *default=None*)

**getint**(*section*, *option*, *default=None*)

**iter\_breakpoints**()

**iter\_devices**()

**iter\_mmaps**()

**iter\_storages**()

```
read(*args, **kwargs)
```
**set**(*section*, *option*, *value*, *\*args*, *\*\*kwargs*)

#### ducky.config.**bool2option**(*b*)

Get config-file-usable string representation of boolean value.

**Parameters**  $\mathbf{b}$  (*bool*) – value to convert.

Return type string

Returns yes if input is True, no otherwise.

# <span id="page-29-0"></span>**2.3 ducky.console module**

```
class ducky.console.ConsoleConnection(cid, master, stream_in, stream_out)
     Bases: object
    boot()
     die(exc)
     execute(cmd)
     halt()
     log(logger, msg, *args)
     prompt()
     read_input()
     table(table, **kwargs)
     write(buff, *args)
     writeln(buff, *args)
```

```
class ducky.console.ConsoleMaster(machine)
    Bases: object
```

```
boot()
    connect(slave)
    console_id = 0
    halt()
    is_registered_command(name)
    register_command(name, callback, *args, **kwargs)
    register_commands(commands, *args, **kwargs)
    unregister_command(name)
class ducky.console.TerminalConsoleConnection(cid, master)
    Bases: ducky.console.ConsoleConnection
    halt()
ducky.console.cmd_help(console, cmd)
```
List all available command and their descriptions

# <span id="page-30-0"></span>**2.4 ducky.cc package**

### **2.4.1 Subpackages**

#### **ducky.cc.passes package**

#### **Submodules**

#### ducky.cc.passes.ast\_codegen module

```
class ducky.cc.passes.ast_codegen.CodegenVisitor(*args, **kwargs)
    Bases: ducky.cc.passes.ASTVisitor
    block(stage=None, *args, **kwargs)
    emit_epilog()
    emit_prolog()
    emit_string_literals()
    emit_trampoline()
    generic_visit(node, **kwargs)
    get_new_label(name=None)
    get_new_literal_label()
    get_new_local_storage(size)
    make_current(block)
    materialize()
    pop_scope()
    priority = 1000
    process_cond(node, iftrue_label=None, iffalse_label=None)
```
**push\_scope**()

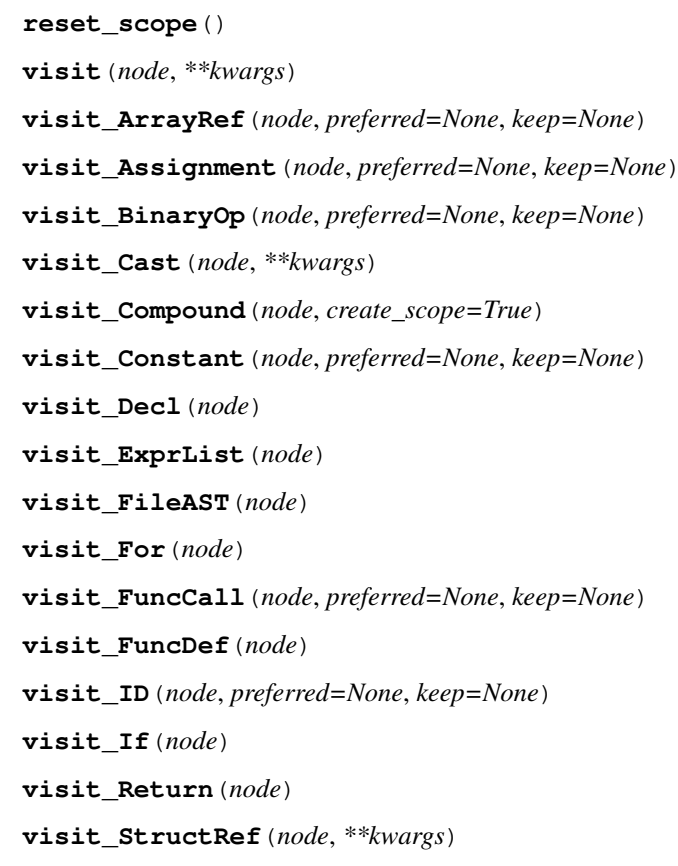

- **visit\_TypeDecl**(*node*, *\*\*kwargs*)
- **visit\_Typedef**(*node*)
- **visit\_Typename**(*node*, *\*\*kwargs*)
- **visit\_UnaryOp**(*node*, *preferred=None*, *keep=None*)
- **visit\_While**(*node*)
- **visit\_constant\_value**(*node*)
- **visit\_expr**(*node*, *preferred=None*, *keep=None*)

#### ducky.cc.passes.ast\_constprop module

class ducky.cc.passes.ast\_constprop.**ConstantFoldingVisitor**(*logger*, *\*args*, *\*\*kwargs*) Bases: [ducky.cc.passes.ASTOptVisitor](#page-32-1)

#### **priority** = 100

**visit\_BinaryOp**(*node*)

#### ducky.cc.passes.ast\_dce module

class ducky.cc.passes.ast\_dce.**DSEVisitor**(*logger*, *\*args*, *\*\*kwargs*) Bases: [ducky.cc.passes.ASTOptVisitor](#page-32-1)

#### **priority** = 500

**visit\_Compound**(*node*)

#### ducky.cc.passes.ast\_visualise module

```
class ducky.cc.passes.ast_visualise.ASTVisualiseVisitor(*args, **kwargs)
    Bases: ducky.cc.passes.ASTVisitor
```
**generic\_visit**(*node*, *shape='box'*)

**get\_index**(*node*)

**visit\_BinaryOp**(*node*, *shape='box'*)

**visit\_Constant**(*node*, *shape='box'*)

**visit\_FileAST**(*node*)

**visit\_ID**(*node*, *shape='box'*)

**visit\_If**(*node*)

**visit\_UnaryOp**(*node*, *shape='box'*)

**visit\_While**(*node*)

#### ducky.cc.passes.bt\_peephole module

class ducky.cc.passes.bt\_peephole.**BTPeepholeVisitor**(*logger*, *\*args*, *\*\*kwargs*) Bases: [ducky.cc.passes.BlockVisitor](#page-33-0)

**do\_visit\_block**(*block*)

**priority** = 100

#### ducky.cc.passes.bt\_simplify module

class ducky.cc.passes.bt\_simplify.**BlockTreeSimplifyVisitor**(*logger*, *\*args*, *\*\*kwargs*) Bases: [ducky.cc.passes.BlockVisitor](#page-33-0)

**do\_visit\_fn**(*fn*)

**priority** = 500

#### ducky.cc.passes.bt\_visualise module

class ducky.cc.passes.bt\_visualise.**BlockTreeVisualiseVisitor**(*\*args*, *\*\*kwargs*) Bases: [ducky.cc.passes.BlockVisitor](#page-33-0)

**do\_visit\_block**(*block*)

**priority** = 1000

**visit**(*cv*)

#### **Module contents**

<span id="page-32-1"></span>class ducky.cc.passes.**ASTOptVisitor**(*logger*, *\*args*, *\*\*kwargs*) Bases: [ducky.cc.passes.ASTVisitor](#page-32-0)

**replace\_child**(*current\_node*, *new\_node*)

<span id="page-32-0"></span>class ducky.cc.passes.**ASTVisitor**(*logger*, *\*args*, *\*\*kwargs*) Bases: pycparser.c\_ast.NodeVisitor

**DOWN**()

**UP**()

<span id="page-33-0"></span>**generic\_visit**(*node*) **priority** = 99 **visit**(*node*, *\*\*kwargs*) class ducky.cc.passes.**BlockVisitor**(*logger*, *\*args*, *\*\*kwargs*) Bases: object **DOWN**() **UP**() **do\_visit**(*cv*) **do\_visit\_block**(*block*) **do\_visit\_fn**(*fn*) **priority** = 99 **visit**(*cv*) **visit\_block**(*block*) **visit\_fn**(*fn*)

ducky.cc.passes.**load**(*logger*)

# **2.4.2 Submodules**

#### **ducky.cc.types module**

```
class ducky.cc.types.ArrayType(item_type, size=None, *args, **kwargs)
    Bases: ducky.cc.types.CType
```
<span id="page-33-1"></span>class ducky.cc.types.**CType**(*visitor*, *decl=None*) Bases: object

static **create\_from\_decl**(*visitor*, *decl*)

static **get\_from\_decl**(*visitor*, *decl*)

static **get\_from\_desc**(*visitor*, *desc*)

#### $types = \{\}$

- <span id="page-33-2"></span>class ducky.cc.types.**CharType**(*visitor*, *decl=None*) Bases: [ducky.cc.types.CType](#page-33-1)
- class ducky.cc.types.**FunctionType**(*\*args*, *\*\*kwargs*) Bases: [ducky.cc.types.CType](#page-33-1)
- <span id="page-33-3"></span>class ducky.cc.types.**IntType**(*visitor*, *decl=None*) Bases: [ducky.cc.types.CType](#page-33-1)
- class ducky.cc.types.**PointerType**(*ptr\_to\_type*, *\*args*, *\*\*kwargs*) Bases: [ducky.cc.types.CType](#page-33-1)
- class ducky.cc.types.**StructType**(*name*, *\*args*, *\*\*kwargs*) Bases: [ducky.cc.types.CType](#page-33-1)

#### **field\_offset**(*name*)

**field\_type**(*name*)

class ducky.cc.types.**UnsignedCharType**(*visitor*, *decl=None*) Bases: [ducky.cc.types.CharType](#page-33-2)

class ducky.cc.types.**UnsignedIntType**(*visitor*, *decl=None*) Bases: [ducky.cc.types.IntType](#page-33-3)

class ducky.cc.types.**VoidType**(*visitor*, *decl=None*) Bases: [ducky.cc.types.CType](#page-33-1)

### **2.4.3 Module contents**

class ducky.cc.**ADD**(*\*operands*) Bases: [ducky.cc.Instruction](#page-35-0)

- class ducky.cc.**AND**(*\*operands*) Bases: [ducky.cc.Instruction](#page-35-0)
- class ducky.cc.**BE**(*label*) Bases: [ducky.cc.Instruction](#page-35-0)
- class ducky.cc.**BG**(*label*) Bases: [ducky.cc.Instruction](#page-35-0)
- class ducky.cc.**BGE**(*label*) Bases: [ducky.cc.Instruction](#page-35-0)
- class ducky.cc.**BL**(*label*) Bases: [ducky.cc.Instruction](#page-35-0)
- class ducky.cc.**BLE**(*label*) Bases: [ducky.cc.Instruction](#page-35-0)
- class ducky.cc.**BNE**(*label*) Bases: [ducky.cc.Instruction](#page-35-0)
- class ducky.cc.**Block**(*name=None*, *comment=None*) Bases: object

**add\_incoming**(*block*)

**add\_name**(*name*)

**add\_outgoing**(*block*)

**connect**(*next*)

**emit**(*inst*)

 $id = 0$ 

**instructions**()

```
materialize(code)
```
- class ducky.cc.**CALL**(*label*) Bases: [ducky.cc.Instruction](#page-35-0)
- class ducky.cc.**CMP**(*left*, *right*) Bases: [ducky.cc.Instruction](#page-35-0)
- class ducky.cc.**Comment**(*comment*) Bases: object

<span id="page-34-0"></span>**materialize**()

```
exception ducky.cc.CompilerError(location, msg)
    Bases: exceptions.Exception
```

```
class ducky.cc.ConstantValue(value)
    Bases: ducky.cc.NamedValue
```
class ducky.cc.**Directive**(*directive*) Bases: [ducky.cc.Instruction](#page-35-0)

#### **materialize**()

```
class ducky.cc.Expression(value=None, type=None, klass=<ExpressionClass.RVALUE: 2>)
     Bases: object
```
**is\_lvalue**()

```
is_mlvalue()
```

```
is_rvalue()
```
**to\_rvalue**(*visitor*, *preferred=None*, *keep=None*)

class ducky.cc.**ExpressionClass**

Bases: enum.Enum

#### **LVALUE** = <ExpressionClass.LVALUE: 0>

#### **MLVALUE** = <ExpressionClass.MLVALUE: 1>

#### **RVALUE** = <ExpressionClass.RVALUE: 2>

class ducky.cc.**Function**(*visitor*, *decl*, *ftype*, *args\_types=None*) Bases: object

#### **args\_block**()

**block**(*\*args*, *\*\*kwargs*)

```
body_block()
```

```
epilog_block()
```

```
finish()
```

```
header_block()
```

```
materialize()
```

```
prolog_block()
```
- class ducky.cc.**HLT**(*isr*) Bases: [ducky.cc.Instruction](#page-35-0)
- class ducky.cc.**INC**(*reg*) Bases: [ducky.cc.Instruction](#page-35-0)
- class ducky.cc.**INT**(*isr*) Bases: [ducky.cc.Instruction](#page-35-0)
- exception ducky.cc.**IncompatibleTypesError**(*loc*, *t1*, *t2*) Bases: [ducky.cc.CompilerError](#page-34-0)
- class ducky.cc.**InlineAsm**(*code*) Bases: [ducky.cc.Instruction](#page-35-0)

```
materialize()
```
class ducky.cc.**Instruction**(*opcode*, *\*operands*) Bases: object

## **materialize**()

- exception ducky.cc.**IsAPointerError**(*loc*, *t*) Bases: [ducky.cc.CompilerError](#page-34-0)
- class ducky.cc.**J**(*label*) Bases: [ducky.cc.Instruction](#page-35-0)
- class ducky.cc.**LA**(*reg*, *value*) Bases: [ducky.cc.Instruction](#page-35-0)
- class ducky.cc.**LB**(*reg*, *addr*) Bases: [ducky.cc.Instruction](#page-35-0)
- class ducky.cc.**LI**(*reg*, *value*) Bases: [ducky.cc.Instruction](#page-35-0)
- class ducky.cc.**LS**(*reg*, *addr*) Bases: [ducky.cc.Instruction](#page-35-0)
- class ducky.cc.**LValueExpression**(*\*args*, *\*\*kwargs*) Bases: [ducky.cc.Expression](#page-35-1)
- class ducky.cc.**LW**(*reg*, *addr*) Bases: [ducky.cc.Instruction](#page-35-0)
- class ducky.cc.**MLValueExpression**(*\*args*, *\*\*kwargs*) Bases: [ducky.cc.Expression](#page-35-1)
- class ducky.cc.**MOV**(*\*operands*) Bases: [ducky.cc.Instruction](#page-35-0)
- class ducky.cc.**MUL**(*\*operands*) Bases: [ducky.cc.Instruction](#page-35-0)
- class ducky.cc.**MemorySlotStorage**(*symbol*, *label*) Bases: [ducky.cc.SymbolStorage](#page-38-0)

#### **addrof**(*register*, *emit*)

#### **name**()

- class ducky.cc.**MemorySlotValue**(*storage*) Bases: [ducky.cc.NamedValue](#page-36-0)
- class ducky.cc.**NOT**(*\*operands*) Bases: [ducky.cc.Instruction](#page-35-0)
- <span id="page-36-0"></span>class ducky.cc.**NamedValue**(*name*) Bases: object

#### **backing\_register**()

#### **can\_register\_backed**()

#### **is\_register\_backed**()

exception ducky.cc.**NotAPointerError**(*loc*, *t*) Bases: [ducky.cc.CompilerError](#page-34-0)

class ducky.cc.**OR**(*\*operands*) Bases: [ducky.cc.Instruction](#page-35-0)

```
class ducky.cc.POP(reg)
    Bases: ducky.cc.Instruction
```
class ducky.cc.**PUSH**(*reg*) Bases: [ducky.cc.Instruction](#page-35-0)

class ducky.cc.**RET** Bases: [ducky.cc.Instruction](#page-35-0)

```
class ducky.cc.RValueExpression(*args, **kwargs)
    Bases: ducky.cc.Expression
```
class ducky.cc.**Register**(*rset*, *index*) Bases: object

**free**()

**put**()

- class ducky.cc.**RegisterMemorySlotValue**(*register*) Bases: [ducky.cc.NamedValue](#page-36-0)
- class ducky.cc.**RegisterSet**(*fn*) Bases: object

**get**(*preferred=None*, *keep=None*)

**restore\_callee\_saves**(*block*)

- **save\_callee\_saves**(*block*)
- class ducky.cc.**RegisterValue**(*register*) Bases: [ducky.cc.NamedValue](#page-36-0)
- class ducky.cc.**SHL**(*reg*, *ri*) Bases: [ducky.cc.Instruction](#page-35-0)
- class ducky.cc.**SHR**(*reg*, *ri*) Bases: [ducky.cc.Instruction](#page-35-0)
- class ducky.cc.**STB**(*addr*, *reg*) Bases: [ducky.cc.Instruction](#page-35-0)
- class ducky.cc.**STS**(*addr*, *reg*) Bases: [ducky.cc.Instruction](#page-35-0)
- class ducky.cc.**STW**(*addr*, *reg*) Bases: [ducky.cc.Instruction](#page-35-0)
- class ducky.cc.**SUB**(*\*operands*) Bases: [ducky.cc.Instruction](#page-35-0)
- class ducky.cc.**Scope**(*visitor*, *parent=None*) Bases: object
	- **add**(*loc*, *symbol*)

**get**(*name*)

**scope\_id** = 0

class ducky.cc.**StackSlotStorage**(*symbol*, *offset*) Bases: [ducky.cc.SymbolStorage](#page-38-0)

**addrof**(*register*, *emit*)

```
name()
```

```
class ducky.cc.StackSlotValue(storage)
    Bases: ducky.cc.NamedValue
class ducky.cc.StringConstantValue(value)
    Bases: ducky.cc.ConstantValue
class ducky.cc.Symbol(visitor, name, decl_type, extern=False, defined=False, const=False)
    Bases: object
exception ducky.cc.SymbolAlreadyDefinedError(loc, symbol)
    Bases: ducky.cc.CompilerError
exception ducky.cc.SymbolConflictError(location, msg)
    Bases: ducky.cc.CompilerError
class ducky.cc.SymbolStorage(symbol, register=None)
    Bases: object
    acquire_register(register)
    addrof(reg, emit)
    has_register()
    name()
    release_register()
    spill_register(visitor)
    unspill_register(visitor, register)
exception ducky.cc.SymbolUndefined(loc, symbol)
    Bases: ducky.cc.CompilerError
exception ducky.cc.UnableToImplicitCastError(loc, t1, t2)
    Bases: ducky.cc.CompilerError
exception ducky.cc.UndefinedStructMemberError(loc, s, m)
    Bases: ducky.cc.CompilerError
```
ducky.cc.**dump\_node**(*node*)

ducky.cc.**show\_node**(*node*)

# **2.5 ducky.cpu package**

# **2.5.1 Subpackages**

```
ducky.cpu.coprocessor package
```
**Submodules**

ducky.cpu.coprocessor.control module

class ducky.cpu.coprocessor.control.**ControlCoprocessor**(*core*)

Bases: [ducky.interfaces.ISnapshotable](#page-83-0), [ducky.cpu.coprocessor.Coprocessor](#page-46-0)

**read**(*r*)

```
read_cr0()
    read_cr1()
    read_cr2()
    read_cr3()
    write(r, value)
    write_cr1(address)
    write_cr2(address)
    write_cr3(value)
class ducky.cpu.coprocessor.control.ControlRegisters
    Bases: enum.IntEnum
    CR0 = <ControlRegisters.CR0: 0>
```

```
CR1 = <ControlRegisters.CR1: 1>
```
**CR2** = <ControlRegisters.CR2: 2>

```
CR3 = <ControlRegisters.CR3: 3>
```

```
class ducky.cpu.coprocessor.control.CoreFlags
    Bases: ducky.util.Flags
```
- exception ducky.cpu.coprocessor.control.**ReadOnlyRegisterError**(*r*, *\*args*, *\*\*kwargs*) Bases: [ducky.cpu.CPUException](#page-66-0)
- exception ducky.cpu.coprocessor.control.**WriteOnlyRegisterError**(*r*, *\*args*, *\*\*kwargs*) Bases: [ducky.cpu.CPUException](#page-66-0)

ducky.cpu.coprocessor.math\_copro module Stack-based coprocessor, providing several arithmetic operations with "long" numbers.

Coprocessor's instructions operates on a stack of (by default) 8 slots. Operations to move values between math stack and registers/data stack are also available.

In the following documentation several different data types are used:

- int standard *word*, 32-bit wide integer
- long long integer, 64-bit wide

Unless said otherwise, instruction takes its arguments from the stack, removing the values in the process, and pushes the result - if any - back on the stack.

class ducky.cpu.coprocessor.math\_copro.**ADDL**(*instruction\_set*) Bases: [ducky.cpu.coprocessor.math\\_copro.Descriptor\\_MATH](#page-40-0)

static **execute**(*core*, *inst*)

**mnemonic** = 'addl'

## **opcode** = <MathCoprocessorOpcodes.ADDL: 32>

class ducky.cpu.coprocessor.math\_copro.**DECL**(*instruction\_set*)

Bases: [ducky.cpu.coprocessor.math\\_copro.Descriptor\\_MATH](#page-40-0)

Decrement top of the stack by one.

static **execute**(*core*, *inst*)

**mnemonic** = 'decl'

## **opcode** = <MathCoprocessorOpcodes.DECL: 31>

class ducky.cpu.coprocessor.math\_copro.**DIVL**(*instruction\_set*)

Bases: [ducky.cpu.coprocessor.math\\_copro.Descriptor\\_MATH](#page-40-0)

Divide the value below the top of the math stack by the topmost value.

static **execute**(*core*, *inst*)

**mnemonic** = 'divl'

**opcode** = <MathCoprocessorOpcodes.DIVL: 11>

class ducky.cpu.coprocessor.math\_copro.**DROP**(*instruction\_set*) Bases: [ducky.cpu.coprocessor.math\\_copro.Descriptor\\_MATH](#page-40-0)

static **execute**(*core*, *inst*)

**mnemonic** = 'drop'

### **opcode** = <MathCoprocessorOpcodes.DROP: 23>

class ducky.cpu.coprocessor.math\_copro.**DUP**(*instruction\_set*) Bases: [ducky.cpu.coprocessor.math\\_copro.Descriptor\\_MATH](#page-40-0)

static **execute**(*core*, *inst*)

**mnemonic** = 'dup'

**opcode** = <MathCoprocessorOpcodes.DUP: 20>

class ducky.cpu.coprocessor.math\_copro.**DUP2**(*instruction\_set*) Bases: [ducky.cpu.coprocessor.math\\_copro.Descriptor\\_MATH](#page-40-0)

static **execute**(*core*, *inst*)

**mnemonic** = 'dup2'

```
opcode = <MathCoprocessorOpcodes.DUP2: 21>
```
<span id="page-40-0"></span>class ducky.cpu.coprocessor.math\_copro.**Descriptor\_MATH**(*instruction\_set*) Bases: [ducky.cpu.instructions.Descriptor\\_R\\_R](#page-52-0)

static **assemble\_operands**(*logger*, *buffer*, *inst*, *operands*)

static **disassemble\_operands**(*logger*, *inst*)

**operands** = ''

<span id="page-40-1"></span>exception ducky.cpu.coprocessor.math\_copro.**EmptyMathStackError**(*\*args*, *\*\*kwargs*) Bases: [ducky.cpu.CPUException](#page-66-0)

Raised when operation expects at least one value on math stack but stack is empty.

<span id="page-40-2"></span>exception ducky.cpu.coprocessor.math\_copro.**FullMathStackError**(*\*args*, *\*\*kwargs*) Bases: [ducky.cpu.CPUException](#page-66-0)

Raised when operation tries to put value on math stack but there is no empty spot available.

class ducky.cpu.coprocessor.math\_copro.**INCL**(*instruction\_set*) Bases: [ducky.cpu.coprocessor.math\\_copro.Descriptor\\_MATH](#page-40-0)

Increment top of the stack by one.

static **execute**(*core*, *inst*)

**mnemonic** = 'incl'

**opcode** = <MathCoprocessorOpcodes.INCL: 30>

class ducky.cpu.coprocessor.math\_copro.**LOAD**(*instruction\_set*) Bases: [ducky.cpu.coprocessor.math\\_copro.Descriptor\\_MATH](#page-40-0)

Merge two registers together, and make the result new TOS.

static **assemble\_operands**(*logger*, *buffer*, *inst*, *operands*)

static **disassemble\_operands**(*logger*, *inst*)

static **execute**(*core*, *inst*)

**mnemonic** = 'load'

**opcode** = <MathCoprocessorOpcodes.LOAD: 9>

**operands** = 'r,r'

class ducky.cpu.coprocessor.math\_copro.**LOADUW**(*instruction\_set*) Bases: [ducky.cpu.coprocessor.math\\_copro.Descriptor\\_MATH](#page-40-0)

Take a value from register, extend it to long, and make the result TOS.

static **assemble\_operands**(*logger*, *buffer*, *inst*, *operands*)

static **disassemble\_operands**(*logger*, *inst*)

static **execute**(*core*, *inst*)

**mnemonic** = 'loaduw'

**opcode** = <MathCoprocessorOpcodes.LOADUW: 5>

```
operands = 'r'
```

```
class ducky.cpu.coprocessor.math_copro.LOADW(instruction_set)
```
Bases: [ducky.cpu.coprocessor.math\\_copro.Descriptor\\_MATH](#page-40-0)

Take a value from register, extend it to long, and make the result TOS.

static **assemble\_operands**(*logger*, *buffer*, *inst*, *operands*)

static **disassemble\_operands**(*logger*, *inst*)

static **execute**(*core*, *inst*)

**mnemonic** = 'loadw'

**opcode** = <MathCoprocessorOpcodes.LOADW: 4>

**operands** = 'r'

class ducky.cpu.coprocessor.math\_copro.**MODL**(*instruction\_set*) Bases: [ducky.cpu.coprocessor.math\\_copro.Descriptor\\_MATH](#page-40-0)

static **execute**(*core*, *inst*)

**mnemonic** = 'modl'

**opcode** = <MathCoprocessorOpcodes.MODL: 12>

class ducky.cpu.coprocessor.math\_copro.**MULL**(*instruction\_set*) Bases: [ducky.cpu.coprocessor.math\\_copro.Descriptor\\_MATH](#page-40-0)

Multiply two top-most numbers on the stack.

static **execute**(*core*, *inst*)

**mnemonic** = 'mull'

**opcode** = <MathCoprocessorOpcodes.MULL: 10>

class ducky.cpu.coprocessor.math\_copro.**MathCoprocessor**(*core*, *\*args*, *\*\*kwargs*) Bases: [ducky.interfaces.ISnapshotable](#page-83-0), [ducky.cpu.coprocessor.Coprocessor](#page-46-0)

Coprocessor itself, includes its register set ("math stack").

Parameters core ([ducky.cpu.CPUCore](#page-64-0)) – CPU core coprocessor belongs to.

**dump\_stack**()

Log content of the stack using parent's DEBUG method.

**extend\_with\_push**(*u32*)

**load\_state**(*state*)

**save\_state**(*parent*)

**sign\_extend\_with\_push**(*i32*)

class ducky.cpu.coprocessor.math\_copro.**MathCoprocessorInstructionSet** Bases: [ducky.cpu.instructions.InstructionSet](#page-56-0)

Math coprocessor's instruction set.

**instruction\_set\_id** = 1

instructions = [<ducky.cpu.coprocessor.math\_copro.ADDL object at 0x7f05443da650>, <ducky.cpu.coprocessor.math opcode\_desc\_map = {<MathCoprocessorOpcodes.POPW: 0>: <ducky.cpu.coprocessor.math\_copro.POPW object at 0x

opcode\_encoding\_map = {<MathCoprocessorOpcodes.POPW: 0>: <class 'ducky.cpu.instructions.EncodingR'>, <Mat

#### **opcodes**

alias of [MathCoprocessorOpcodes](#page-42-0)

<span id="page-42-0"></span>class ducky.cpu.coprocessor.math\_copro.**MathCoprocessorOpcodes**

Bases: enum.IntEnum

Math coprocessor's instruction opcodes.

**ADDL** = <MathCoprocessorOpcodes.ADDL: 32>

**DECL** = <MathCoprocessorOpcodes.DECL: 31>

**DIVL** = <MathCoprocessorOpcodes.DIVL: 11>

**DROP** = <MathCoprocessorOpcodes.DROP: 23>

**DUP** = <MathCoprocessorOpcodes.DUP: 20>

**DUP2** = <MathCoprocessorOpcodes.DUP2: 21>

**INCL** = <MathCoprocessorOpcodes.INCL: 30>

**LOAD** = <MathCoprocessorOpcodes.LOAD: 9>

**LOADUW** = <MathCoprocessorOpcodes.LOADUW: 5>

**LOADW** = <MathCoprocessorOpcodes.LOADW: 4>

**MODL** = <MathCoprocessorOpcodes.MODL: 12>

**MULL** = <MathCoprocessorOpcodes.MULL: 10>

**POP** = <MathCoprocessorOpcodes.POP: 6>

**POPUW** = <MathCoprocessorOpcodes.POPUW: 1>

**POPW** = <MathCoprocessorOpcodes.POPW: 0>

**PUSH** = <MathCoprocessorOpcodes.PUSH: 8>

**PUSHW** = <MathCoprocessorOpcodes.PUSHW: 2>

**SAVE** = <MathCoprocessorOpcodes.SAVE: 7>

**SAVEW** = <MathCoprocessorOpcodes.SAVEW: 3>

**SIS** = <MathCoprocessorOpcodes.SIS: 63>

**SWP** = <MathCoprocessorOpcodes.SWP: 22>

**SYMDIVL** = <MathCoprocessorOpcodes.SYMDIVL: 13>

**SYMMODL** = <MathCoprocessorOpcodes.SYMMODL: 14>

**UDIVL** = <MathCoprocessorOpcodes.UDIVL: 15>

**UMODL** = <MathCoprocessorOpcodes.UMODL: 16>

class ducky.cpu.coprocessor.math\_copro.**MathCoprocessorState** Bases: [ducky.snapshot.SnapshotNode](#page-100-0)

Snapshot node holding the state of math coprocessor.

class ducky.cpu.coprocessor.math\_copro.**POP**(*instruction\_set*) Bases: [ducky.cpu.coprocessor.math\\_copro.Descriptor\\_MATH](#page-40-0)

Pop the long from data stack, and make it new TOS.

static **execute**(*core*, *inst*)

**mnemonic** = 'pop'

#### **opcode** = <MathCoprocessorOpcodes.POP: 6>

class ducky.cpu.coprocessor.math\_copro.**POPUW**(*instruction\_set*) Bases: [ducky.cpu.coprocessor.math\\_copro.Descriptor\\_MATH](#page-40-0)

Pop the int ''from data stack, extend it to ''long, and make the result TOS.

static **execute**(*core*, *inst*)

**mnemonic** = 'popuw'

#### **opcode** = <MathCoprocessorOpcodes.POPUW: 1>

class ducky.cpu.coprocessor.math\_copro.**POPW**(*instruction\_set*) Bases: [ducky.cpu.coprocessor.math\\_copro.Descriptor\\_MATH](#page-40-0)

Pop the int from data stack, extend it to long, and make the result TOS.

static **execute**(*core*, *inst*)

**mnemonic** = 'popw'

**opcode** = <MathCoprocessorOpcodes.POPW: 0>

class ducky.cpu.coprocessor.math\_copro.**PUSH**(*instruction\_set*) Bases: [ducky.cpu.coprocessor.math\\_copro.Descriptor\\_MATH](#page-40-0)

Push the TOS on the data stack.

static **execute**(*core*, *inst*)

**mnemonic** = 'push'

**opcode** = <MathCoprocessorOpcodes.PUSH: 8>

```
class ducky.cpu.coprocessor.math_copro.PUSHW(instruction_set)
    Bases: ducky.cpu.coprocessor.math_copro.Descriptor_MATH
```
Downsize TOS to int, and push the result on the data stack.

static **execute**(*core*, *inst*)

**mnemonic** = 'pushw'

```
opcode = <MathCoprocessorOpcodes.PUSHW: 2>
```
class ducky.cpu.coprocessor.math\_copro.**RegisterSet**(*core*) Bases: [ducky.interfaces.ISnapshotable](#page-83-0)

Math stack wrapping class. Provides basic push/pop access, and direct access to a top of the stack.

Parameters core ([ducky.cpu.CPUCore](#page-64-0)) – CPU core registers belong to.

```
load_state(state)
```
#### **pop**()

Pop the top value from stack and return it.

Raises **[ducky.cpu.coprocessor.math\\_copro.EmptyMathStackError](#page-40-1)** – if there are no values on the stack.

#### **push**(*v*)

Push new value on top of the stack.

Raises **[ducky.cpu.coprocessor.math\\_copro.FullMathStackError](#page-40-2)** – if there is no space available on the stack.

```
save_state(parent)
```
## **tos**()

Return the top of the stack, without removing it from a stack.

```
Raises ducky.cpu.coprocessor.math_copro.EmptyMathStackError – if there
   are no values on the stack.
```
### **tos1**()

Return the item below the top of the stack, without removing it from a stack.

Raises **[ducky.cpu.coprocessor.math\\_copro.EmptyMathStackError](#page-40-1)** – if there are no values on the stack.

class ducky.cpu.coprocessor.math\_copro.**SAVE**(*instruction\_set*)

Bases: [ducky.cpu.coprocessor.math\\_copro.Descriptor\\_MATH](#page-40-0)

Store TOS in two registers.

static **assemble\_operands**(*logger*, *buffer*, *inst*, *operands*)

static **disassemble\_operands**(*logger*, *inst*)

static **execute**(*core*, *inst*)

**mnemonic** = 'save'

**opcode** = <MathCoprocessorOpcodes.SAVE: 7>

#### **operands** = 'r,r'

class ducky.cpu.coprocessor.math\_copro.**SAVEW**(*instruction\_set*) Bases: [ducky.cpu.coprocessor.math\\_copro.Descriptor\\_MATH](#page-40-0)

Downsize TOS to int, and store the result in register.

static **assemble\_operands**(*logger*, *buffer*, *inst*, *operands*)

static **disassemble\_operands**(*logger*, *inst*)

static **execute**(*core*, *inst*)

**mnemonic** = 'savew'

**opcode** = <MathCoprocessorOpcodes.SAVEW: 3>

**operands** = 'r'

ducky.cpu.coprocessor.math\_copro.**STACK\_DEPTH** = 8 Number of available spots on the math stack.

class ducky.cpu.coprocessor.math\_copro.**SWP**(*instruction\_set*) Bases: [ducky.cpu.coprocessor.math\\_copro.Descriptor\\_MATH](#page-40-0)

static **execute**(*core*, *inst*)

**mnemonic** = 'swp'

**opcode** = <MathCoprocessorOpcodes.SWP: 22>

class ducky.cpu.coprocessor.math\_copro.**SYMDIVL**(*instruction\_set*) Bases: [ducky.cpu.coprocessor.math\\_copro.Descriptor\\_MATH](#page-40-0)

The same operation like DIVL but provides symmetric results.

static **execute**(*core*, *inst*)

**mnemonic** = 'symdivl'

#### **opcode** = <MathCoprocessorOpcodes.SYMDIVL: 13>

class ducky.cpu.coprocessor.math\_copro.**SYMMODL**(*instruction\_set*) Bases: [ducky.cpu.coprocessor.math\\_copro.Descriptor\\_MATH](#page-40-0)

static **execute**(*core*, *inst*)

**mnemonic** = 'symmodl'

#### **opcode** = <MathCoprocessorOpcodes.SYMMODL: 14>

class ducky.cpu.coprocessor.math\_copro.**UDIVL**(*instruction\_set*) Bases: [ducky.cpu.coprocessor.math\\_copro.Descriptor\\_MATH](#page-40-0)

Divide the value below the top of the math stack by the topmost value.

static **execute**(*core*, *inst*)

**mnemonic** = 'udivl'

#### **opcode** = <MathCoprocessorOpcodes.UDIVL: 15>

class ducky.cpu.coprocessor.math\_copro.**UMODL**(*instruction\_set*) Bases: [ducky.cpu.coprocessor.math\\_copro.Descriptor\\_MATH](#page-40-0)

static **execute**(*core*, *inst*)

**mnemonic** = 'umodl'

**opcode** = <MathCoprocessorOpcodes.UMODL: 16>

## **Module contents**

Coprocessors are intended to extend operations of CPUs. They are optional, and can cover wide range of operations, e.g. floating point arithmetic, encryption, or graphics. They are always attached to a CPU core, and may contain and use internal resources, e.g. their very own register sets, machine's memory, or their parent's caches.

```
class ducky.cpu.coprocessor.Coprocessor(core)
    Bases: object
```
Base class for per-core coprocessors.

# **2.5.2 Submodules**

## **ducky.cpu.assemble module**

```
class ducky.cpu.assemble.AlignSlot(boundary)
    Bases: ducky.cpu.assemble.DataSlot
```
class ducky.cpu.assemble.**AsciiSlot**

Bases: [ducky.cpu.assemble.DataSlot](#page-47-0)

**close**()

#### **symbol\_type** = <SymbolDataTypes.ASCII: 5>

class ducky.cpu.assemble.**BssSection**(*s\_name*, *flags=None*, *\*\*kwargs*) Bases: [ducky.cpu.assemble.Section](#page-47-1)

class ducky.cpu.assemble.**Buffer**(*logger*, *filename*, *buff*) Bases: object

**get\_error**(*cls*, *info*, *column=None*, *length=None*, *\*\*kwargs*)

**get\_line**()

**has\_lines**()

**put\_buffer**(*buff*, *filename=None*)

**put\_line**(*line*)

class ducky.cpu.assemble.**ByteSlot** Bases: [ducky.cpu.assemble.DataSlot](#page-47-0)

**close**()

## **symbol\_type** = <SymbolDataTypes.CHAR: 2>

class ducky.cpu.assemble.**BytesSlot**

Bases: [ducky.cpu.assemble.DataSlot](#page-47-0)

**close**()

## **symbol\_type** = <SymbolDataTypes.ASCII: 5>

class ducky.cpu.assemble.**CharSlot**

Bases: [ducky.cpu.assemble.DataSlot](#page-47-0)

**close**()

## **symbol\_type** = <SymbolDataTypes.CHAR: 2>

class ducky.cpu.assemble.**DataSection**(*s\_name*, *flags=None*, *\*\*kwargs*) Bases: [ducky.cpu.assemble.Section](#page-47-1)

```
class ducky.cpu.assemble.DataSlot
    Bases: object
    close()
class ducky.cpu.assemble.FunctionSlot
    Bases: ducky.cpu.assemble.DataSlot
    close()
    symbol_type = <SymbolDataTypes.FUNCTION: 6>
class ducky.cpu.assemble.IntSlot
    Bases: ducky.cpu.assemble.DataSlot
    close()
    symbol_type = <SymbolDataTypes.INT: 0>
class ducky.cpu.assemble.Label(name, section, location)
    Bases: object
ducky.cpu.assemble.PATTERN(pattern)
class ducky.cpu.assemble.RODataSection(s_name, flags=None, **kwargs)
    ducky.cpu.assemble.Section
class ducky.cpu.assemble.Reference(add=None, label=None)
    Bases: object
class ducky.cpu.assemble.RelocSection(s_name, flags=None, **kwargs)
    Bases: ducky.cpu.assemble.Section
class ducky.cpu.assemble.RelocSlot(name, flags=None, patch_section=None,
                                    patch_address=None, patch_offset=None, patch_size=None,
                                    patch_add=None)
    Bases: object
class ducky.cpu.assemble.Section(s_name, s_type, s_flags)
    Bases: object
class ducky.cpu.assemble.ShortSlot
    Bases: ducky.cpu.assemble.DataSlot
    close()
    symbol_type = <SymbolDataTypes.SHORT: 1>
class ducky.cpu.assemble.SourceLocation(filename=None, lineno=None, column=None,
                                          length=None)
    Bases: object
    copy()
class ducky.cpu.assemble.SpaceSlot
    Bases: ducky.cpu.assemble.DataSlot
    close()
    symbol_type = <SymbolDataTypes.ASCII: 5>
class ducky.cpu.assemble.StringSlot
    Bases: ducky.cpu.assemble.DataSlot
    close()
    symbol_type = <SymbolDataTypes.STRING: 4>
```
class ducky.cpu.assemble.**SymbolsSection**(*s\_name*, *flags=None*, *\*\*kwargs*) Bases: [ducky.cpu.assemble.Section](#page-47-1)

class ducky.cpu.assemble.**TextSection**(*s\_name*, *flags=None*, *\*\*kwargs*) Bases: [ducky.cpu.assemble.Section](#page-47-1)

ducky.cpu.assemble.**decode\_string**(*s*)

ducky.cpu.assemble.**sizeof**(*o*)

ducky.cpu.assemble.**translate\_buffer**(*logger*, *buff*, *base\_address=None*, *mmapable\_sections=False*, *writable\_sections=False*, *filename=None*, *defines=None*, *includes=None*, *verify\_disassemble=False*)

## **ducky.cpu.instructions module**

class ducky.cpu.instructions.**ADD**(*instruction\_set*) Bases: ducky.cpu.instructions.\_BINOP

static **jit**(*core*, *inst*)

**mnemonic** = 'add'

## **opcode** = <DuckyOpcodes.ADD: 28>

class ducky.cpu.instructions.**AND**(*instruction\_set*) Bases: ducky.cpu.instructions.\_BITOP

static **jit**(*core*, *inst*)

**mnemonic** = 'and'

#### **opcode** = <DuckyOpcodes.AND: 34>

class ducky.cpu.instructions.**BE**(*instruction\_set*) Bases: ducky.cpu.instructions.\_BRANCH

**mnemonic** = 'be'

```
class ducky.cpu.instructions.BG(instruction_set)
    Bases: ducky.cpu.instructions._BRANCH
```
### **mnemonic** = 'bg'

class ducky.cpu.instructions.**BGE**(*instruction\_set*) Bases: ducky.cpu.instructions.\_BRANCH

## **mnemonic** = 'bge'

```
class ducky.cpu.instructions.BL(instruction_set)
    Bases: ducky.cpu.instructions._BRANCH
```
## **mnemonic** = 'bl'

class ducky.cpu.instructions.**BLE**(*instruction\_set*) Bases: ducky.cpu.instructions.\_BRANCH

#### **mnemonic** = 'ble'

class ducky.cpu.instructions.**BNE**(*instruction\_set*) Bases: ducky.cpu.instructions.\_BRANCH

**mnemonic** = 'bne'

```
class ducky.cpu.instructions.BNO(instruction_set)
    Bases: ducky.cpu.instructions._BRANCH
```
#### **mnemonic** = 'bno'

```
class ducky.cpu.instructions.BNS(instruction_set)
    Bases: ducky.cpu.instructions._BRANCH
```
#### **mnemonic** = 'bns'

class ducky.cpu.instructions.**BNZ**(*instruction\_set*) Bases: ducky.cpu.instructions.\_BRANCH

#### **mnemonic** = 'bnz'

```
class ducky.cpu.instructions.BO(instruction_set)
    Bases: ducky.cpu.instructions._BRANCH
```
## **mnemonic** = 'bo'

```
class ducky.cpu.instructions.BS(instruction_set)
    Bases: ducky.cpu.instructions._BRANCH
```
## **mnemonic** = 'bs'

class ducky.cpu.instructions.**BZ**(*instruction\_set*) Bases: ducky.cpu.instructions.\_BRANCH

#### **mnemonic** = 'bz'

```
class ducky.cpu.instructions.CALL(instruction_set)
    Bases: ducky.cpu.instructions._JUMP
```
static **execute**(*core*, *inst*)

static **jit**(*core*, *inst*)

**mnemonic** = 'call'

#### **opcode** = <DuckyOpcodes.CALL: 15>

class ducky.cpu.instructions.**CAS**(*instruction\_set*) Bases: [ducky.cpu.instructions.Descriptor](#page-50-0)

static **assemble\_operands**(*logger*, *buffer*, *inst*, *operands*)

static **disassemble\_operands**(*logger*, *inst*)

```
encoding
    alias of EncodingA
```
static **execute**(*core*, *inst*)

**mnemonic** = 'cas'

#### **opcode** = <DuckyOpcodes.CAS: 7>

## **operands** = 'r,r,r'

class ducky.cpu.instructions.**CLI**(*instruction\_set*) Bases: [ducky.cpu.instructions.Descriptor](#page-50-0)

```
encoding
    alias of EncodingI
```
static **execute**(*core*, *inst*)

**mnemonic** = 'cli'

## **opcode** = <DuckyOpcodes.CLI: 17>

class ducky.cpu.instructions.**CMP**(*instruction\_set*) Bases: ducky.cpu.instructions.\_CMP

static **execute**(*core*, *inst*)

static **jit**(*core*, *inst*)

**mnemonic** = 'cmp'

## **opcode** = <DuckyOpcodes.CMP: 47>

class ducky.cpu.instructions.**CMPU**(*instruction\_set*) Bases: ducky.cpu.instructions.\_CMP

static **execute**(*core*, *inst*)

**mnemonic** = 'cmpu'

### **opcode** = <DuckyOpcodes.CMPU: 48>

class ducky.cpu.instructions.**CTR**(*instruction\_set*) Bases: [ducky.cpu.instructions.Descriptor\\_R\\_R](#page-52-0)

#### **encoding**

alias of [EncodingR](#page-55-1)

static **execute**(*core*, *inst*)

**mnemonic** = 'ctr'

## **opcode** = <DuckyOpcodes.CTR: 60>

class ducky.cpu.instructions.**CTW**(*instruction\_set*) Bases: [ducky.cpu.instructions.Descriptor\\_R\\_R](#page-52-0)

## **encoding**

alias of [EncodingR](#page-55-1)

static **execute**(*core*, *inst*)

**mnemonic** = 'ctw'

#### **opcode** = <DuckyOpcodes.CTW: 61>

class ducky.cpu.instructions.**DEC**(*instruction\_set*) Bases: [ducky.cpu.instructions.Descriptor\\_R](#page-51-0)

static **execute**(*core*, *inst*)

static **jit**(*core*, *inst*)

**mnemonic** = 'dec'

## **opcode** = <DuckyOpcodes.DEC: 27>

class ducky.cpu.instructions.**DIV**(*instruction\_set*) Bases: ducky.cpu.instructions.\_BINOP

**mnemonic** = 'div'

## **opcode** = <DuckyOpcodes.DIV: 31>

<span id="page-50-0"></span>class ducky.cpu.instructions.**Descriptor**(*instruction\_set*) Bases: object

static **assemble\_operands**(*logger*, *buffer*, *inst*, *operands*)

classmethod **disassemble\_mnemonic**(*inst*)

static **disassemble\_operands**(*logger*, *inst*)

**emit\_instruction**(*logger*, *buffer*, *line*)

**encoding**

alias of [EncodingR](#page-55-1)

static **execute**(*core*, *inst*)

static **fill\_reloc\_slot**(*logger*, *inst*, *slot*)

**inst\_aligned** = False

static **jit**(*core*, *inst*)

**mnemonic** = None

**opcode** = None

**operands** = None

**pattern** = None

#### **relative\_address** = False

class ducky.cpu.instructions.**Descriptor\_I**(*instruction\_set*) Bases: [ducky.cpu.instructions.Descriptor](#page-50-0)

static **assemble\_operands**(*logger*, *buffer*, *inst*, *operands*)

static **disassemble\_operands**(*logger*, *inst*)

#### **operands** = 'i'

```
class ducky.cpu.instructions.Descriptor_R(instruction_set)
    Bases: ducky.cpu.instructions.Descriptor
```
static **assemble\_operands**(*logger*, *buffer*, *inst*, *operands*)

static **disassemble\_operands**(*logger*, *inst*)

**encoding**

alias of [EncodingR](#page-55-1)

## **operands** = 'r'

<span id="page-51-1"></span>class ducky.cpu.instructions.**Descriptor\_RI**(*instruction\_set*) Bases: [ducky.cpu.instructions.Descriptor](#page-50-0)

static **assemble\_operands**(*logger*, *buffer*, *inst*, *operands*)

static **disassemble\_operands**(*logger*, *inst*)

## **encoding**

alias of [EncodingI](#page-55-0)

## **operands** = 'ri'

class ducky.cpu.instructions.**Descriptor\_RI\_R**(*instruction\_set*) Bases: [ducky.cpu.instructions.Descriptor](#page-50-0)

static **assemble\_operands**(*logger*, *buffer*, *inst*, *operands*)

static **disassemble\_operands**(*logger*, *inst*)

#### **encoding**

alias of [EncodingR](#page-55-1)

**operands** = 'ri,r'

class ducky.cpu.instructions.**Descriptor\_R\_I**(*instruction\_set*) Bases: [ducky.cpu.instructions.Descriptor](#page-50-0)

static **assemble\_operands**(*logger*, *buffer*, *inst*, *operands*)

static **disassemble\_operands**(*logger*, *inst*)

#### **encoding**

alias of [EncodingI](#page-55-0)

## **operands** = 'r,i'

<span id="page-52-0"></span>class ducky.cpu.instructions.**Descriptor\_R\_R**(*instruction\_set*) Bases: [ducky.cpu.instructions.Descriptor](#page-50-0)

static **assemble\_operands**(*logger*, *buffer*, *inst*, *operands*)

static **disassemble\_operands**(*logger*, *inst*)

#### **encoding**

alias of [EncodingR](#page-55-1)

#### **operands** = 'r,r'

<span id="page-52-2"></span>class ducky.cpu.instructions.**Descriptor\_R\_RI**(*instruction\_set*) Bases: [ducky.cpu.instructions.Descriptor](#page-50-0)

static **assemble\_operands**(*logger*, *buffer*, *inst*, *operands*)

static **disassemble\_operands**(*logger*, *inst*)

#### **encoding**

alias of [EncodingR](#page-55-1)

#### **operands** = 'r,ri'

class ducky.cpu.instructions.**DuckyInstructionSet** Bases: [ducky.cpu.instructions.InstructionSet](#page-56-0)

**instruction\_set\_id** = 0

instructions = [<ducky.cpu.instructions.NOP object at 0x7f0544b40a10>, <ducky.cpu.instructions.INT object at 0x7f0 opcode\_desc\_map = {<DuckyOpcodes.NOP: 0>: <ducky.cpu.instructions.NOP object at 0x7f0544b40a10>, <DuckyOpo opcode\_encoding\_map = {<DuckyOpcodes.NOP: 0>: <class 'ducky.cpu.instructions.EncodingI'>, <DuckyOpcodes.LV

## **opcodes**

alias of [DuckyOpcodes](#page-52-1)

<span id="page-52-1"></span>class ducky.cpu.instructions.**DuckyOpcodes**

Bases: enum.IntEnum

**ADD** = <DuckyOpcodes.ADD: 28>

## **AND** = <DuckyOpcodes.AND: 34>

**BRANCH** = <DuckyOpcodes.BRANCH: 50>

**CALL** = <DuckyOpcodes.CALL: 15>

**CAS** = <DuckyOpcodes.CAS: 7>

**CLI** = <DuckyOpcodes.CLI: 17>

**CMP** = <DuckyOpcodes.CMP: 47>

- **CMPU** = <DuckyOpcodes.CMPU: 48>
- **CTR** = <DuckyOpcodes.CTR: 60>
- **CTW** = <DuckyOpcodes.CTW: 61>
- **DEC** = <DuckyOpcodes.DEC: 27>
- **DIV** = <DuckyOpcodes.DIV: 31>
- **FPTC** = <DuckyOpcodes.FPTC: 62>
- **HLT** = <DuckyOpcodes.HLT: 20>
- **IDLE** = <DuckyOpcodes.IDLE: 21>
- **INB** = <DuckyOpcodes.INB: 45>
- **INC** = <DuckyOpcodes.INC: 26>
- **INS** = <DuckyOpcodes.INS: 44>
- **INT** = <DuckyOpcodes.INT: 13>
- **INW** = <DuckyOpcodes.INW: 43>
- **IPI** = <DuckyOpcodes.IPI: 23>
- **J** = <DuckyOpcodes.J: 46>
- **LA** = <DuckyOpcodes.LA: 8>
- **LB** = <DuckyOpcodes.LB: 3>
- **LI** = <DuckyOpcodes.LI: 9>
- **LIU** = <DuckyOpcodes.LIU: 10>
- **LPM** = <DuckyOpcodes.LPM: 22>
- **LS** = <DuckyOpcodes.LS: 2>
- **LW** = <DuckyOpcodes.LW: 1>
- **MOD** = <DuckyOpcodes.MOD: 33>
- **MOV** = <DuckyOpcodes.MOV: 11>
- **MUL** = <DuckyOpcodes.MUL: 30>
- **NOP** = <DuckyOpcodes.NOP: 0>
- **NOT** = <DuckyOpcodes.NOT: 37>
- **OR** = <DuckyOpcodes.OR: 35>
- **OUTB** = <DuckyOpcodes.OUTB: 42>
- **OUTS** = <DuckyOpcodes.OUTS: 41>
- **OUTW** = <DuckyOpcodes.OUTW: 40>
- **POP** = <DuckyOpcodes.POP: 25>
- **PUSH** = <DuckyOpcodes.PUSH: 24>
- **RET** = <DuckyOpcodes.RET: 16>
- **RETINT** = <DuckyOpcodes.RETINT: 14>
- **RST** = <DuckyOpcodes.RST: 19>

**SET** = <DuckyOpcodes.SET: 49>

**SHIFTL** = <DuckyOpcodes.SHIFTL: 38>

**SHIFTR** = <DuckyOpcodes.SHIFTR: 39>

**SIS** = <DuckyOpcodes.SIS: 63>

**STB** = <DuckyOpcodes.STB: 6>

**STI** = <DuckyOpcodes.STI: 18>

**STS** = <DuckyOpcodes.STS: 5>

**STW** = <DuckyOpcodes.STW: 4>

**SUB** = <DuckyOpcodes.SUB: 29>

#### **SWP** = <DuckyOpcodes.SWP: 12>

**UDIV** = <DuckyOpcodes.UDIV: 32>

#### **XOR** = <DuckyOpcodes.XOR: 36>

ducky.cpu.instructions.**ENCODE**(*logger*, *buffer*, *inst*, *field*, *size*, *value*, *raise\_on\_large\_value=False*)

class ducky.cpu.instructions.**Encoding** Bases: \_ctypes.Structure

## static **sign\_extend\_immediate**(*logger*, *inst*, *sign\_mask*, *ext\_mask*)

#### <span id="page-54-0"></span>class ducky.cpu.instructions.**EncodingA**

Bases: \_ctypes.Structure

#### **opcode**

Structure/Union member

#### **reg1**

Structure/Union member

# **reg2** Structure/Union member

## **reg3**

Structure/Union member

#### class ducky.cpu.instructions.**EncodingC**

Bases: \_ctypes.Structure

#### static **fill\_reloc\_slot**(*logger*, *inst*, *slot*)

## **flag**

Structure/Union member

## **immediate**

Structure/Union member

## **immediate\_flag**

Structure/Union member

## **opcode**

Structure/Union member

## **reg**

Structure/Union member

static **sign\_extend\_immediate**(*logger*, *inst*)

## **value**

Structure/Union member

<span id="page-55-0"></span>class ducky.cpu.instructions.**EncodingI** Bases: \_ctypes.Structure

## static **fill\_reloc\_slot**(*logger*, *inst*, *slot*)

## **immediate**

Structure/Union member

## **immediate\_flag**

Structure/Union member

## **opcode**

Structure/Union member

## **reg**

Structure/Union member

## static **sign\_extend\_immediate**(*logger*, *inst*)

<span id="page-55-1"></span>class ducky.cpu.instructions.**EncodingR** Bases: \_ctypes.Structure

## static **fill\_reloc\_slot**(*logger*, *inst*, *slot*)

## **immediate**

Structure/Union member

# **immediate\_flag**

Structure/Union member

## **opcode**

Structure/Union member

## **reg1**

Structure/Union member

## **reg2**

Structure/Union member

## static **sign\_extend\_immediate**(*logger*, *inst*)

class ducky.cpu.instructions.**FPTC**(*instruction\_set*) Bases: [ducky.cpu.instructions.Descriptor](#page-50-0)

## **encoding**

alias of [EncodingI](#page-55-0)

static **execute**(*core*, *inst*)

## **mnemonic** = 'fptc'

## **opcode** = <DuckyOpcodes.FPTC: 62>

class ducky.cpu.instructions.**HLT**(*instruction\_set*) Bases: [ducky.cpu.instructions.Descriptor\\_RI](#page-51-1)

static **execute**(*core*, *inst*)

**mnemonic** = 'hlt'

**opcode** = <DuckyOpcodes.HLT: 20>

class ducky.cpu.instructions.**IDLE**(*instruction\_set*) Bases: [ducky.cpu.instructions.Descriptor](#page-50-0)

## **encoding**

alias of [EncodingI](#page-55-0)

static **execute**(*core*, *inst*)

**mnemonic** = 'idle'

#### **opcode** = <DuckyOpcodes.IDLE: 21>

ducky.cpu.instructions.**IE\_FLAG**(*n*)

ducky.cpu.instructions.**IE\_IMM**(*n*, *l*)

ducky.cpu.instructions.**IE\_OPCODE**()

ducky.cpu.instructions.**IE\_REG**(*n*)

class ducky.cpu.instructions.**INB**(*instruction\_set*) Bases: ducky.cpu.instructions.\_IN

**mnemonic** = 'inb'

## **opcode** = <DuckyOpcodes.INB: 45>

class ducky.cpu.instructions.**INC**(*instruction\_set*) Bases: [ducky.cpu.instructions.Descriptor\\_R](#page-51-0)

static **execute**(*core*, *inst*)

static **jit**(*core*, *inst*)

**mnemonic** = 'inc'

## **opcode** = <DuckyOpcodes.INC: 26>

class ducky.cpu.instructions.**INS**(*instruction\_set*) Bases: ducky.cpu.instructions.\_IN

**mnemonic** = 'ins'

## **opcode** = <DuckyOpcodes.INS: 44>

class ducky.cpu.instructions.**INT**(*instruction\_set*) Bases: ducky.cpu.instructions. Descriptor RI

static **execute**(*core*, *inst*)

**mnemonic** = 'int'

#### **opcode** = <DuckyOpcodes.INT: 13>

class ducky.cpu.instructions.**INW**(*instruction\_set*) Bases: ducky.cpu.instructions.\_IN

**mnemonic** = 'inw'

#### **opcode** = <DuckyOpcodes.INW: 43>

class ducky.cpu.instructions.**IPI**(*instruction\_set*) Bases: [ducky.cpu.instructions.Descriptor\\_R\\_RI](#page-52-2)

static **execute**(*core*, *inst*)

**mnemonic** = 'ipi'

<span id="page-56-0"></span>**opcode** = <DuckyOpcodes.IPI: 23>

```
class ducky.cpu.instructions.InstructionSet
    Bases: object
    classmethod decode_instruction(logger, inst, core=None)
    classmethod disassemble_instruction(logger, inst)
    classmethod init()
    instruction_set_id = None
    instructions = []
    opcodes = None
class ducky.cpu.instructions.InstructionSetMetaclass(name, bases, dict)
    Bases: type
class ducky.cpu.instructions.J(instruction_set)
    Bases: ducky.cpu.instructions._JUMP
    static execute(core, inst)
    static jit(core, inst)
    mnemonic = 'j'
    opcode = <DuckyOpcodes.J: 46>
ducky.cpu.instructions.JUMP(core, inst)
class ducky.cpu.instructions.LA(instruction_set)
    Bases: ducky.cpu.instructions._LOAD_IMM
    static jit(core, inst)
    classmethod load(core, inst)
    mnemonic = 'la'
    opcode = <DuckyOpcodes.LA: 8>
    relative_address = True
class ducky.cpu.instructions.LB(instruction_set)
    Bases: ducky.cpu.instructions._LOAD
    mnemonic = 'lb'
    opcode = <DuckyOpcodes.LB: 3>
class ducky.cpu.instructions.LI(instruction_set)
    Bases: ducky.cpu.instructions._LOAD_IMM
    static jit(core, inst)
    classmethod load(core, inst)
    mnemonic = 'li'
    opcode = <DuckyOpcodes.LI: 9>
class ducky.cpu.instructions.LIU(instruction_set)
    Bases: ducky.cpu.instructions._LOAD_IMM
    classmethod load(core, inst)
    mnemonic = 'liu'
```
## **opcode** = <DuckyOpcodes.LIU: 10>

## class ducky.cpu.instructions.**LPM**(*instruction\_set*)

Bases: [ducky.cpu.instructions.Descriptor](#page-50-0)

## **encoding**

alias of [EncodingI](#page-55-0)

static **execute**(*core*, *inst*)

## **mnemonic** = 'lpm'

#### **opcode** = <DuckyOpcodes.LPM: 22>

class ducky.cpu.instructions.**LS**(*instruction\_set*) Bases: ducky.cpu.instructions.\_LOAD

#### **mnemonic** = 'ls'

#### **opcode** = <DuckyOpcodes.LS: 2>

```
class ducky.cpu.instructions.LW(instruction_set)
    Bases: ducky.cpu.instructions._LOAD
```
## **mnemonic** = 'lw'

#### **opcode** = <DuckyOpcodes.LW: 1>

class ducky.cpu.instructions.**MOD**(*instruction\_set*) Bases: ducky.cpu.instructions.\_BINOP

#### **mnemonic** = 'mod'

#### **opcode** = <DuckyOpcodes.MOD: 33>

```
class ducky.cpu.instructions.MOV(instruction_set)
    Bases: ducky.cpu.instructions.Descriptor_R_R
```
#### **encoding**

alias of [EncodingR](#page-55-1)

static **execute**(*core*, *inst*)

static **jit**(*core*, *inst*)

**mnemonic** = 'mov'

#### **opcode** = <DuckyOpcodes.MOV: 11>

class ducky.cpu.instructions.**MUL**(*instruction\_set*) Bases: ducky.cpu.instructions. BINOP

static **jit**(*core*, *inst*)

**mnemonic** = 'mul'

## **opcode** = <DuckyOpcodes.MUL: 30>

class ducky.cpu.instructions.**NOP**(*instruction\_set*) Bases: [ducky.cpu.instructions.Descriptor](#page-50-0)

#### **encoding**

alias of [EncodingI](#page-55-0)

static **execute**(*core*, *inst*)

**mnemonic** = 'nop'

## **opcode** = <DuckyOpcodes.NOP: 0>

class ducky.cpu.instructions.**NOT**(*instruction\_set*) Bases: [ducky.cpu.instructions.Descriptor\\_R](#page-51-0)

#### **encoding**

alias of [EncodingR](#page-55-1)

static **execute**(*core*, *inst*)

**mnemonic** = 'not'

#### **opcode** = <DuckyOpcodes.NOT: 37>

class ducky.cpu.instructions.**OR**(*instruction\_set*) Bases: ducky.cpu.instructions.\_BITOP

static **jit**(*core*, *inst*)

**mnemonic** = 'or'

## **opcode** = <DuckyOpcodes.OR: 35>

class ducky.cpu.instructions.**OUTB**(*instruction\_set*) Bases: ducky.cpu.instructions.\_OUT

**mnemonic** = 'outb'

## **opcode** = <DuckyOpcodes.OUTB: 42>

class ducky.cpu.instructions.**OUTS**(*instruction\_set*) Bases: ducky.cpu.instructions.\_OUT

#### **mnemonic** = 'outs'

#### **opcode** = <DuckyOpcodes.OUTS: 41>

class ducky.cpu.instructions.**OUTW**(*instruction\_set*) Bases: ducky.cpu.instructions.\_OUT

**mnemonic** = 'outw'

## **opcode** = <DuckyOpcodes.OUTW: 40>

class ducky.cpu.instructions.**POP**(*instruction\_set*) Bases: [ducky.cpu.instructions.Descriptor\\_R](#page-51-0)

static **execute**(*core*, *inst*)

static **jit**(*core*, *inst*)

**mnemonic** = 'pop'

#### **opcode** = <DuckyOpcodes.POP: 25>

class ducky.cpu.instructions.**PUSH**(*instruction\_set*) Bases: [ducky.cpu.instructions.Descriptor\\_RI](#page-51-1)

static **execute**(*core*, *inst*)

static **jit**(*core*, *inst*)

**mnemonic** = 'push'

## **opcode** = <DuckyOpcodes.PUSH: 24>

class ducky.cpu.instructions.**RET**(*instruction\_set*) Bases: [ducky.cpu.instructions.Descriptor](#page-50-0)

## **encoding**

alias of [EncodingI](#page-55-0)

static **execute**(*core*, *inst*)

static **jit**(*core*, *inst*)

**mnemonic** = 'ret'

## **opcode** = <DuckyOpcodes.RET: 16>

class ducky.cpu.instructions.**RETINT**(*instruction\_set*) Bases: [ducky.cpu.instructions.Descriptor](#page-50-0)

#### **encoding**

alias of [EncodingI](#page-55-0)

static **execute**(*core*, *inst*)

## **mnemonic** = 'retint'

#### **opcode** = <DuckyOpcodes.RETINT: 14>

ducky.cpu.instructions.**RI\_ADDR**(*core*, *inst*, *reg*)

ducky.cpu.instructions.**RI\_VAL**(*core*, *inst*, *reg*, *sign\_extend=True*)

class ducky.cpu.instructions.**RST**(*instruction\_set*) Bases: [ducky.cpu.instructions.Descriptor](#page-50-0)

# **encoding**

alias of [EncodingI](#page-55-0)

static **execute**(*core*, *inst*)

## **mnemonic** = 'rst'

## **opcode** = <DuckyOpcodes.RST: 19>

class ducky.cpu.instructions.**SETE**(*instruction\_set*) Bases: ducky.cpu.instructions.\_SET

## **mnemonic** = 'sete'

class ducky.cpu.instructions.**SETG**(*instruction\_set*) Bases: ducky.cpu.instructions.\_SET

#### **mnemonic** = 'setg'

```
class ducky.cpu.instructions.SETGE(instruction_set)
    Bases: ducky.cpu.instructions. SET
```
#### **mnemonic** = 'setge'

```
class ducky.cpu.instructions.SETL(instruction_set)
    Bases: ducky.cpu.instructions._SET
```
## **mnemonic** = 'setl'

class ducky.cpu.instructions.**SETLE**(*instruction\_set*) Bases: ducky.cpu.instructions.\_SET

#### **mnemonic** = 'setle'

class ducky.cpu.instructions.**SETNE**(*instruction\_set*) Bases: ducky.cpu.instructions.\_SET

#### **mnemonic** = 'setne'

```
class ducky.cpu.instructions.SETNO(instruction_set)
    Bases: ducky.cpu.instructions._SET
```
#### **mnemonic** = 'setno'

```
class ducky.cpu.instructions.SETNS(instruction_set)
    Bases: ducky.cpu.instructions._SET
```
#### **mnemonic** = 'setns'

class ducky.cpu.instructions.**SETNZ**(*instruction\_set*) Bases: ducky.cpu.instructions.\_SET

#### **mnemonic** = 'setnz'

```
class ducky.cpu.instructions.SETO(instruction_set)
    Bases: ducky.cpu.instructions._SET
```
#### **mnemonic** = 'seto'

```
class ducky.cpu.instructions.SETS(instruction_set)
    Bases: ducky.cpu.instructions._SET
```
## **mnemonic** = 'sets'

```
class ducky.cpu.instructions.SETZ(instruction_set)
    Bases: ducky.cpu.instructions._SET
```
#### **mnemonic** = 'setz'

```
class ducky.cpu.instructions.SHIFTL(instruction_set)
    Bases: ducky.cpu.instructions._BITOP
```
static **jit**(*core*, *inst*)

**mnemonic** = 'shiftl'

#### **opcode** = <DuckyOpcodes.SHIFTL: 38>

```
class ducky.cpu.instructions.SHIFTR(instruction_set)
    Bases: ducky.cpu.instructions._BITOP
```
static **jit**(*core*, *inst*)

**mnemonic** = 'shiftr'

#### **opcode** = <DuckyOpcodes.SHIFTR: 39>

class ducky.cpu.instructions.**SIS**(*instruction\_set*) Bases: [ducky.cpu.instructions.Descriptor\\_RI](#page-51-1)

static **execute**(*core*, *inst*)

**mnemonic** = 'sis'

#### **opcode** = <DuckyOpcodes.SIS: 63>

class ducky.cpu.instructions.**STB**(*instruction\_set*) Bases: ducky.cpu.instructions.\_STORE

**mnemonic** = 'stb'

#### **opcode** = <DuckyOpcodes.STB: 6>

class ducky.cpu.instructions.**STI**(*instruction\_set*) Bases: [ducky.cpu.instructions.Descriptor](#page-50-0) **encoding** alias of [EncodingI](#page-55-0)

static **execute**(*core*, *inst*)

**mnemonic** = 'sti'

## **opcode** = <DuckyOpcodes.STI: 18>

class ducky.cpu.instructions.**STS**(*instruction\_set*) Bases: ducky.cpu.instructions.\_STORE

**mnemonic** = 'sts'

## **opcode** = <DuckyOpcodes.STS: 5>

class ducky.cpu.instructions.**STW**(*instruction\_set*) Bases: ducky.cpu.instructions.\_STORE

**mnemonic** = 'stw'

## **opcode** = <DuckyOpcodes.STW: 4>

class ducky.cpu.instructions.**SUB**(*instruction\_set*) Bases: ducky.cpu.instructions.\_BINOP

static **jit**(*core*, *inst*)

**mnemonic** = 'sub'

## **opcode** = <DuckyOpcodes.SUB: 29>

class ducky.cpu.instructions.**SWP**(*instruction\_set*) Bases: [ducky.cpu.instructions.Descriptor\\_R\\_R](#page-52-0)

## **encoding**

alias of [EncodingR](#page-55-1)

static **execute**(*core*, *inst*)

static **jit**(*core*, *inst*)

**mnemonic** = 'swp'

#### **opcode** = <DuckyOpcodes.SWP: 12>

class ducky.cpu.instructions.**UDIV**(*instruction\_set*) Bases: ducky.cpu.instructions.\_BINOP

**mnemonic** = 'udiv'

## **opcode** = <DuckyOpcodes.UDIV: 32>

ducky.cpu.instructions.**UINT20\_FMT**(*i*)

class ducky.cpu.instructions.**XOR**(*instruction\_set*) Bases: ducky.cpu.instructions.\_BITOP

static **jit**(*core*, *inst*)

**mnemonic** = 'xor'

## **opcode** = <DuckyOpcodes.XOR: 36>

ducky.cpu.instructions.**encoding\_to\_u32**(*inst*)

ducky.cpu.instructions.**get\_instruction\_set**(*i*, *exc=None*)

ducky.cpu.instructions.**u32\_to\_encoding**(*u*, *encoding*)

#### ducky.cpu.instructions.**update\_arith\_flags**(*core*, *reg*)

Set relevant arithmetic flags according to content of registers. Flags are set to zero at the beginning, then content of each register is examined, and S and Z flags are set.

E flag is not touched,  $\circ$  flag is set to zero.

**Parameters**  $\text{reg}(u32_t)$  **– register** 

## **ducky.cpu.registers module**

```
class ducky.cpu.registers.RegisterSet
    Bases: object
```
class ducky.cpu.registers.**Registers** Bases: enum.IntEnum

**CNT** = <Registers.CNT: 33>

```
FP = <Registers.FP: 30>
```
- $IP = <$ Registers.IP:  $32>$
- **R00** = <Registers.R00: 0>
- **R01** = <Registers.R01: 1>
- **R02** = <Registers.R02: 2>
- **R03** = <Registers.R03: 3>
- **R04** = <Registers.R04: 4>
- **R05** = <Registers.R05: 5>
- **R06** = <Registers.R06: 6>
- **R07** = <Registers.R07: 7>
- **R08** = <Registers.R08: 8>
- **R09** = <Registers.R09: 9>
- **R10** = <Registers.R10: 10>
- **R11** = <Registers.R11: 11>
- **R12** = <Registers.R12: 12>
- **R13** = <Registers.R13: 13>
- **R14** = <Registers.R14: 14>
- **R15** = <Registers.R15: 15>
- **R16** = <Registers.R16: 16>
- **R17** = <Registers.R17: 17>
- **R18** = <Registers.R18: 18>
- **R19** = <Registers.R19: 19>
- **R20** = <Registers.R20: 20>
- **R21** = <Registers.R21: 21>
- **R22** = <Registers.R22: 22>

**R23** = <Registers.R23: 23> **R24** = <Registers.R24: 24> **R25** = <Registers.R25: 25> **R26** = <Registers.R26: 26> **R27** = <Registers.R27: 27> **R28** = <Registers.R28: 28> **R29** = <Registers.R29: 29>

**REGISTER\_COUNT** = <Registers.REGISTER\_COUNT: 34>

**REGISTER\_SPECIAL** = <Registers.FP: 30>

**SP** = <Registers.SP: 31>

## **2.5.3 Module contents**

```
class ducky.cpu.CPU(machine, cpuid, memory_controller, cores=1)
```
Bases: [ducky.interfaces.ISnapshotable](#page-83-0), [ducky.interfaces.IMachineWorker](#page-82-0)

**boot**()

**die**(*exc*)

**halt**()

```
load_state(state)
```

```
on_core_alive(core)
     Triggered when one of cores goes alive.
```

```
on_core_halted(core)
     Signal CPU that one of cores is no longer alive.
```

```
on_core_running(core)
     Signal CPU that one of cores is now running.
```
**on\_core\_suspended**(*core*) Signal CPU that one of cores is now suspended.

**save\_state**(*parent*)

**suspend**()

```
wake_up()
```
<span id="page-64-0"></span>class ducky.cpu.**CPUCore**(*coreid*, *cpu*, *memory\_controller*) Bases: ducky.interfaces. ISnapshotable, ducky.interfaces. IMachineWorker

This class represents the main workhorse, one of CPU cores. Reads instructions, executes them, has registers, caches, handles interrupts, ...

**Parameters** 

- **coreid**  $(int)$  id of this core. Usually, it's its serial number but it has no special meaning.
- **cpu** ([ducky.cpu.CPU](#page-64-1)) CPU that owns this core.
- **memory\_controller** (ducky.mm. MemoryController) use this controller to access main memory.

**FP**()

**IP**()

**REG**(*reg*)

**SP**()

**backtrace**()

**boot**()

**change\_runnable\_state**(*alive=None*, *running=None*, *idle=None*)

## **check\_protected\_ins**()

Raise AccessViolationError if core is not running in privileged mode.

This method should be used by instruction handlers that require privileged mode, e.g. protected instructions.

Raises **AccessViolationError** – if the core is not in privileged mode

```
check_protected_port(port)
```
## **create\_frame**()

Create new call stack frame. Push IP and FP registers and set FP value to SP.

## **destroy\_frame**()

Destroy current call frame. Pop FP and IP from stack, by popping FP restores previous frame.

Raises **CPUException** – if current frame does not match last created frame.

**die**(*exc*)

## **do\_int**(*index*)

Handle software interrupt. Real software interrupts cause CPU state to be saved and new stack and register values are prepared by \_\_enter\_interrupt method, virtual interrupts are simply triggered without any prior changes of CPU state.

**Parameters index**  $(int)$  – interrupt number

## **exit\_interrupt**()

Restore CPU state after running a interrupt routine. Call frame is destroyed, registers are restored, stack is returned back to memory pool.

**flags**

**halt**()

**has\_coprocessor**(*name*)

**init\_debug\_set**()

**irq**(*index*)

**load\_state**(*state*)

**pop**(*\*regs*)

**push**(*\*regs*)

```
raw_pop()
```
Pop value from stack. 4 byte number is read from address in SP, then SP is incremented by four.

Returns popped value

Return type u32

#### **raw\_push**(*val*)

Push value on stack. SP is decremented by four, and value is written at this new address.

**Parameters**  $\text{val}(u32)$  **– value to be pushed** 

```
reset(new_ip=0)
```
Reset core's state. All registers are set to zero, all flags are set to zero, except HWINT flag which is set to one, and IP is set to requested value.

**Parameters new\_ip**  $(u32_t)$  – new IP value, defaults to zero

```
run()
```

```
save_state(parent)
```
#### **step**()

Perform one "step" - fetch next instruction, increment IP, and execute instruction's code (see inst\_\* methods)

**suspend**()

**wake\_up**()

class ducky.cpu.**CPUCoreState**

```
Bases: ducky.snapshot.SnapshotNode
```
<span id="page-66-0"></span>exception ducky.cpu.**CPUException**(*msg*, *core=None*, *ip=None*)

Bases: exceptions.Exception

Base class for CPU-related exceptions.

## **Parameters**

- **msg** (string) message describing exceptional state.
- **core** ([ducky.cpu.CPUCore](#page-64-0)) CPU core that raised exception, if any.
- **ip**  $(u32_t)$  address of an instruction that caused exception, if any.
- class ducky.cpu.**CPUState**(*\*fields*)

Bases: [ducky.snapshot.SnapshotNode](#page-100-0)

```
get_core_state_by_id(coreid)
```

```
get_core_states()
```
class ducky.cpu.**CoreFlags** Bases: [ducky.util.Flags](#page-106-0)

ducky.cpu.DEFAULT CORE INST CACHE SIZE = 256 Default size of core instruction cache, in instructions.

- ducky.cpu.**DEFAULT\_IVT\_ADDRESS** = 0 Default IVT address
- ducky.cpu.DEFAULT PT ADDRESS = 65536 Default PT address
- class ducky.cpu.**InstructionCache**(*mmu*, *size*, *\*args*, *\*\*kwargs*) Bases: [ducky.util.LRUCache](#page-106-1)

Simple instruction cache class, based on LRU dictionary, with a limited size.

#### **Parameters**

- **core** ([ducky.cpu.CPUCore](#page-64-0)) CPU core that owns this cache.
- **size** (int) maximal number of entries this cache can store.

#### **get\_object**(*addr*)

Read instruction from memory. This method is responsible for the real job of fetching instructions and filling the cache.

**Parameters**  $\triangleleft \text{ddr}$  ( $u24$ ) – absolute address to read from

Returns instruction

Return type InstBinaryFormat\_Master

## **get\_object\_jit**(*addr*)

Read instruction from memory. This method is responsible for the real job of fetching instructions and filling the cache.

**Parameters**  $\triangleleft$  **ddr** ( $u24$ ) – absolute address to read from

Returns instruction

Return type InstBinaryFormat\_Master

class ducky.cpu.**InterruptVector**(*ip=0*, *sp=0*)

Bases: object

Interrupt vector table entry.

```
SIZE = 8
```

```
exception ducky.cpu.InvalidInstructionSetError(inst_set, *args, **kwargs)
    Bases: ducky.cpu.CPUException
```
Raised when switch to unknown or invalid instruction set is requested.

Parameters inst\_set (int) – instruction set id.

exception ducky.cpu.**InvalidOpcodeError**(*opcode*, *\*args*, *\*\*kwargs*) Bases: [ducky.cpu.CPUException](#page-66-0)

Raised when unknown or invalid opcode is found in instruction.

Parameters **opcode** (int) – wrong opcode.

class ducky.cpu.**MMU**(*core*, *memory\_controller*) Bases: [ducky.interfaces.ISnapshotable](#page-83-0)

> Memory management unit (aka MMU) provides a single point handling all core's memory operations. All memory reads and writes must go through this unit, which is then responsible for all translations, access control, and caching.

## Parameters

- **core** ([ducky.cpu.CPUCore](#page-64-0)) parent core.
- **memory\_controller** ([ducky.mm.MemoryController](#page-91-0)) memory controller that provides access to the main memory.

## **check\_access**(*access*, *addr*, *align=None*)

Check attempted access against PTE. Be aware that each check can be turned off by configuration file.

#### Parameters

- **access** read, write or execute.
- **addr**  $(u24)$  memory address.
- **align** (int) if set, operation is expected to be aligned to this boundary.

Raises **[ducky.errors.AccessViolationError](#page-80-0)** – when access is denied.

```
full_read_u16(addr)
```
**full\_read\_u32**(*addr*, *not\_execute=True*)

**full\_read\_u8**(*addr*)

**full\_write\_u16**(*addr*, *value*)

**full\_write\_u32**(*addr*, *value*)

**full\_write\_u8**(*addr*, *value*)

```
get_pte(addr)
```
Find out PTE for particular physical address. If PTE is not in internal PTE cache, it is fetched from PTE table.

**Parameters**  $\triangleleft$  **ddr** ( $u24$ ) – memory address.

**halt**()

**release\_ptes**()

**reset**()

```
set_access_methods()
```
Set parent core's memory-access methods to proper shortcuts.

```
class ducky.cpu.StackFrame(fp)
    Bases: object
```
ducky.cpu.**cmd\_bt**(*console*, *cmd*) Print current backtrace

```
ducky.cpu.cmd_cont(console, cmd)
     Continue execution until next breakpoint is reached: cont
```

```
ducky.cpu.cmd_core_state(console, cmd)
     Print core state
```

```
ducky.cpu.cmd_next(console, cmd)
     Proceed to the next instruction in the same stack frame.
```

```
ducky.cpu.cmd_set_core(console, cmd)
     Set core address of default core used by control commands: sc <coreid>
```

```
ducky.cpu.cmd_step(console, cmd)
     Step one instruction forward
```

```
ducky.cpu.do_log_cpu_core_state(core, logger=None, disassemble=True, inst_set=None)
     Log state of a CPU core. Content of its registers, and other interesting or useful internal variables are logged.
```
## **Parameters**

- **core** ([ducky.cpu.CPUCore](#page-64-0)) core whose state should be logged.
- **logger** called for each line of output to actualy log it. By default, core's ducky.cpu.CPUCore.DEBUG() method is used.

```
ducky.cpu.log_cpu_core_state(*args, **kwargs)
```
This is a wrapper for ducky.cpu.do log\_cpu\_core\_state function. Its main purpose is to be removed when debug mode is not set, therefore all debug calls of ducky.cpu.do\_log\_cpu\_core\_state will disappear from code, making such code effectively "quiet".

# **2.6 ducky.debugging module**

Virtual machine debugging tools - break points, watch points, etc.

Create "point" that's triggered when a condition is satisfied (e.g. processor executes instruction on specified address, memory at specified address was modified, etc. Then, create "action" (e.g. suspend core), and bind both pieces together - when point gets triggered, execute list of actions.

<span id="page-69-0"></span>class ducky.debugging.**Action**(*logger*) Bases: object

Base class of all debugging actions.

**Parameters logger** (logging. Logger) – logger instance used for logging.

**act**(*core*, *point*)

This method is called when "action" is executed. Implement it in child classes to give child actions a functionality.

**Parameters** 

- **core** ([ducky.cpu.CPUCore](#page-64-0)) CPU core where point was triggered.
- **point** ([ducky.debugging.Point](#page-70-0)) point that was triggered.

class ducky.debugging.**BreakPoint**(*debugging\_set*, *ip*, *\*args*, *\*\*kwargs*)

Bases: [ducky.debugging.Point](#page-70-0)

static **create\_from\_config**(*debugging\_set*, *config*, *section*)

**is\_triggered**(*core*)

<span id="page-69-1"></span>class ducky.debugging.**DebuggingSet**(*core*)

Bases: object

**add\_point**(*p*, *chain*)

**post\_memory**(*address=None*, *read=None*)

**post\_step**()

**pre\_memory**(*address=None*, *read=None*)

**pre\_step**()

**remove\_point**(*p*, *chain*)

class ducky.debugging.**LogMemoryContentAction**(*logger*, *address*, *size*) Bases: [ducky.debugging.LogValueAction](#page-70-1)

When triggered, logs content of a specified location in memory.

**Parameters** 

- **logger** (logging.Logger) logger instance used for logging.
- **address**  $(u32_t)$  memory location.
- **size** (*int*) size of logged number, in bytes.

static **create\_from\_config**(*debugging\_set*, *config*, *section*)

**get\_message**(*core*, *point*)

**get\_values**(*core*, *point*)

class ducky.debugging.**LogRegisterContentAction**(*logger*, *registers*) Bases: [ducky.debugging.LogValueAction](#page-70-1)

When triggered, logs content of a specified register.

## **Parameters**

- **logger** (logging.Logger) logger instance used for logging.
- **registers**  $(llist)$  list of register names.

static **create\_from\_config**(*debugging\_set*, *config*, *section*)

**get\_message**(*core*, *point*)

**get\_values**(*core*, *point*)

<span id="page-70-1"></span>class ducky.debugging.**LogValueAction**(*logger*, *size*) Bases: [ducky.debugging.Action](#page-69-0)

This is the base class for actions that log a numerical values.

#### **Parameters**

- **logger** (logging.Logger) logger instance used for logging.
- **size** (int) size of logged number, in bytes.

**act**(*core*, *point*)

**get\_message**(*core*, *point*)

Return message that, formatted with output of get\_values(), will be shown to user.

## Parameters

- **core** ([ducky.cpu.CPUCore](#page-64-0)) core point was triggered on.
- **point** ([ducky.debugging.Point](#page-70-0)) triggered point.
- Return type string

Returns information message.

#### **get\_values**(*core*, *point*)

Prepare dictionary with values for message that will be shown to the user.

#### Parameters

- **core** ([ducky.cpu.CPUCore](#page-64-0)) core point was triggered on.
- **point** ([ducky.debugging.Point](#page-70-0)) triggered point.

#### Return type dict

Returns dictionary that will be passed to message format () method.

class ducky.debugging.**MemoryWatchPoint**(*debugging\_set*, *address*, *read*, *\*args*, *\*\*kwargs*) Bases: [ducky.debugging.Point](#page-70-0)

static **create\_from\_config**(*debugging\_set*, *config*, *section*)

#### **is\_triggered**(*core*, *address=None*, *read=None*)

<span id="page-70-0"></span>class ducky.debugging.**Point**(*debugging\_set*, *active=True*, *countdown=0*) Bases: object

Base class of all debugging points.

**Parameters** 

- **debugging\_set** ([ducky.debugging.DebuggingSet](#page-69-1)) debugging set this point belongs to.
- **active**  $(bood)$  if not True, point is not active and will not trigger.
- **countdown** (int) if greater than zero, point has to trigger countdown times before its actions are executed for the first time.
- **is\_triggered**(*core*, *\*args*, *\*\*kwargs*)

Test point's condition.

Parameters **core** ([ducky.cpu.CPUCore](#page-64-0)) – core requesting the test.

Return type bool

Returns True if condition is satisfied.

## class ducky.debugging.**SuspendCoreAction**(*logger*)

Bases: [ducky.debugging.Action](#page-69-0)

If executed, this action will suspend the CPU core that triggered its parent point.

**act**(*core*, *point*)

static **create\_from\_config**(*debugging\_set*, *config*, *section*)

class ducky.debugging.**VMDebugInterrupt**(*machine*) Bases: [ducky.interfaces.IVirtualInterrupt](#page-83-1)

**run**(*core*)

class ducky.debugging.**VMDebugOperationList** Bases: enum.Enum

## **LOGGER\_VERBOSITY** = <VMDebugOperationList.LOGGER\_VERBOSITY: 0>

class ducky.debugging.**VMVerbosityLevels**

Bases: enum.Enum

#### **DEBUG** = <VMVerbosityLevels.DEBUG: 0>

## **ERROR** = <VMVerbosityLevels.ERROR: 3>

## **INFO** = <VMVerbosityLevels.INFO: 1>

## **WARNING** = <VMVerbosityLevels.WARNING: 2>

- ducky.debugging.**cmd\_bp\_active**(*console*, *cmd*) Toggle "active" flag for a breakpoint: bp-active <id>
- ducky.debugging.**cmd\_bp\_add\_breakpoint**(*console*, *cmd*) Create new breakpoint: bp-break <#cpuid:#coreid> <address> [active] [countdown]

ducky.debugging.**cmd\_bp\_add\_memory\_watchpoint**(*console*, *cmd*) Create new memory watchpoint: bp-mwatch <#cpuid:#coreid> <address> [rw] [active] [countdown]'

ducky.debugging.**cmd\_bp\_list**(*console*, *cmd*) List existing breakpoints

ducky.debugging.**cmd\_bp\_remove**(*console*, *cmd*) Remove breakpoint: bp-remove <id>
# **2.7 ducky.devices package**

## **2.7.1 Submodules**

## **ducky.devices.keyboard module**

Keyboard controller - provides events for pressed and released keys.

```
class ducky.devices.keyboard.Backend(machine, name, port=None, irq=None)
    Bases: ducky.devices.IRQProvider, ducky.devices.IOProvider,
    ducky.devices.DeviceBackend
```
**boot**()

static **create\_from\_config**(*machine*, *config*, *section*)

**halt**()

**read\_u8**(*port*)

class ducky.devices.keyboard.**ControlMessages** Bases: enum.IntEnum

## **CONTROL\_MESSAGE\_FIRST** = <ControlMessages.CONTROL\_MESSAGE\_FIRST: 1024>

## **HALT** = <ControlMessages.HALT: 1025>

class ducky.devices.keyboard.**Frontend**(*machine*, *name*) Bases: [ducky.devices.DeviceFrontend](#page-79-3)

**boot**()

static **create\_from\_config**(*machine*, *config*, *section*)

**enqueue\_stream**(*stream*)

**halt**()

## **ducky.devices.rtc module**

```
class ducky.devices.rtc.RTC(machine, name, frequency=None, port=None, irq=None, *args,
                            **kwargs)
    Bases: ducky.devices.IRQProvider, ducky.devices.IOProvider,
    ducky.devices.Device
    boot()
    static create_from_config(machine, config, section)
    halt()
    read_u8(port)
    write_u8(port, value)
class ducky.devices.rtc.RTCTask(machine, rtc)
    Bases: ducky.reactor.RunInIntervalTask
    on_tick(task)
    update_tick()
```
## **ducky.devices.snapshot module**

<span id="page-73-0"></span>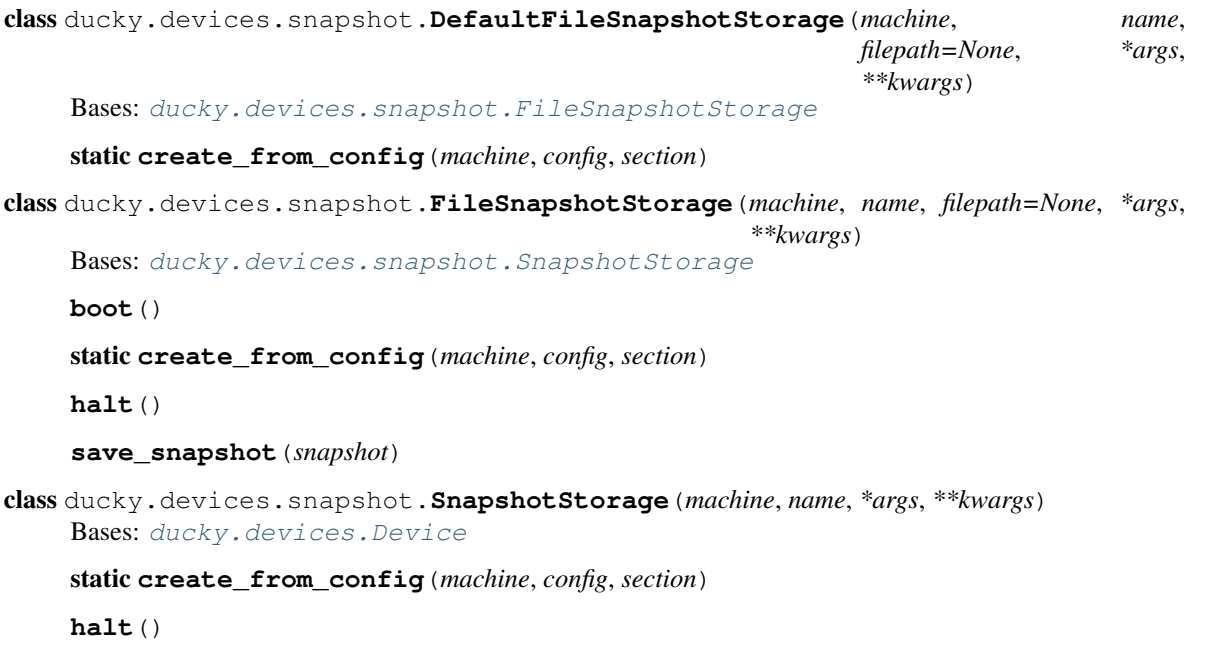

# **ducky.devices.storage module**

<span id="page-73-1"></span>**save\_snapshot**(*snapshot*)

Persistent storage support.

Several different persistent storages can be attached to a virtual machine, each with its own id. This module provides methods for manipulating their content. By default, storages operate with blocks of constant, standard size, though this is not a mandatory requirement - storage with different block size, or even with variable block size can be implemented.

Each block has its own id. Block IO operations read or write one or more blocks to or from a device. IO is requested by invoking the virtual interrupt, with properly set values in registers.

```
ducky.devices.storage.BLOCK_SIZE = 1024
    Size of block, in bytes.
class ducky.devices.storage.BlockIO(machine, name, port=None, irq=None, *args, **kwargs)
    Bases: ducky.devices.IRQProvider, ducky.devices.IOProvider,
    ducky.devices.Device
    boot()
    buff_to_memory(addr, buff)
    static create_from_config(machine, config, section)
    halt()
    memory_to_buff(addr, length)
    read_u32(port)
    reset()
    write_u32(port, value)
```
class ducky.devices.storage.**FileBackedStorage**(*machine*, *name*, *filepath=None*, *\*args*,

*\*\*kwargs*)

Bases: [ducky.devices.storage.Storage](#page-74-0)

Storage that saves its content into a regular file.

**boot**()

static **create\_from\_config**(*machine*, *config*, *section*)

**do\_read\_blocks**(*start*, *cnt*)

**do\_write\_blocks**(*start*, *cnt*, *buff*)

**halt**()

<span id="page-74-0"></span>class ducky.devices.storage.**Storage**(*machine*, *name*, *sid=None*, *size=None*, *\*args*, *\*\*kwargs*) Bases: [ducky.devices.Device](#page-79-4)

Base class for all block storages.

## **Parameters**

- **machine** ([ducky.machine.Machine](#page-84-0)) machine storage is attached to.
- $\text{sid}(int) \text{id}$  of storage.
- **size** (int) size of storage, in bytes.

## **do\_read\_blocks**(*start*, *cnt*)

Read one or more blocks from device to internal buffer.

Child classes are supposed to reimplement this particular method.

## Parameters

- **start**  $(u32_t)$  index of the first requested block.
- **cnt**  $(u32_t)$  number of blocks to read.

## **do\_write\_blocks**(*start*, *cnt*, *buff*)

Write one or more blocks from internal buffer to device.

Child classes are supposed to reimplement this particular method.

## Parameters

- **start**  $(u32 t)$  index of the first requested block.
- **cnt**  $(u32_t)$  number of blocks to write.

## **read\_blocks**(*start*, *cnt*)

Read one or more blocks from device to internal buffer.

Child classes should not reimplement this method, as it provides checks common for (probably) all child classes.

## **Parameters**

- **start**  $(u32_t t)$  index of the first requested block.
- **cnt**  $(u32_t)$  number of blocks to read.

#### **write\_blocks**(*start*, *cnt*, *buff*)

Write one or more blocks from internal buffer to device.

Child classes should not reimplement this method, as it provides checks common for (probably) all child classes.

## Parameters

- **start**  $(u32_t)$  index of the first requested block.
- **cnt**  $(u32_t)$  number of blocks to write.

exception ducky.devices.storage.**StorageAccessError**

Bases: exceptions.Exception

Base class for storage-related exceptions.

## **ducky.devices.terminal module**

*Terminal* is a device that groups together character two input and output devices, thus forming a simple channel for bidirectional communication between VM and user.

## Terminal has two slave frontends:

- *input*, usually a keyboard
- *output*, from simple TTY to more powerful devices

Terminal then manages input and input streams, passing them to its slave devices, which then transports events between streams and VM's comm channel.

class ducky.devices.terminal.**StandalonePTYTerminal**(*\*args*, *\*\*kwargs*) Bases: [ducky.devices.terminal.StreamIOTerminal](#page-75-0)

**boot**()

static **create\_from\_config**(*machine*, *config*, *section*)

**halt**()

class ducky.devices.terminal.**StandardIOTerminal**(*machine*, *name*, *input\_device=None*, *output\_device=None*, *\*args*, *\*\*kwargs*) Bases: [ducky.devices.terminal.StreamIOTerminal](#page-75-0)

static **create\_from\_config**(*machine*, *config*, *section*)

<span id="page-75-0"></span>class ducky.devices.terminal.**StreamIOTerminal**(*machine*, *name*, *input\_device=None*, *output\_device=None*, *\*args*, *\*\*kwargs*)

Bases: [ducky.devices.terminal.Terminal](#page-75-1)

**boot**()

static **create\_from\_config**(*machine*, *config*, *section*)

**enqueue\_input\_stream**(*stream*)

**enqueue\_streams**(*streams\_in=None*, *stream\_out=None*)

**halt**()

<span id="page-75-1"></span>class ducky.devices.terminal.**Terminal**(*machine*, *name*, *echo=False*, *\*args*, *\*\*kwargs*) Bases: [ducky.devices.DeviceFrontend](#page-79-3)

**boot**()

**halt**()

ducky.devices.terminal.**get\_slave\_devices**(*machine*, *config*, *section*)

ducky.devices.terminal.**parse\_io\_streams**(*machine*, *config*, *section*)

## **ducky.devices.tty module**

Very simple character device that just "prints" characters on the screen. It does not care about dimensions of the display, it kknow only how to "print" characters. Suited for the most basic output possible - just "print" chars by writing to this device, and you'll get this written into a stream attached to the frontend (stdout, file, ...).

```
class ducky.devices.tty.Backend(machine, name, stream=None, port=None, *args, **kwargs)
    Bases: ducky.devices.IOProvider, ducky.devices.DeviceBackend
    boot()
    static create_from_config(machine, config, section)
    halt()
    tenh(s, *args)
    tenh_close_stream()
    tenh_enable()
    tenh_flush_stream()
    write_u8(port, value)
class ducky.devices.tty.Frontend(machine, name)
    Bases: ducky.devices.DeviceFrontend
    boot()
    close(allow=False)
    static create_from_config(machine, config, section)
    flush()
    halt()
    set_output(stream)
    tenh_enable()
class ducky.devices.tty.FrontendFlushTask(frontend, queue, stream)
    Bases: ducky.interfaces.IReactorTask
    run()
    set_output(stream)
```
## **ducky.devices.svga module**

SimpleVGA is very basic implementation of VGA-like device, with text and graphic modes.

```
class ducky.devices.svga.Char
    Bases: _ctypes.Structure
```
**bg**

Structure/Union member

**blink**

Structure/Union member

#### **codepoint**

Structure/Union member

**fg** Structure/Union member static **from\_u16**(*u*) static **from\_u8**(*l*, *h*) **to\_u8**() **unused** Structure/Union member ducky.devices.svga.**DEFAULT\_BOOT\_MODE** = (t, 80, 25, 1) Default boot mode ducky.devices.svga.**DEFAULT\_MEMORY\_BANKS** = 8 Default number of memory banks ducky.devices.svga.**DEFAULT\_MEMORY\_SIZE** = 65536 Default memory size, in bytes ducky.devices.svga.**DEFAULT\_MODES** =  $[(g, 320, 200, 1), (t, 80, 25, 2), (t, 80, 25, 1)]$ Default list of available modes ducky.devices.svga.**DEFAULT\_PORT\_RANGE** = 1008 Default address of command port class ducky.devices.svga.**Display**(*machine*, *name*, *gpu=None*, *stream\_out=None*, *\*args*, *\*\*kwargs*) Bases: [ducky.devices.Device](#page-79-4) **boot**() static **create\_from\_config**(*machine*, *config*, *section*) static **get\_slave\_gpu**(*machine*, *config*, *section*) **halt**() class ducky.devices.svga.**DisplayRefreshTask**(*display*) Bases: [ducky.reactor.RunInIntervalTask](#page-99-0) **on\_tick**(*task*)

<span id="page-77-0"></span>class ducky.devices.svga.**Mode**(*\_type*, *width*, *height*, *depth*) Bases: object

## classmethod **from\_string**(*s*)

Create Mode object from its string representation. It's a comma-separated list of for items:

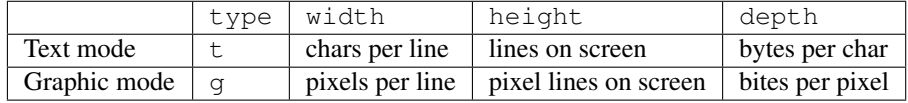

## **to\_pretty\_string**()

**to\_string**()

<span id="page-77-1"></span>class ducky.devices.svga.**SimpleVGA**(*machine*, *name*, *port=None*, *memory\_size=None*, *memory\_address=None*, *memory\_banks=None*, *modes=None*, *boot\_mode=None*, *\*args*, *\*\*kwargs*) Bases: [ducky.devices.IOProvider](#page-79-1), [ducky.devices.Device](#page-79-4)

SimpleVGA is very basic implementation of VGA-like device, with text and graphic modes.

It has its own graphic memory ("buffer"), split into several banks of the same size. Always only one bank can be directly accessed, by having it mapped into CPU's address space.

## **Parameters**

- **machine** ([ducky.machine.Machine](#page-84-0)) machine this device belongs to.
- **name** (string) name of this device.
- **port** (u16) address of the command port.
- **memory\_size** (int) size of graphic memory.
- **memory\_address** (u24) address of graphic memory to this address is graphic buffer mapped. Must be specified, there is no default value.
- **memory\_banks** (int) number of memory banks.
- **modes** (*list*) list of [ducky.devices.svga.Mode](#page-77-0) objects, list of supported modes.
- **boot\_mode**  $(tuple) this mode will be set when device boost up.$

**boot**()

static **create\_from\_config**(*machine*, *config*, *section*)

**halt**()

**read\_u16**(*port*)

**reset**()

**set\_mode**(*mode*)

**write\_u16**(*port*, *value*)

class ducky.devices.svga.**SimpleVGACommands**

Bases: enum.IntEnum

**COLS** = <SimpleVGACommands.COLS: 33>

**DEPTH** = <SimpleVGACommands.DEPTH: 35>

**GRAPHIC** = <SimpleVGACommands.GRAPHIC: 32>

**MEMORY\_BANK\_ID** = <SimpleVGACommands.MEMORY\_BANK\_ID: 48>

**REFRESH** = <SimpleVGACommands.REFRESH: 2>

**RESET** = <SimpleVGACommands.RESET: 32769>

## **ROWS** = <SimpleVGACommands.ROWS: 34>

class ducky.devices.svga.**SimpleVGAMemoryPage**(*dev*, *\*args*, *\*\*kwargs*)

Bases: [ducky.mm.ExternalMemoryPage](#page-90-0)

Memory page handling MMIO of sVGA device.

Parameters dev ([ducky.devices.svga.SimpleVGA](#page-77-1)) – sVGA device this page belongs to.

**get**(*offset*)

 $put (offset, b)$ 

## **2.7.2 Module contents**

```
class ducky.devices.Device(machine, klass, name)
    Bases: ducky.interfaces.IMachineWorker
    boot()
    static create_from_config(machine, config, section)
    get_master()
    halt()
    is_slave()
class ducky.devices.DeviceBackend(machine, klass, name)
    Bases: ducky.devices.Device
    set_frontend(device)
class ducky.devices.DeviceFrontend(machine, klass, name)
    Bases: ducky.devices.Device
    set_backend(device)
class ducky.devices.IOPorts
    Bases: enum.IntEnum
    PORT_COUNT = <IOPorts.PORT_COUNT: 65536>
class ducky.devices.IOProvider
    Bases: object
    is_port_protected(port, read=True)
    read_u16(port)
    read_u32(port)
    read_u8(port)
    write_u16(port, value)
    write_u32(port, value)
    write_u8(port, value)
class ducky.devices.IRQList
    Bases: enum.IntEnum
    List of known IRQ sources.
    BIO = <IRQList.BIO: 2>
    BLOCKIO = <IRQList.BLOCKIO: 17>
    HALT = <IRQList.HALT: 16>
    IRQ_COUNT = <IRQList.IRQ_COUNT: 32>
    KEYBOARD = <IRQList.KEYBOARD: 1>
    TIMER = <IRQList.TIMER: 0>
    VMDEBUG = <IRQList.VMDEBUG: 18>
class ducky.devices.IRQProvider
```
<span id="page-79-0"></span>Bases: object

```
ducky.devices.get_driver_creator(driver_class)
```
## **2.8 ducky.errors module**

- <span id="page-80-3"></span>exception ducky.errors.**AccessViolationError**(*message=None*) Bases: [ducky.errors.Error](#page-80-0)
- <span id="page-80-1"></span>exception ducky.errors.**AssemblerError**(*location=None*, *message=None*, *line=None*, *info=None*) Bases: [ducky.errors.Error](#page-80-0)

#### **create\_text**()

**log**(*logger*)

- exception ducky.errors.**DisassembleMismatchError**(*\*\*kwargs*) Bases: [ducky.errors.AssemblerError](#page-80-1)
- exception ducky.errors.**EncodingLargeValueError**(*\*\*kwargs*) Bases: [ducky.errors.AssemblerError](#page-80-1)
- <span id="page-80-0"></span>exception ducky.errors.**Error**(*message=None*) Bases: exceptions.Exception
- exception ducky.errors.**IncompatibleLinkerFlagsError**(*message=None*) Bases: [ducky.errors.Error](#page-80-0)
- exception ducky.errors.**IncompleteDirectiveError**(*\*\*kwargs*) Bases: [ducky.errors.AssemblerError](#page-80-1)
- <span id="page-80-2"></span>exception ducky.errors.**InvalidResourceError**(*message=None*) Bases: [ducky.errors.Error](#page-80-0)
- exception ducky.errors.**TooManyLabelsError**(*\*\*kwargs*) Bases: [ducky.errors.AssemblerError](#page-80-1)
- exception ducky.errors.**UnalignedJumpTargetError**(*\*\*kwargs*) Bases: [ducky.errors.AssemblerError](#page-80-1)
- exception ducky.errors.**UnknownFileError**(*\*\*kwargs*) Bases: [ducky.errors.AssemblerError](#page-80-1)
- exception ducky.errors.**UnknownPatternError**(*\*\*kwargs*) Bases: [ducky.errors.AssemblerError](#page-80-1)
- exception ducky.errors.**UnknownSymbolError**(*message=None*) Bases: [ducky.errors.Error](#page-80-0)

## **2.9 ducky.hdt module**

Hardware Description Table structures.

```
class ducky.hdt.HDT(logger, config=None)
     Bases: object
```
Root of HDT. Provides methods for creating HDT for a given machine configuration.

**Parameters** 

• **logger** (logging.Logger) – logger instance used for logging.

• **config** ([ducky.config.MachineConfig](#page-28-0)) – configuration file HDT should reflect.

## **create**()

Create HDT header and entries from config file.

## klasses = [<class 'ducky.hdt.HDTEntry\_Memory'>, <class 'ducky.hdt.HDTEntry\_CPU'>, <class 'ducky.hdt.HDTEntry

<span id="page-81-1"></span>class ducky.hdt.**HDTEntry**(*entry\_type*, *length*)

Bases: [ducky.hdt.HDTStructure](#page-82-1)

Base class of all HDT entries.

Each entry has at least two fields, *type* and *length*. Other fields depend on type of entry, and follow immediately after *length* field.

## **Parameters**

- **type** (u16\_t) type of entry. See [ducky.hdt.HDTEntryTypes](#page-81-0).
- **length**  $(u16_t t)$  length of entry, in bytes.

## classmethod **create**(*\*args*, *\*\*kwargs*)

<span id="page-81-0"></span>class ducky.hdt.**HDTEntryTypes**

Bases: enum.IntEnum

Types of different HDT entries.

## **ARGUMENT** = <HDTEntryTypes.ARGUMENT: 3>

**CPU** = <HDTEntryTypes.CPU: 1>

## **MEMORY** = <HDTEntryTypes.MEMORY: 2>

## **UNDEFINED** = <HDTEntryTypes.UNDEFINED: 0>

class ducky.hdt.**HDTEntry\_Argument**(*arg\_name*, *arg\_type*, *arg\_value*)

Bases: [ducky.hdt.HDTEntry](#page-81-1)

## **MAX\_NAME\_LENGTH** = 13

## classmethod **create**(*logger*, *config*)

**length**

Structure/Union member

**name**

Structure/Union member

## **name\_length**

Structure/Union member

#### **type**

Structure/Union member

## **value**

Structure/Union member

## **value\_length**

Structure/Union member

## class ducky.hdt.**HDTEntry\_CPU**(*logger*, *config*) Bases: [ducky.hdt.HDTEntry](#page-81-1)

HDT entry describing CPU configuration.

## Parameters

- $nr\_cpus$  ( $u16_t$ ) number of CPUs.
- $nr\_cores$  ( $u16\_t$ ) number of cores per CPU.

## **length**

Structure/Union member

## **nr\_cores**

Structure/Union member

## **nr\_cpus**

Structure/Union member

### **type**

Structure/Union member

#### class ducky.hdt.**HDTEntry\_Memory**(*logger*, *config*)

Bases: [ducky.hdt.HDTEntry](#page-81-1)

HDT entry describing memory configuration.

**Parameters**  $size(u32_t) - size$  **of memory, in bytes.** 

#### **length**

Structure/Union member

## **size**

Structure/Union member

#### **type**

Structure/Union member

#### class ducky.hdt.**HDTHeader**

Bases: [ducky.hdt.HDTStructure](#page-82-1)

HDT header. Contains magic number, number of HDT entries that immediately follow header.

#### **entries**

Structure/Union member

### **length**

Structure/Union member

#### **magic**

Structure/Union member

<span id="page-82-1"></span>class ducky.hdt.**HDTStructure** Bases: \_ctypes.Structure

Base class of all HDT structures.

```
ducky.hdt.HDT_MAGIC = 1298034544
     Magic number present in HDT header
```
## **2.10 ducky.interfaces module**

## <span id="page-82-0"></span>class ducky.interfaces.**IMachineWorker**

Bases: object

Base class for objects that provide pluggable service to others.

### **boot**(*\*args*)

Prepare for providing the service. After this call, it may be requested by others.

## **die**(*exc*)

Exceptional state requires immediate termination of service. Probably no object will ever have need to call others' die method, it's intended for internal use only.

#### **halt**()

Terminate service. It will never be requested again, object can destroy its internal state, and free allocated resources.

## **run**()

Called by reactor's loop when this object is enqueued as a reactor task.

### **suspend**()

Suspend service. Object should somehow conserve its internal state, its service will not be used until the next call of wake\_up method.

#### **wake\_up**()

Wake up service. In this method, object should restore its internal state, and after this call its service can be requested by others again.

## <span id="page-83-0"></span>class ducky.interfaces.**IReactorTask**

Bases: object

Base class for all reactor tasks.

### **run**()

This method is called by reactor to perform task's actions.

### <span id="page-83-1"></span>class ducky.interfaces.**ISnapshotable**

Bases: object

Base class for objects that can be saved into a snapshot.

## **load\_state**(*state*)

Restore state of the object.

```
ducky.snapshot.SnapshotNode) - snapshot node containing
  saved state.
```
## **save\_state**(*parent*)

Create state of the object, and attach it to a parent snapshot node.

```
Parameters parent (ducky.interfaces.ISnapshotable) – parent snapshot node.
```
## class ducky.interfaces.**IVirtualInterrupt**(*machine*)

Bases: object

**run**(*core*)

# **2.11 ducky.log module**

ducky.log.**BLUE**(*s*)

```
ducky.log.GREEN(s)
```

```
class ducky.log.LogFormatter(fmt=None, datefmt=None)
    Bases: logging.Formatter
```
**format**(*record*)

```
ducky.log.RED(s)
```

```
class ducky.log.StreamHandler(*args, **kwargs)
    Bases: logging.StreamHandler
ducky.log.WHITE(s)
```
ducky.log.**create\_logger**(*name=None*, *handler=None*)

# **2.12 ducky.machine module**

[ducky.machine.Machine](#page-84-0) is *the* virtual machine. Each instance represents self-contained virtual machine, with all its devices, memory, CPUs and other necessary properties.

```
class ducky.machine.CommChannel(machine)
```

```
Bases: object
```
**create\_queue**(*name*)

**get\_queue**(*name*)

**unregister\_queue**(*name*)

```
class ducky.machine.CommQueue(channel)
```
Bases: object

```
is_empty_in()
```

```
is_empty_out()
```
- **read\_in**()
- **read\_out**()
- **write\_in**(*o*)
- **write\_out**(*o*)
- class ducky.machine.**EventBus**(*machine*) Bases: object

**add\_listener**(*event*, *callback*, *\*args*, *\*\*kwargs*)

**remove\_listener**(*event*, *callback*)

**trigger**(*event*, *\*args*, *\*\*kwargs*)

class ducky.machine.**HaltMachineTask**(*machine*) Bases: [ducky.interfaces.IReactorTask](#page-83-0)

**run**()

class ducky.machine.**IRQRouterTask**(*machine*) Bases: [ducky.interfaces.IReactorTask](#page-83-0)

> This task is responsible for distributing triggered IRQs between CPU cores. When IRQ is triggered, IRQ source (i.e. device that requires attention) is appended to this tasks queue (ducky.machine.IRQRouterTask.qeueu). As long as this queue is not empty, this task pops IRQ sources, selects free CPU core, and by calling its  $ducky$ .cpu.CPUCore.irq() method core takes reponsibility for executing interrupt routine.

**Parameters machine** ([ducky.machine.Machine](#page-84-0)) – machine this task belongs to.

<span id="page-84-0"></span>**run**()

## class ducky.machine.**Machine**(*logger=None*, *stdin=None*, *stdout=None*, *stderr=None*)

Bases: [ducky.interfaces.ISnapshotable](#page-83-1), [ducky.interfaces.IMachineWorker](#page-82-0)

Virtual machine itself.

**boot**()

#### **capture\_state**(*suspend=False*)

Capture current state of the VM, and store it in it's *last\_state* attribute.

Parameters suspend (bool) – if *True*, suspend VM before taking snapshot.

## **core**(*cid*)

Find CPU core by its string id.

Parameters **cid** (string) – id of searched CPU core, in the form *#<cpuid>:#<coreid>*.

Return type [ducky.cpu.CPUCore](#page-64-0)

Returns found core

Raises **[ducky.errors.InvalidResourceError](#page-80-2)** – when no such core exists.

#### **cores**

Get list of all cores in the machine.

Return type list

Returns *list* of [ducky.cpu.CPUCore](#page-64-0) instances

## **die**(*exc*)

## **exit\_code**

**get\_device\_by\_name**(*name*, *klass=None*) Get device by its name and class.

## Parameters

- **name**  $(string)$  name of the device.
- **klass** (string) if set, search only devices with this class.

Return type [ducky.devices.Device](#page-79-4)

Returns found device

Raises **[ducky.errors.InvalidResourceError](#page-80-2)** – when no such device exists

## **get\_storage\_by\_id**(*sid*)

Get storage by its id.

**Parameters**  $\text{sid}(int) - \text{id}$  **of storage caller is looking for.** 

Return type [ducky.devices.Device](#page-79-4)

Returns found device.

Raises **[ducky.errors.InvalidResourceError](#page-80-2)** – when no such storage exists.

#### **halt**()

**hw\_setup**(*machine\_config*)

**load\_state**(*state*)

### **on\_core\_alive**(*core*)

Signal machine that one of CPU cores is now alive.

**on\_core\_halted**(*core*) Signal machine that one of CPU cores is no longer alive.

```
register_port(port, handler)
```
**run**()

**save\_state**(*parent*)

**setup\_devices**()

**suspend**()

**tenh**(*s*, *\*args*)

**trigger\_irq**(*handler*)

**unregister\_port**(*port*)

**wake\_up**()

```
class ducky.machine.MachineState
    ducky.snapshot.SnapshotNode
```
**get\_cpu\_state\_by\_id**(*cpuid*)

**get\_cpu\_states**()

ducky.machine.**cmd\_boot**(*console*, *cmd*) Setup HW, load binaries, init everything

```
ducky.machine.cmd_halt(console, cmd)
     Halt execution
```

```
ducky.machine.cmd_run(console, cmd)
     Start execution of loaded binaries
```

```
ducky.machine.cmd_snapshot(console, cmd)
    Create snapshot
```
# **2.13 ducky.mm package**

## **2.13.1 Submodules**

## **ducky.mm.binary module**

```
class ducky.mm.binary.File(logger, stream)
    Bases: ducky.util.BinaryFile
    MAGIC = 57005
    VERSION = 1
    create_header()
    create_section()
    get_header()
    get_section(i)
    get_section_by_name(name)
    load()
```
**load\_symbols**()

static **open**(*\*args*, *\*\*kwargs*)

**save**()

**sections**()

**set\_content**(*header*, *content*)

**setup**()

class ducky.mm.binary.**FileFlags** Bases: [ducky.util.Flags](#page-106-1)

## **field** = ('mmapable', <class 'ctypes.c\_ushort'>, 1)

class ducky.mm.binary.**FileFlagsEncoding** Bases: \_ctypes.Structure

## **mmapable**

Structure/Union member

class ducky.mm.binary.**FileHeader**

Bases: \_ctypes.Structure

## **flags**

Structure/Union member

## **magic**

Structure/Union member

## **sections**

Structure/Union member

#### **version**

Structure/Union member

## class ducky.mm.binary.**RelocEntry**

Bases: \_ctypes.Structure

## **flags**

Structure/Union member

#### **name**

Structure/Union member

## **patch\_add** Structure/Union member

**patch\_address** Structure/Union member

**patch\_offset**

Structure/Union member

## **patch\_section** Structure/Union member

**patch\_size**

Structure/Union member

class ducky.mm.binary.**RelocFlags** Bases: [ducky.util.Flags](#page-106-1)

**field** = ('inst\_aligned', <class 'ctypes.c\_ushort'>, 1)

class ducky.mm.binary.**RelocFlagsEncoding** Bases: \_ctypes.Structure

## **inst\_aligned**

Structure/Union member

## **relative**

Structure/Union member

class ducky.mm.binary.**SectionFlags**

Bases: [ducky.util.Flags](#page-106-1)

## **field** = ('globally\_visible', <class 'ctypes.c\_ubyte'>, 1)

#### class ducky.mm.binary.**SectionFlagsEncoding**

Bases: \_ctypes.Structure

#### **bss**

Structure/Union member

## **executable**

Structure/Union member

## **globally\_visible**

Structure/Union member

## **loadable**

Structure/Union member

### **mmapable**

Structure/Union member

## **readable**

Structure/Union member

### **writable** Structure/Union member

## class ducky.mm.binary.**SectionHeader** Bases: \_ctypes.Structure

## **base**

Structure/Union member

### **data\_size**

Structure/Union member

## **file\_size**

Structure/Union member

## **flags**

Structure/Union member

## **index**

Structure/Union member

## **items**

Structure/Union member

#### **name**

Structure/Union member

#### **offset**

Structure/Union member

## **padding**

Structure/Union member

## **type**

Structure/Union member

```
class ducky.mm.binary.SectionTypes
    Bases: enum.IntEnum
```
**DATA** = <SectionTypes.DATA: 2>

## **RELOC** = <SectionTypes.RELOC: 5>

**STRINGS** = <SectionTypes.STRINGS: 4>

## **SYMBOLS** = <SectionTypes.SYMBOLS: 3>

**TEXT** = <SectionTypes.TEXT: 1>

## **UNKNOWN** = <SectionTypes.UNKNOWN: 0>

class ducky.mm.binary.**SymbolDataTypes** Bases: enum.IntEnum

**ASCII** = <SymbolDataTypes.ASCII: 5>

## **BYTE** = <SymbolDataTypes.BYTE: 3>

**CHAR** = <SymbolDataTypes.CHAR: 2>

## **FUNCTION** = <SymbolDataTypes.FUNCTION: 6>

**INT** = <SymbolDataTypes.INT: 0>

## **SHORT** = <SymbolDataTypes.SHORT: 1>

### **STRING** = <SymbolDataTypes.STRING: 4>

## **UNKNOWN** = <SymbolDataTypes.UNKNOWN: 7>

class ducky.mm.binary.**SymbolEntry** Bases: \_ctypes.Structure

#### **address**

Structure/Union member

#### **filename**

Structure/Union member

## **flags**

Structure/Union member

## **lineno**

Structure/Union member

## **name**

Structure/Union member

## **section**

Structure/Union member

## **size**

Structure/Union member

## **type**

Structure/Union member

class ducky.mm.binary.**SymbolFlags** Bases: [ducky.util.Flags](#page-106-1)

**field** = ('globally\_visible', <class 'ctypes.c\_ushort'>, 1)

class ducky.mm.binary.**SymbolFlagsEncoding**

Bases: \_ctypes.Structure

**globally\_visible**

Structure/Union member

## **2.13.2 Module contents**

<span id="page-90-1"></span>class ducky.mm.**AnonymousMemoryPage**(*controller*, *index*)

Bases: [ducky.mm.MemoryPage](#page-93-0)

"Anonymous" memory page - this page is just a plain array of bytes, and is not backed by any storage. Its content lives only in the memory.

Page is created with all bytes set to zero.

**clear**()

```
read_u16(offset)
```
**read\_u32**(*offset*)

**read\_u8**(*offset*)

**write\_u16**(*offset*, *value*)

**write\_u32**(*offset*, *value*)

**write\_u8**(*offset*, *value*)

<span id="page-90-0"></span>class ducky.mm.**ExternalMemoryPage**(*controller*, *index*, *data*, *offset=0*)

Bases: [ducky.mm.MemoryPage](#page-93-0)

Memory page backed by an external source. Source is an array of bytes, and can be provided by device driver, mmaped file, or by any other mean.

**clear**()

```
get(offset)
```
Get one byte from page. Override this method in case you need a different offset of requested byte.

Parameters **offset** (int) – offset of the requested byte.

Return type int

Returns byte at position in page.

## **put**(*offset*, *b*)

Put one byte into page. Override this method in case you need a different offset of requested byte.

## Parameters

• **offset** (int) – offset of modified byte.

• **b**  $(int)$  – new value.

**read\_u16**(*offset*)

**read\_u32**(*offset*)

**read\_u8**(*offset*)

```
save_state(parent)
```
**write\_u16**(*offset*, *value*)

**write\_u32**(*offset*, *value*)

**write\_u8**(*offset*, *value*)

## class ducky.mm.**MMOperationList**

Bases: enum.IntEnum

## **ALLOC** = <MMOperationList.ALLOC: 3>

**FREE** = <MMOperationList.FREE: 4>

## **MMAP** = <MMOperationList.MMAP: 6>

## **UNMMAP** = <MMOperationList.UNMMAP: 7>

## **UNUSED** = <MMOperationList.UNUSED: 5>

## exception ducky.mm.**MalformedBinaryError**

Bases: exceptions.Exception

```
class ducky.mm.MemoryController(machine, size=16777216)
```
Bases: object

Memory controller handles all operations regarding main memory.

## Parameters

- **machine** ([ducky.machine.Machine](#page-84-0)) virtual machine that owns this controller.
- **size** (int) size of memory, in bytes.

Raises **[ducky.errors.InvalidResourceError](#page-80-2)** – when memory size is not multiple of [ducky.mm.PAGE\\_SIZE](#page-95-0).

#### **alloc\_page**(*base=None*)

Allocate new anonymous page for usage. The first available index is used.

**Parameters base**  $(int)$  – if set, start searching pages from this address.

Returns newly reserved page.

Return type [ducky.mm.AnonymousMemoryPage](#page-90-1)

Raises **[ducky.errors.InvalidResourceError](#page-80-2)** – when there is no available page.

## **alloc\_pages**(*base=None*, *count=1*)

Allocate continuous sequence of anonymous pages.

#### **Parameters**

- **base** (u24) if set, start searching pages from this address.
- **count** (int) number of requested pages.

Returns list of newly allocated pages.

Return type list of [ducky.mm.AnonymousMemoryPage](#page-90-1)

Raises **[ducky.errors.InvalidResourceError](#page-80-2)** – when there is no available sequence of pages.

## **alloc\_specific\_page**(*index*)

Allocate new anonymous page with specific index for usage.

**Parameters index**  $(int)$  – allocate page with this particular index.

Returns newly reserved page.

Return type [ducky.mm.AnonymousMemoryPage](#page-90-1)

Raises **[ducky.errors.AccessViolationError](#page-80-3)** – when page is already allocated.

## **boot**()

Prepare memory controller for immediate usage by other components.

#### **free\_page**(*page*)

Free memory page when it's no longer needed.

Parameters page ([ducky.mm.MemoryPage](#page-93-0)) – page to be freed.

#### **free\_pages**(*page*, *count=1*)

Free a continuous sequence of pages when they are no longer needed.

#### Parameters

- **page** ([ducky.mm.MemoryPage](#page-93-0)) first page in series.
- **count**  $(int)$  number of pages.

#### **get\_page**(*index*)

Return memory page, specified by its index from the beginning of memory.

**Parameters**  $index (int)$  **– index of requested page.** 

Return type ducky.mm. MemoryPage

Raises **[ducky.errors.AccessViolationError](#page-80-3)** – when requested page is not allocated.

## **get\_pages**(*pages\_start=0*, *pages\_cnt=None*, *ignore\_missing=False*)

Return list of memory pages.

## Parameters

- **pages\_start** (int) index of the first page, 0 by default.
- **pages\_cnt** (int) number of pages to get, number of all memory pages by default.
- **ignore\_missing** (bool) if True, ignore missing pages, False by default.

Raises **[ducky.errors.AccessViolationError](#page-80-3)** – when ignore\_missing == False and there's a missing page in requested range, this exception is rised.

Returns list of pages in area

Return type list of ducky.mm. MemoryPage

## **halt**()

**load\_state**(*state*)

**pages\_in\_area**(*address=0*, *size=None*, *ignore\_missing=False*)

Return list of memory pages.

## Parameters

- **address** (u24) beggining address of the area, by default 0.
- **size** (u24) size of the area, by default the whole memory size.
- **ignore\_missing** (bool) if True, ignore missing pages, False by default.
- **Raises [ducky.errors.AccessViolationError](#page-80-3)** when ignore missing == False and there's a missing page in requested range, this exception is rised.

Returns list of pages in area

Return type list of [ducky.mm.MemoryPage](#page-93-0)

**read\_u16**(*addr*)

**read\_u32**(*addr*)

**read\_u8**(*addr*)

## **register\_page**(*pg*)

Install page object for a specific memory page. This method is intended for external objects, e.g. device drivers to install their memory page objects to handle memory-mapped IO.

Parameters **pg** ([ducky.mm.MemoryPage](#page-93-0)) – page to be installed

Returns installed page

Return type ducky.mm. AnonymousMemoryPage

Raises **[ducky.errors.AccessViolationError](#page-80-3)** – when there is already allocated page

**save\_state**(*parent*)

## **unregister\_page**(*pg*)

Remove page object for a specific memory page. This method is intende for external objects, e.g. device drivers to remove their memory page objects handling memory-mapped IO.

Parameters **pg** ([ducky.mm.MemoryPage](#page-93-0)) – page to be removed

Raises **[ducky.errors.AccessViolationError](#page-80-3)** – when there is no allocated page

**write\_u16**(*addr*, *value*)

**write\_u32**(*addr*, *value*)

**write\_u8**(*addr*, *value*)

#### <span id="page-93-0"></span>class ducky.mm.**MemoryPage**(*controller*, *index*)

Bases: object

Base class for all memory pages of any kinds.

Memory page has a set of boolean flags that determine access to and behavior of the page.

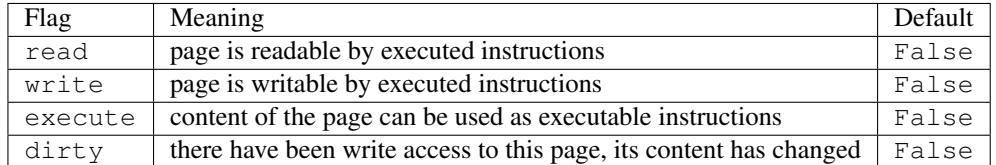

#### Parameters

- **controller** ([ducky.mm.MemoryController](#page-91-0)) Controller that owns this page.
- **index**  $(int)$  Serial number of this page.

## **clear**()

Clear page.

This operation is implemented by child classes.

#### **load\_state**(*state*)

Restore page from a snapshot.

## **read\_u16**(*offset*)

Read word.

This operation is implemented by child classes.

Parameters **offset** (int) – offset of requested word.

## Return type int

**read\_u32**(*offset*) Read longword.

This operation is implemented by child classes.

Parameters **offset** (int) – offset of requested longword.

## Return type int

**read\_u8**(*offset*)

Read byte.

This operation is implemented by child classes.

Parameters **offset** (int) – offset of requested byte.

Return type int

## **save\_state**(*parent*)

Create state of this page, and attach it to snapshot tree.

Parameters parent ([ducky.snapshot.SnapshotNode](#page-100-0)) – Parent snapshot node.

```
write_u16(offset, value)
```
Write word.

This operation is implemented by child classes.

#### Parameters

- **offset** (int) offset of requested word.
- **value** (int) value to write into memory.

**write\_u32**(*offset*, *value*)

Write longword.

This operation is implemented by child classes.

## Parameters

- **offset** (int) offset of requested longword.
- **value** (int) value to write into memory.

**write\_u8**(*offset*, *value*)

Write byte.

This operation is implemented by child classes.

## Parameters

- **offset**  $(int)$  offset of requested byte.
- **value**  $(int)$  value to write into memory.

# class ducky.mm.**MemoryPageState**(*\*args*, *\*\*kwargs*)

Bases: [ducky.snapshot.SnapshotNode](#page-100-0)

```
class ducky.mm.MemoryRegion(mc, name, address, size, flags)
    Bases: ducky.interfaces.ISnapshotable, object
    load_state(state)
    region_id = 0
    save_state(parent)
class ducky.mm.MemoryRegionState
    ducky.snapshot.SnapshotNode
class ducky.mm.MemoryState
    Bases: ducky.snapshot.SnapshotNode
    get_page_states()
ducky.mm.OFFSET_FMT(offset)
ducky.mm.PAGE_SIZE = 256
    Size of memory page, in bytes.
class ducky.mm.PageTableEntry
    Bases: ducky.util.Flags
    DIRTY = 8
    EXECUTE = 4READ = 1
    WRITE = 2
ducky.mm.SIZE_FMT(size)
ducky.mm.addr_to_offset(addr)
ducky.mm.addr_to_page(addr)
ducky.mm.area_to_pages(addr, size)
```
# **2.14 ducky.patch module**

```
class ducky.patch.Importer
    Bases: object
```
**find\_module**(*fullname*, *path=None*)

**loader\_for\_path**(*directory*, *fullname*)

```
class ducky.patch.ModuleLoader(fullpath)
    Bases: object
```
**get\_code**(*fullname*)

**get\_source**(*path*)

**load\_module**(*fullname*)

class ducky.patch.**RemoveLoggingVisitor** Bases: ast.NodeTransformer

**visit\_Expr**(*node*)

**visit\_For**(*node*)

**visit\_If**(*node*) ducky.patch.**debug**(*s*) ducky.patch.**exec\_f**(*object\_*, *globals\_=None*, *locals\_=None*)

# **2.15 ducky.profiler module**

This module provides support for profiling the virtual machine (*machine* profilers) and running programs (*code* profilers). Wrappers for python's deterministic profilers, and simple statistical profiler of running code are available for usage thoughout the ducky sources.

cProfile is the prefered choice of machine profiling backend, with profile is used as a backup option.

Beware, each thread needs its own profiler instance. These instances can be acquired from ProfilerStore class which handles saving their data when virtual machine exits.

To simplify the usage of profilers in ducky sources in case when user does not need profiling, I chose to provide classes with the same API but these classes does not capture any data. These are called *dummy* profilers, as opposed to the *real* ones. Both kinds mimic API of profile.Profile - the *real* machine profiler is profile.Profile object.

```
class ducky.profiler.DummyCPUCoreProfiler(core, frequency=17)
    Bases: object
```
Dummy code profiler class. Base class for all code profilers.

## **Parameters**

- **core** ([ducky.cpu.CPUCore](#page-64-0)) core this profiler captures data from.
- **frequency** (int) sampling frequency, given as an instruction count.

## **create\_stats**()

Preprocess collected data before they can be printed, searched or saved.

## **disable**()

Disable collection of profiling data.

## **dump\_stats**(*filename*)

Save collected data into file.

Parameters filename  $(string)$  – path to file.

#### **enable**()

Enable collection of profiling data.

## **take\_sample**()

Take a sample of current state of CPU core, and store any necessary data.

## class ducky.profiler.**DummyMachineProfiler**(*\*args*, *\*\*kwargs*)

Bases: object

Dummy machine profiler. Does absolutely nothing.

## **create\_stats**()

Preprocess collected data before they can be printed, searched or saved.

#### **disable**()

Stop collecting profiling data.

## **dump\_stats**(*filename*)

Save collected data into file.

Parameters filename  $(string)$  – path to file.

## **enable**()

Start collecting profiling data.

class ducky.profiler.**ProfileRecord** Bases: object

**merge**(*other*)

class ducky.profiler.**ProfilerStore**

Bases: object

This class manages profiler instances. When in need of a profiler (e.g. in a new thread) get one by calling proper method of ProfilerStore object.

**enable\_cpu**()

Each newly created code profiler will be the real one.

## **enable\_machine**()

Each newly created virtual machine profiler will be the real one.

## **get\_core\_profiler**(*core*)

Create new code profiler.

### Return type *[DummyCPUCoreProfiler](#page-96-0)*

## **get\_machine\_profiler**()

Create and return new machine profiler.

Returns new machine profiler.

**is\_cpu\_enabled**()

Returns True when code profiling is enabled.

## Return type bool

```
is_machine_enabled()
    Returns True when virtual machine profiling is enabled.
```
## Return type bool

```
save(logger, directory)
```
Save all captured data to files. Each created profiler stores its data in separate file.

Parameters directory  $(string)$  – directory where all files are stored.

#### class ducky.profiler.**RealCPUCoreProfiler**(*core*)

Bases: [ducky.profiler.DummyCPUCoreProfiler](#page-96-0)

Real code profiler. This class actually does collect data.

**dump\_stats**(*filename*)

## **take\_sample**()

ducky.profiler.**STORE** = <ducky.profiler.ProfilerStore object> Main profiler store

## **2.16 ducky.reactor module**

This module provides simple reactor core that runs each of registered tasks at least once during one iteration of its internal loop.

There are two different kinds of objects that reactor manages:

- task it's called periodicaly, at least once in each reactor loop iteration
- event asynchronous events are queued and executed before running any tasks. If there are no runnable tasks, reactor loop waits for incomming events.

class ducky.reactor.**CallInReactorTask**(*fn*, *\*args*, *\*\*kwargs*) Bases: [ducky.interfaces.IReactorTask](#page-83-0)

This task request running particular function during the reactor loop. Useful for planning future work, and for running tasks in reactor's thread.

#### Parameters

- **fn** callback to fire.
- **args** arguments for callback.
- **kwargs** keyword arguments for callback.

## **run**()

class ducky.reactor.**FDCallbacks**(*on\_read*, *on\_write*, *on\_error*) Bases: tuple

#### **on\_error**

Alias for field number 2

**on\_read**

Alias for field number 0

## **on\_write**

Alias for field number 1

<span id="page-98-1"></span>class ducky.reactor.**Reactor**(*machine*)

Bases: object

Main reactor class.

**add\_call**(*fn*, *\*args*, *\*\*kwargs*) Enqueue function call. Function will be called in reactor loop.

#### **add\_event**(*event*)

Enqueue asynchronous event.

#### <span id="page-98-0"></span>**add\_fd**(*fd*, *on\_read=None*, *on\_write=None*, *on\_error=None*)

Register file descriptor with reactor. File descriptor will be checked for read/write/error posibilities, and appropriate callbacks will be fired.

No arguments are passed to callbacks.

## Parameters

- $f d(int) file descriptor.$
- **on\_read** function that will be called when file descriptor is available for reading.
- **on\_write** function that will be called when file descriptor is available for write.
- **on\_error** function that will be called when error state raised on file descriptor.

## **add\_task**(*task*)

Register task with reactor's main loop.

#### **remove\_fd**(*fd*)

Unregister file descriptor. It will no longer be checked by its main loop.

**Parameters**  $fd$  (int) – previously registered file descriptor.

## **remove\_task**(*task*)

Unregister task, it will never be ran again.

## **run**()

Starts reactor loop. Enters endless loop, calling runnable tasks and events, and - in case there are no runnable tasks - waits for new events.

When there are no tasks managed by reactor, loop quits.

#### <span id="page-99-1"></span>**task\_runnable**(*task*)

If not yet marked as such, task is marked as runnable, and its run() method will be called every iteration of reactor's main loop.

#### **task\_suspended**(*task*)

If runnable, task is marked as suspended, not runnable, and it will no longer be ran by reactor. It's still registered, so reactor's main loop will not quit, and task can be later easily re-enabled by calling [ducky.reactor.Reactor.task\\_runnable\(\)](#page-99-1).

<span id="page-99-0"></span>class ducky.reactor.**RunInIntervalTask**(*ticks*, *fn*, *\*args*, *\*\*kwargs*)

Bases: [ducky.interfaces.IReactorTask](#page-83-0)

This task will run its callback every ticks iterations of reactor's main loop.

## **Parameters**

- **ticks** (int) number of main loop iterations between two callback calls.
- **args** arguments for callback.
- **kwargs** keyword arguments for callback.

#### **run**()

class ducky.reactor.**SelectTask**(*machine*, *fds*, *\*args*, *\*\*kwargs*) Bases: [ducky.interfaces.IReactorTask](#page-83-0)

Private task, serving as a single point where select syscall is being executed. When a subsystem is interested in IO on a file descriptor, such file descriptor should be set as non-blocking, and then registered with reactor - it's not viable to place select calls everywhere in different drivers. This task takes list of registered file descriptors, checks for possible IO oportunities, and fires callbacks accordingly.

#### **Parameters**

- **machine** ([ducky.machine.Machine](#page-84-0)) VM this task (and reactor) belongs to.
- **fds** (dict) dictionary, where keys are descriptors, and values are lists of their callbacks.

**add\_fd**(*fd*, *on\_read=None*, *on\_write=None*, *on\_error=None*)

Register file descriptor with reactor. File descriptor will be checked for read/write/error posibilities, and appropriate callbacks will be fired.

No arguments are passed to callbacks.

## Parameters

- **fd**  $(int)$  file descriptor.
- **on\_read** function that will be called when file descriptor is available for reading.
- **on\_write** function that will be called when file descriptor is available for write.
- **on\_error** function that will be called when error state raised on file descriptor.

```
remove_fd(fd)
     Unregister file descriptor. It will no longer be checked by its main loop.
```

```
Parameters fd (int) – previously registered file descriptor.
```

```
run()
```
# **2.17 ducky.snapshot module**

```
class ducky.snapshot.CoreDumpFile(logger, stream)
    Bases: ducky.util.BinaryFile
    load()
    static open(*args, **kwargs)
    save(state)
class ducky.snapshot.SnapshotNode(*fields)
    Bases: object
    add_child(name, child)
    get_child(name)
    get_children()
    print_node(level=0)
class ducky.snapshot.VMState(logger)
    Bases: ducky.snapshot.SnapshotNode
    static capture_vm_state(machine, suspend=True)
    static load_vm_state(logger, filename)
```
**save**(*filename*)

# **2.18 ducky.streams module**

Streams represent basic IO objects, used by devices for reading or writing (streams) of data.

Stream object encapsulates an actual IO object - file-like stream, raw file descriptor, or even something completely different. Stream classes then provide basic IO methods for moving data to and from stream, shielding user from implementation details, like Python2/Python3 differencies.

```
class ducky.streams.FDInputStream(machine, fd, **kwargs)
    Bases: ducky.streams.InputStream
```
- class ducky.streams.**FDOutputStream**(*machine*, *fd*, *\*\*kwargs*) Bases: [ducky.streams.OutputStream](#page-101-0)
- class ducky.streams.**FileInputStream**(*machine*, *f*, *\*\*kwargs*) Bases: [ducky.streams.InputStream](#page-100-1)

```
class ducky.streams.FileOutputStream(machine, f, **kwargs)
    Bases: ducky.streams.OutputStream
```
<span id="page-100-1"></span>class ducky.streams.**InputStream**(*machine*, *desc*, *stream=None*, *fd=None*, *close=True*, *allow\_close=True*) Bases: [ducky.streams.Stream](#page-101-1)

```
static create(machine, desc)
    read(size=None)
    write(b)class ducky.streams.MethodInputStream(machine, desc, **kwargs)
    Bases: ducky.streams.InputStream
class ducky.streams.MethodOutputStream(machine, desc, **kwargs)
    Bases: ducky.streams.OutputStream
class ducky.streams.OutputStream(machine, desc, stream=None, fd=None, close=True, al-
                                   low_close=True)
    Bases: ducky.streams.Stream
    static create(machine, desc)
    flush()
    read(size=None)
    write(buff)
class ducky.streams.StderrStream(machine)
    Bases: ducky.streams.OutputStream
class ducky.streams.StdinStream(machine, **kwargs)
    Bases: ducky.streams.InputStream
    close()
```

```
get_selectee()
```
class ducky.streams.**StdoutStream**(*machine*) Bases: [ducky.streams.OutputStream](#page-101-0)

<span id="page-101-1"></span>class ducky.streams.**Stream**(*machine*, *desc*, *stream=None*, *fd=None*, *close=True*, *allow\_close=True*) Bases: object

Abstract base class of all streams.

## **Parameters**

- **machine** parent :py:class'ducky.machine.Machine' object.
- **desc** description of stream. This is a short, string representation of the stream.
- **stream** file-like stream that provides IO method (read() or write). If it is set, it is preferred IO object.
- **fd** (int) raw file descriptor. stream takes precedence, otherwise this file descriptor is used.
- **close** (bool) if True, and if stream has a close() method, stream will provide close() method that will close the underlaying file-like object. True by default.
- **allow\_close** (bool) if not True, stream's close() method will *not* close underlying IO resource. True by default.

**close**()

This method will close the stream. If allow\_close flag is not set to True, nothing will happen. If the stream wasn't created with close set to True, nothing will happen. If the wrapped IO resource does not have close () method, nothing will happen.

## **has\_fd**()

Check if stream has raw file descriptor. File descriptors can be checked for IO availability by reactor's polling task.

## Return type bool

Returns True when stream has file descriptor.

## **has\_poll\_support**()

Streams that can polled for data should return True.

## Return type bool

## **read**(*size=None*)

Read data from stream.

**Parameters**  $size(int) - if set, read at maximum size bytes.$ 

Return type bytearray (Python2), bytes (Python3)

Returns read data, of maximum lenght of size, None when there are no available data, or empty string in case of EOF.

#### **register\_with\_reactor**(*reactor*, *\*\*kwargs*)

Called by owner to register the stream with reactor's polling service.

See [ducky.reactor.Reactor.add\\_fd\(\)](#page-98-0) for keyword arguments.

Parameters reactor ([ducky.reactor.Reactor](#page-98-1)) – reactor instance to register with.

#### **unregister\_with\_reactor**(*reactor*)

Called by owner to unregister the stream with reactor's polling service, e.g. when stream is about to be closed.

Parameters reactor ([ducky.reactor.Reactor](#page-98-1)) – reactor instance to unregister from.

#### **write**(*buff*)

Write data to stream.

Parameters **buff** (bytearray) – data to write. bytearray (Python2), bytes (Python3)

## ducky.streams.**fd\_blocking**(*fd*, *block=None*) Query or set blocking mode of file descriptor.

#### Return type bool

Returns if block is None, current setting of blocking mode is returned - True for blocking, False for non-blocking. Othwerwise, function returns nothing.

## **2.19 ducky.tools package**

## **2.19.1 Submodules**

## **ducky.tools.as module**

```
ducky.tools.as.encode_blob(logger, file_in, options)
ducky.tools.as.main()
ducky.tools.as.save_object_file(logger, sections, file_out, options)
ducky.tools.as.translate_buffer(logger, buffer, file_in, options)
```
## **ducky.tools.cc module**

ducky.tools.cc.**compile\_file**(*logger*, *options*, *file\_in*, *file\_out*) ducky.tools.cc.**main**()

## **ducky.tools.coredump module**

ducky.tools.coredump.**main**() ducky.tools.coredump.**show\_cores**(*logger*, *state*) ducky.tools.coredump.**show\_forth\_dict**(*logger*, *state*, *last*) ducky.tools.coredump.**show\_forth\_trace**(*logger*, *state*) ducky.tools.coredump.**show\_forth\_word**(*logger*, *state*, *base\_address*) ducky.tools.coredump.**show\_header**(*logger*, *state*) ducky.tools.coredump.**show\_memory**(*logger*, *state*) ducky.tools.coredump.**show\_pages**(*logger*, *state*, *empty\_pages=False*)

## **ducky.tools.defs module**

ducky.tools.defs.**main**() ducky.tools.defs.**parse\_template**(*file\_in*, *file\_out*)

## **ducky.tools.img module**

ducky.tools.img.**align\_file**(*logger*, *f\_out*, *boundary*) ducky.tools.img.**create\_binary\_image**(*logger*, *f\_in*, *f\_out*, *bio=False*) ducky.tools.img.**create\_hdt\_image**(*logger*, *file\_in*, *f\_out*, *options*) ducky.tools.img.**main**()

## **ducky.tools.ld module**

class ducky.tools.ld.**LinkerInfo** Bases: object ducky.tools.ld.**align\_nop**(*n*) ducky.tools.ld.**fix\_section\_bases**(*logger*, *info*, *f\_out*, *required\_bases*) ducky.tools.ld.**main**() ducky.tools.ld.**merge\_object\_into**(*logger*, *info*, *f\_dst*, *f\_src*) ducky.tools.ld.**process\_files**(*logger*, *info*, *files\_in*, *file\_out*, *bases=None*) ducky.tools.ld.**resolve\_relocations**(*logger*, *info*, *f\_out*, *f\_ins*) ducky.tools.ld.**resolve\_symbols**(*logger*, *info*, *f\_out*, *f\_ins*)

## **ducky.tools.objdump module**

ducky.tools.objdump.**main**() ducky.tools.objdump.**show\_disassemble**(*logger*, *f*) ducky.tools.objdump.**show\_file\_header**(*logger*, *f*) ducky.tools.objdump.**show\_reloc**(*logger*, *f*) ducky.tools.objdump.**show\_sections**(*logger*, *f*) ducky.tools.objdump.**show\_symbols**(*logger*, *f*)

## **ducky.tools.profile module**

ducky.tools.profile.**main**()

ducky.tools.profile.**read\_profiling\_data**(*logger*, *files\_in*)

## **ducky.tools.vm module**

<span id="page-104-0"></span>class ducky.tools.vm.**DuckyProtocol**(*logger*, *options*, *config*) Bases: autobahn.twisted.websocket.WebSocketServerProtocol

Protocol handling communication between VM and remote terminal emulator.

#### Parameters

- **logger** (logging.Logger) Logger instanceto use for logging.
- **options** command-line options, as returned by option parser.
- **config** ([ducky.config.MachineConfig](#page-28-0)) VM configuration.

#### **onClose**(*wasClean*, *code*, *reason*)

Called when connection ends. Tell VM to halt, and wait for its thread to finish. Then, print some VM stats.

## **onMessage**(*payload*, *isBinary*)

Called when new data arrived from client. Feeds the data to VM's input stream.

See autobahn.twisted.websocket.WebSocketServerProtocol.onMessage().

#### **onOpen**(*\*args*, *\*\*kwargs*)

Called when new client connects to the server.

This callback will setup and start new VM, connecting it to remote terminal by wrapping this protocol instance in two streams (input/output), and spawn a fresh new thread for it.

#### **run\_machine**()

Wraps VM's run() method by  $try/except$  clause, and call protocols sendClose() method when VM finishes.

This is the target of VM's thread.

class ducky.tools.vm.**DuckySocketServerFactory**(*logger*, *options*, *config*, *\*args*, *\*\*kwargs*) Bases: autobahn.twisted.websocket.WebSocketServerFactory

## **buildProtocol**(*\*args*, *\*\*kwargs*)

```
class ducky.tools.vm.WSInputStream(protocol, *args, **kwargs)
```
Bases: [ducky.streams.InputStream](#page-100-1)

Websocket input stream, receiving bytes from opened websocket, and pushing them to keyboard frontend device.

Stream has an internal LIFO buffer that is being fed by protocol, and consumed by VM frontend device.

**Parameters protocol** ([DuckyProtocol](#page-104-0)) – protocol instance with opened websocket.

## **enqueue**(*buff*)

Called by protocol instance, to add newly received data to stream's buffer.

Parameters **buff** (bytearray) – recerived bytes.

## **has\_poll\_support**()

See :py:meth:'ducky.streams.Stream.has\_poll\_support'.

#### **read**(*size=None*)

See :py:meth:'ducky.streams.Stream.read'.

**register\_with\_reactor**(*reactor*, *on\_read=None*, *on\_error=None*) See :py:meth:'ducky.streams.Stream.register\_with\_reactor'.

**unregister\_with\_reactor**(*reactor*) See :py:meth:'ducky.streams.Stream.unregister\_with\_reactor'.

class ducky.tools.vm.**WSOutputStream**(*protocol*, *\*args*, *\*\*kwargs*) Bases: [ducky.streams.OutputStream](#page-101-0)

Websocket output stream, receiving bytes from TTY frontend, and pushing them to protocol's socket.

Parameters **protocol** ([DuckyProtocol](#page-104-0)) – protocol instance with opened websocket.

## **write**(*buff*)

Write buffer into the socket.

Called by device from machine thread, therefore this method hands buffer over to the reactor thread.

Parameters **buff** (bytearray) – bytes to send to client.

```
ducky.tools.vm.main()
```
ducky.tools.vm.**print\_machine\_stats**(*logger*, *M*)

ducky.tools.vm.**process\_config\_options**(*logger*, *options*, *config\_file=None*, *set\_options=None*, *add\_options=None*, *enable\_devices=None*, *dis-*

*able\_devices=None*) Load VM config file, and apply all necessary changes, as requested by command-line options.

## **Parameters**

- **logger** (logging.Logger) Logger instance to use for logging.
- **options** command-line options, as returned by option parser.
- **config\_file** (string) path to configuration file.

Return type *[ducky.config.MachineConfig](#page-28-0)*

Returns VM configuration.

## **2.19.2 Module contents**

ducky.tools.**add\_common\_options**(*parser*)

ducky.tools.**parse\_options**(*parser*, *default\_loglevel=20*, *stream=None*)

ducky.tools.**setup\_logger**(*stream=None*, *debug=False*, *quiet=None*, *verbose=None*, *default\_loglevel=20*)

## **2.20 ducky.util module**

<span id="page-106-0"></span>class ducky.util.**BinaryFile**(*logger*, *stream*)

Bases: object

Base class of all classes that represent "binary" files - binaries, core dumps. It provides basic methods for reading and writing structures.

static **do\_open**(*logger*, *path*, *mode='rb'*, *klass=None*)

static **open**(*\*args*, *\*\*kwargs*)

**read\_struct**(*st\_class*) Read structure from current position in file.

Returns instance of class st\_class with content read from file

Return type st\_class

## **setup**()

**write\_struct**(*st*)

Write structure into file at the current position.

**Parameters st** (*class*) – ctype-based structure

```
class ducky.util.Flags
```
Bases: object

classmethod **create**(*\*\*kwargs*)

classmethod **encoding**()

classmethod **from\_encoding**(*encoding*)

classmethod **from\_int**(*u*)

classmethod **from\_string**(*s*)

**load\_encoding**(*encoding*)

**load\_int**(*u*)

**load\_string**(*s*)

**save\_encoding**(*encoding*)

**to\_encoding**()

**to\_int**()

**to\_string**()

class ducky.util.**Formatter** Bases: string.Formatter

**format\_field**(*value*, *format\_spec*)

```
format_int(format_spec, value)
```
class ducky.util.**LRUCache**(*logger*, *size*, *\*args*, *\*\*kwargs*) Bases: collections.OrderedDict

Simple LRU cache, based on OrderedDict, with limited size. When limit is reached, the least recently inserted item is removed.

## **Parameters**

- **logger** (logging. Logger) logger object instance should use for logging.
- **size** (int) maximal number of entries allowed.

## **get\_object**(*key*)

The real workhorse - responsible for getting requested item from outside when it's not present in cache. Called by \_\_missing\_\_method. This method itself makes no changes to cache at all.

## **make\_space**()

This method is called when there is no free space in cache. It's responsible for freeing at least one slot, upper limit of removed entries is not enforced.

## class ducky.util.**StringTable**

Bases: object

Simple string table, used by many classes operating with files (core, binaries, ...). String can be inserted into table and read, each has its starting offset and its end is marked with null byte ().

Thsi is a helper class - it makes working with string, e.g. section and symbol names, much easier.

#### **get\_string**(*offset*)

Read string from table.

**Parameters offset** (int) – offset of the first character from the beginning of the table

Returns string

Return type string

## **put\_string**(*s*)

Insert new string into table. String is appended at the end of internal buffer, and terminating zero byte () is appended to mark end of string.

Returns offset of inserted string

Return type int

class ducky.util.**SymbolTable**(*binary*)

Bases: dict

**get\_symbol**(*name*)

ducky.util.**align**(*boundary*, *n*)

ducky.util.**isfile**(*o*)

ducky.util.**sizeof\_fmt**(*n*, *suffix='B'*, *max\_unit='Zi'*)

ducky.util.**str2int**(*s*)
**CHAPTER 3**

**Indices and tables**

- genindex
- modindex
- search

### d

ducky.boot, [23](#page-26-0) ducky.cc, [31](#page-34-0) ducky.cc.passes, [29](#page-32-0) ducky.cc.passes.ast\_codegen, [27](#page-30-0) ducky.cc.passes.ast\_constprop, [28](#page-31-0) ducky.cc.passes.ast\_dce, [28](#page-31-1) ducky.cc.passes.ast\_visualise, [29](#page-32-1) ducky.cc.passes.bt\_peephole, [29](#page-32-2) ducky.cc.passes.bt\_simplify, [29](#page-32-3) ducky.cc.passes.bt\_visualise, [29](#page-32-4) ducky.cc.types, [30](#page-33-0) ducky.config, [25](#page-28-0) ducky.console, [26](#page-29-0) ducky.cpu, [61](#page-64-0) ducky.cpu.assemble, [43](#page-46-0) ducky.cpu.coprocessor, [43](#page-46-1) ducky.cpu.coprocessor.control, [35](#page-38-0) ducky.cpu.coprocessor.math\_copro, [36](#page-39-0) ducky.cpu.instructions, [45](#page-48-0) ducky.cpu.registers, [60](#page-63-0) ducky.debugging, [66](#page-69-0) ducky.devices, [76](#page-79-0) ducky.devices.keyboard, [69](#page-72-0) ducky.devices.rtc, [69](#page-72-1) ducky.devices.snapshot, [70](#page-73-0) ducky.devices.storage, [70](#page-73-1) ducky.devices.svga, [73](#page-76-0) ducky.devices.terminal, [72](#page-75-0) ducky.devices.tty, [73](#page-76-1) ducky.errors, [77](#page-80-0) ducky.hdt, [77](#page-80-1) ducky.interfaces, [79](#page-82-0) ducky.log, [80](#page-83-0) ducky.machine, [81](#page-84-0) ducky.mm, [87](#page-90-0) ducky.mm.binary, [83](#page-86-0) ducky.patch, [92](#page-95-0) ducky.profiler, [93](#page-96-0) ducky.reactor, [94](#page-97-0)

ducky.snapshot, [97](#page-100-0) ducky.streams, [97](#page-100-1) ducky.tools, [102](#page-105-0) ducky.tools.as, [99](#page-102-0) ducky.tools.cc, [100](#page-103-0) ducky.tools.coredump, [100](#page-103-1) ducky.tools.defs, [100](#page-103-2) ducky.tools.img, [100](#page-103-3) ducky.tools.ld, [100](#page-103-4) ducky.tools.objdump, [101](#page-104-0) ducky.tools.profile, [101](#page-104-1) ducky.tools.vm, [101](#page-104-2) ducky.util, [103](#page-106-0)

#### Index

### A

AccessViolationError, [77](#page-80-2) acquire\_register() (ducky.cc.SymbolStorage method), [35](#page-38-1) act() (ducky.debugging.Action method), [66](#page-69-1) act() (ducky.debugging.LogValueAction method), [67](#page-70-0) act() (ducky.debugging.SuspendCoreAction method), [68](#page-71-0) Action (class in ducky.debugging), [66](#page-69-1) ADD (class in ducky.cc), [31](#page-34-1) ADD (class in ducky.cpu.instructions), [45](#page-48-1) ADD (ducky.cpu.instructions.DuckyOpcodes attribute), [49](#page-52-0) add() (ducky.cc.Scope method), [34](#page-37-0) add\_breakpoint() (ducky.config.MachineConfig method), [25](#page-28-1) add\_call() (ducky.reactor.Reactor method), [95](#page-98-0) add\_child() (ducky.snapshot.SnapshotNode method), [97](#page-100-2) add\_common\_options() (in module ducky.tools), [102](#page-105-1) add\_device() (ducky.config.MachineConfig method), [25](#page-28-1) add\_event() (ducky.reactor.Reactor method), [95](#page-98-0) add\_fd() (ducky.reactor.Reactor method), [95](#page-98-0) add\_fd() (ducky.reactor.SelectTask method), [96](#page-99-0) add\_incoming() (ducky.cc.Block method), [31](#page-34-1) add\_listener() (ducky.machine.EventBus method), [81](#page-84-1) add\_mmap() (ducky.config.MachineConfig method), [25](#page-28-1) add\_name() (ducky.cc.Block method), [31](#page-34-1) add\_outgoing() (ducky.cc.Block method), [31](#page-34-1) add\_point() (ducky.debugging.DebuggingSet method), [66](#page-69-1) add\_storage() (ducky.config.MachineConfig method), [25](#page-28-1) add\_task() (ducky.reactor.Reactor method), [95](#page-98-0) ADDL (class in ducky.cpu.coprocessor.math\_copro), [36](#page-39-1) ADDL (ducky.cpu.coprocessor.math\_copro.MathCoprocessoroperands() (ducky.cpu.instructions.CAS static attribute), [39](#page-42-0) addr\_to\_offset() (in module ducky.mm), [92](#page-95-1) addr\_to\_page() (in module ducky.mm), [92](#page-95-1) address (ducky.mm.binary.SymbolEntry attribute), [86](#page-89-0) addrof() (ducky.cc.MemorySlotStorage method), [33](#page-36-0) addrof() (ducky.cc.StackSlotStorage method), [34](#page-37-0) addrof() (ducky.cc.SymbolStorage method), [35](#page-38-1) align() (in module ducky.util), [104](#page-107-0) align\_file() (in module ducky.tools.img), [100](#page-103-5)

align\_nop() (in module ducky.tools.ld), [100](#page-103-5) AlignSlot (class in ducky.cpu.assemble), [43](#page-46-2) ALLOC (ducky.mm.MMOperationList attribute), [88](#page-91-0) alloc\_page() (ducky.mm.MemoryController method), [88](#page-91-0) alloc\_pages() (ducky.mm.MemoryController method), [88](#page-91-0) alloc\_specific\_page() (ducky.mm.MemoryController method), [88](#page-91-0) AND (class in ducky.cc), [31](#page-34-1) AND (class in ducky.cpu.instructions), [45](#page-48-1) AND (ducky.cpu.instructions.DuckyOpcodes attribute), [49](#page-52-0) AnonymousMemoryPage (class in ducky.mm), [87](#page-90-1) area to pages() (in module ducky.mm),  $92$ args\_block() (ducky.cc.Function method), [32](#page-35-0) ARGUMENT (ducky.hdt.HDTEntryTypes attribute), [78](#page-81-0) ArrayType (class in ducky.cc.types), [30](#page-33-1) ASCII (ducky.mm.binary.SymbolDataTypes attribute), [86](#page-89-0) AsciiSlot (class in ducky.cpu.assemble), [43](#page-46-2) assemble\_operands() (ducky.cpu.coprocessor.math\_copro.Descriptor\_MAT static method), [37](#page-40-0) assemble\_operands() (ducky.cpu.coprocessor.math\_copro.LOAD static method), [38](#page-41-0) assemble\_operands() (ducky.cpu.coprocessor.math\_copro.LOADUW static method), [38](#page-41-0) assemble\_operands() (ducky.cpu.coprocessor.math\_copro.LOADW static method), [38](#page-41-0) assemble\_operands() (ducky.cpu.coprocessor.math\_copro.SAVE static method), [41](#page-44-0) assemble\_operands() (ducky.cpu.coprocessor.math\_copro.SAVEW static method), [41](#page-44-0) method), [46](#page-49-0) assemble\_operands() (ducky.cpu.instructions.Descriptor static method), [47](#page-50-0) assemble\_operands() (ducky.cpu.instructions.Descriptor\_I static method), [48](#page-51-0) assemble\_operands() (ducky.cpu.instructions.Descriptor\_R static method), [48](#page-51-0) assemble\_operands() (ducky.cpu.instructions.Descriptor\_R\_I static method), [49](#page-52-0) assemble\_operands() (ducky.cpu.instructions.Descriptor\_R\_R

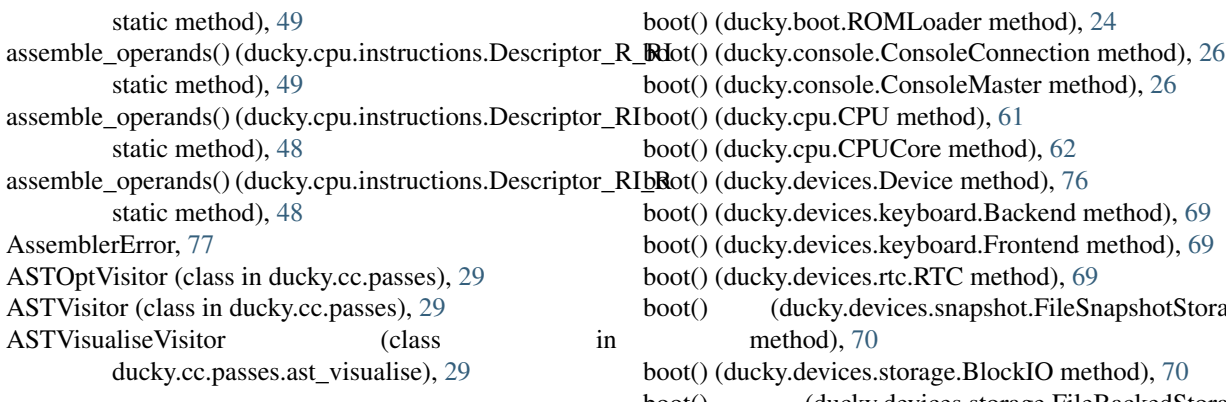

# B

Backend (class in ducky.devices.keyboard), [69](#page-72-2) Backend (class in ducky.devices.tty), [73](#page-76-2) backing register() (ducky.cc.NamedValue method), [33](#page-36-0) backtrace() (ducky.cpu.CPUCore method), [62](#page-65-0) base (ducky.mm.binary.SectionHeader attribute), [85](#page-88-0) BE (class in ducky.cc), [31](#page-34-1) BE (class in ducky.cpu.instructions), [45](#page-48-1) BG (class in ducky.cc), [31](#page-34-1) BG (class in ducky.cpu.instructions), [45](#page-48-1) bg (ducky.devices.svga.Char attribute), [73](#page-76-2) BGE (class in ducky.cc), [31](#page-34-1) BGE (class in ducky.cpu.instructions), [45](#page-48-1) BinaryFile (class in ducky.util), [103](#page-106-1) BIO (ducky.devices.IRQList attribute), [76](#page-79-1) BL (class in ducky.cc), [31](#page-34-1) BL (class in ducky.cpu.instructions), [45](#page-48-1) BLE (class in ducky.cc), [31](#page-34-1) BLE (class in ducky.cpu.instructions), [45](#page-48-1) blink (ducky.devices.svga.Char attribute), [73](#page-76-2) Block (class in ducky.cc), [31](#page-34-1) block() (ducky.cc.Function method), [32](#page-35-0) block() (ducky.cc.passes.ast\_codegen.CodegenVisitor method), [27](#page-30-1) BLOCK\_SIZE (in module ducky.devices.storage), [70](#page-73-2) BlockIO (class in ducky.devices.storage), [70](#page-73-2) BLOCKIO (ducky.devices.IRQList attribute), [76](#page-79-1) BlockTreeSimplifyVisitor (class in ducky.cc.passes.bt\_simplify), [29](#page-32-5) BlockTreeVisualiseVisitor (class in ducky.cc.passes.bt\_visualise), [29](#page-32-5) BlockVisitor (class in ducky.cc.passes), [30](#page-33-1) BLUE() (in module ducky.log), [80](#page-83-1) BNE (class in ducky.cc), [31](#page-34-1) BNE (class in ducky.cpu.instructions), [45](#page-48-1) BNO (class in ducky.cpu.instructions), [45](#page-48-1) BNS (class in ducky.cpu.instructions), [46](#page-49-0) BNZ (class in ducky.cpu.instructions), [46](#page-49-0) BO (class in ducky.cpu.instructions), [46](#page-49-0) body\_block() (ducky.cc.Function method), [32](#page-35-0) bool2option() (in module ducky.config), [26](#page-29-1)

boot() (ducky.devices.keyboard.Backend method), [69](#page-72-2) boot() (ducky.devices.keyboard.Frontend method), [69](#page-72-2) boot() (ducky.devices.snapshot.FileSnapshotStorage boot() (ducky.devices.storage.FileBackedStorage method), [71](#page-74-0) boot() (ducky.devices.svga.Display method), [74](#page-77-0) boot() (ducky.devices.svga.SimpleVGA method), [75](#page-78-0) boot() (ducky.devices.terminal.StandalonePTYTerminal method), [72](#page-75-1) boot() (ducky.devices.terminal.StreamIOTerminal method), [72](#page-75-1) boot() (ducky.devices.terminal.Terminal method), [72](#page-75-1) boot() (ducky.devices.tty.Backend method), [73](#page-76-2) boot() (ducky.devices.tty.Frontend method), [73](#page-76-2) boot() (ducky.interfaces.IMachineWorker method), [79](#page-82-1) boot() (ducky.machine.Machine method), [82](#page-85-0) boot() (ducky.mm.MemoryController method), [89](#page-92-0) BRANCH (ducky.cpu.instructions.DuckyOpcodes attribute), [49](#page-52-0) BreakPoint (class in ducky.debugging), [66](#page-69-1) BS (class in ducky.cpu.instructions), [46](#page-49-0) bss (ducky.mm.binary.SectionFlagsEncoding attribute), [85](#page-88-0) BssSection (class in ducky.cpu.assemble), [43](#page-46-2) BTPeepholeVisitor (class in ducky.cc.passes.bt\_peephole), [29](#page-32-5) buff to memory() (ducky.devices.storage.BlockIO method), [70](#page-73-2) Buffer (class in ducky.cpu.assemble), [43](#page-46-2) buildProtocol() (ducky.tools.vm.DuckySocketServerFactory method), [101](#page-104-3) BYTE (ducky.mm.binary.SymbolDataTypes attribute), [86](#page-89-0) ByteSlot (class in ducky.cpu.assemble), [43](#page-46-2) BytesSlot (class in ducky.cpu.assemble), [43](#page-46-2) BZ (class in ducky.cpu.instructions), [46](#page-49-0)  $\mathcal C$ CALL (class in ducky.cc), [31](#page-34-1) CALL (class in ducky.cpu.instructions), [46](#page-49-0) CALL (ducky.cpu.instructions.DuckyOpcodes attribute), [49](#page-52-0) CallInReactorTask (class in ducky.reactor), [95](#page-98-0) can\_register\_backed() (ducky.cc.NamedValue method), [33](#page-36-0)

capture vm state $()$  (ducky.snapshot. VMState method), [97](#page-100-2) CAS (class in ducky.cpu.instructions), [46](#page-49-0) CAS (ducky.cpu.instructions.DuckyOpcodes attribute), [49](#page-52-0) change\_runnable\_state() (ducky.cpu.CPUCore method), [62](#page-65-0) Char (class in ducky.devices.svga), [73](#page-76-2) CHAR (ducky.mm.binary.SymbolDataTypes attribute), [86](#page-89-0) CharSlot (class in ducky.cpu.assemble), [43](#page-46-2) CharType (class in ducky.cc.types), [30](#page-33-1) check\_access() (ducky.cpu.MMU method), [64](#page-67-0) check\_protected\_ins() (ducky.cpu.CPUCore method), [62](#page-65-0) check\_protected\_port() (ducky.cpu.CPUCore method), [62](#page-65-0) clear() (ducky.mm.AnonymousMemoryPage method), [87](#page-90-1) clear() (ducky.mm.ExternalMemoryPage method), [87](#page-90-1) clear() (ducky.mm.MemoryPage method), [90](#page-93-0) CLI (class in ducky.cpu.instructions), [46](#page-49-0) CLI (ducky.cpu.instructions.DuckyOpcodes attribute), [49](#page-52-0) close() (ducky.cpu.assemble.AsciiSlot method), [43](#page-46-2) close() (ducky.cpu.assemble.ByteSlot method), [43](#page-46-2) close() (ducky.cpu.assemble.BytesSlot method), [43](#page-46-2) close() (ducky.cpu.assemble.CharSlot method), [43](#page-46-2) close() (ducky.cpu.assemble.DataSlot method), [44](#page-47-0) close() (ducky.cpu.assemble.FunctionSlot method), [44](#page-47-0) close() (ducky.cpu.assemble.IntSlot method), [44](#page-47-0) close() (ducky.cpu.assemble.ShortSlot method), [44](#page-47-0) close() (ducky.cpu.assemble.SpaceSlot method), [44](#page-47-0) close() (ducky.cpu.assemble.StringSlot method), [44](#page-47-0) close() (ducky.devices.tty.Frontend method), [73](#page-76-2) close() (ducky.streams.StdinStream method), [98](#page-101-0) close() (ducky.streams.Stream method), [98](#page-101-0) cmd\_boot() (in module ducky.machine), [83](#page-86-1) cmd bp  $active()$  (in module ducky.debugging),  $68$ cmd\_bp\_add\_breakpoint() (in module ducky.debugging), [68](#page-71-0) cmd\_bp\_add\_memory\_watchpoint() (in module ducky.debugging), [68](#page-71-0) cmd bp list() (in module ducky.debugging), [68](#page-71-0) cmd bp remove() (in module ducky.debugging),  $68$ cmd\_bt() (in module ducky.cpu), [65](#page-68-0) cmd\_cont() (in module ducky.cpu), [65](#page-68-0) cmd\_core\_state() (in module ducky.cpu), [65](#page-68-0) cmd\_halt() (in module ducky.machine), [83](#page-86-1) cmd\_help() (in module ducky.console), [27](#page-30-1) cmd\_next() (in module ducky.cpu), [65](#page-68-0) cmd run() (in module ducky.machine), [83](#page-86-1) cmd\_set\_core() (in module ducky.cpu), [65](#page-68-0) cmd\_snapshot() (in module ducky.machine), [83](#page-86-1) cmd\_step() (in module ducky.cpu), [65](#page-68-0) CMP (class in ducky.cc), [31](#page-34-1) CMP (class in ducky.cpu.instructions), [47](#page-50-0)

CMP (ducky.cpu.instructions.DuckyOpcodes attribute), [49](#page-52-0) CMPU (class in ducky.cpu.instructions), [47](#page-50-0) CMPU (ducky.cpu.instructions.DuckyOpcodes attribute), [49](#page-52-0) CNT (ducky.cpu.registers.Registers attribute), [60](#page-63-1) CodegenVisitor (class in ducky.cc.passes.ast\_codegen),  $27$ codepoint (ducky.devices.svga.Char attribute), [73](#page-76-2) COLS (ducky.devices.svga.SimpleVGACommands attribute), [75](#page-78-0) CommChannel (class in ducky.machine), [81](#page-84-1) Comment (class in ducky.cc), [31](#page-34-1) CommQueue (class in ducky.machine), [81](#page-84-1) compile\_file() (in module ducky.tools.cc), [100](#page-103-5) CompilerError, [31](#page-34-1) connect() (ducky.cc.Block method), [31](#page-34-1) connect() (ducky.console.ConsoleMaster method), [27](#page-30-1) console\_id (ducky.console.ConsoleMaster attribute), [27](#page-30-1) ConsoleConnection (class in ducky.console), [26](#page-29-1) ConsoleMaster (class in ducky.console), [26](#page-29-1) ConstantFoldingVisitor (class in ducky.cc.passes.ast\_constprop), [28](#page-31-2) ConstantValue (class in ducky.cc), [32](#page-35-0) CONTROL\_MESSAGE\_FIRST (ducky.devices.keyboard.ControlMessages attribute), [69](#page-72-2) ControlCoprocessor (class in ducky.cpu.coprocessor.control), [35](#page-38-1) ControlMessages (class in ducky.devices.keyboard), [69](#page-72-2) ControlRegisters (class in ducky.cpu.coprocessor.control), [36](#page-39-1) Coprocessor (class in ducky.cpu.coprocessor), [43](#page-46-2) copy() (ducky.cpu.assemble.SourceLocation method), [44](#page-47-0) core() (ducky.machine.Machine method), [82](#page-85-0) CoreDumpFile (class in ducky.snapshot), [97](#page-100-2) CoreFlags (class in ducky.cpu), [63](#page-66-0) CoreFlags (class in ducky.cpu.coprocessor.control), [36](#page-39-1) cores (ducky.machine.Machine attribute), [82](#page-85-0) CPU (class in ducky.cpu), [61](#page-64-1) CPU (ducky.hdt.HDTEntryTypes attribute), [78](#page-81-0) CPUCore (class in ducky.cpu), [61](#page-64-1) CPUCoreState (class in ducky.cpu), [63](#page-66-0) CPUException, [63](#page-66-0) CPUState (class in ducky.cpu), [63](#page-66-0) CR0 (ducky.cpu.coprocessor.control.ControlRegisters attribute), [36](#page-39-1) CR1 (ducky.cpu.coprocessor.control.ControlRegisters attribute), [36](#page-39-1) CR2 (ducky.cpu.coprocessor.control.ControlRegisters attribute), [36](#page-39-1) CR3 (ducky.cpu.coprocessor.control.ControlRegisters attribute), [36](#page-39-1) create() (ducky.hdt.HDT method), [78](#page-81-0)

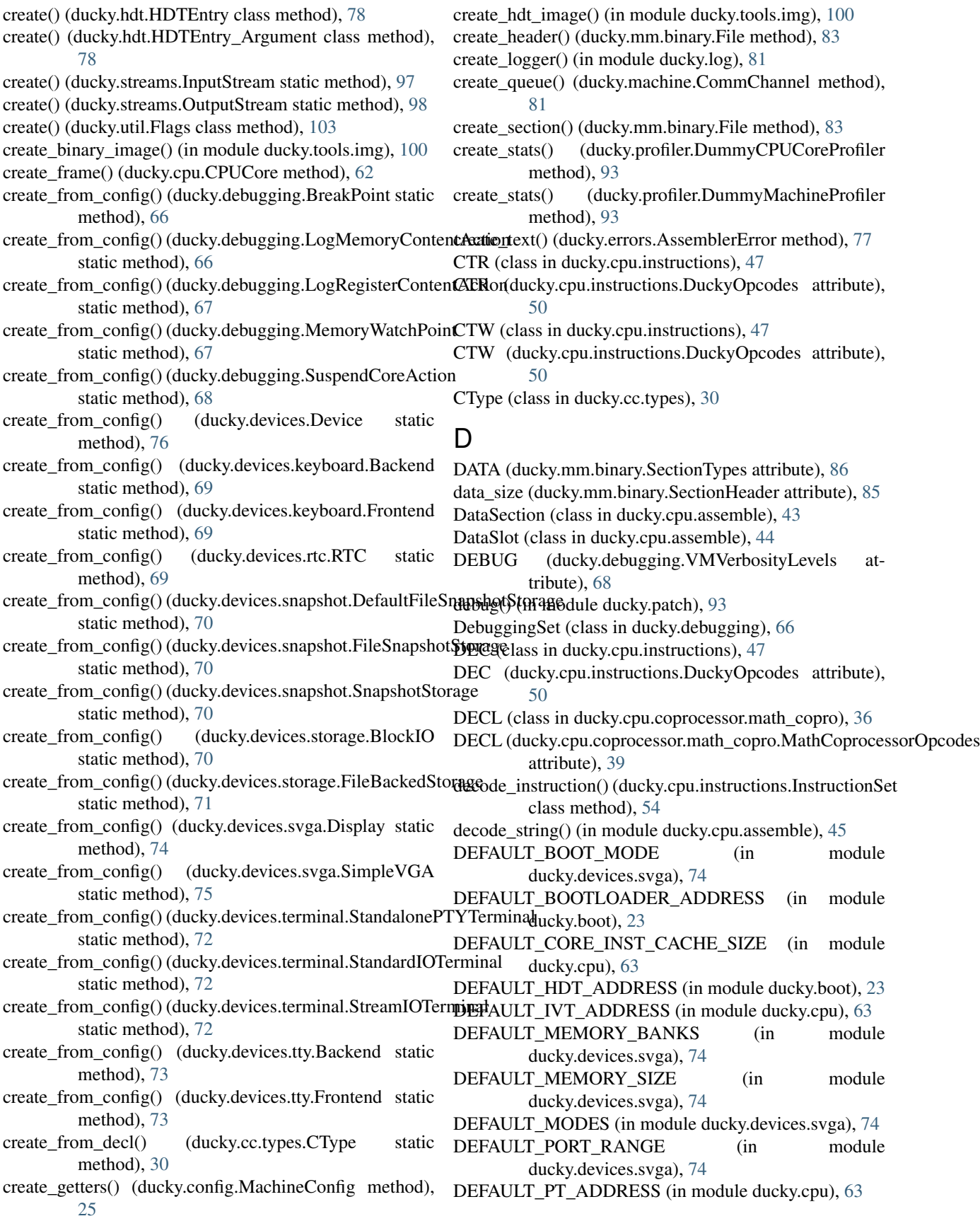

static method), [48](#page-51-0)

static method), [49](#page-52-0)

DefaultFileSnapshotStorage (class in ducky.devices.snapshot), [70](#page-73-2) DEPTH (ducky.devices.svga.SimpleVGACommands attribute), [75](#page-78-0) Descriptor (class in ducky.cpu.instructions), [47](#page-50-0) Descriptor I (class in ducky.cpu.instructions), [48](#page-51-0) Descriptor MATH (class in ducky.cpu.coprocessor.math\_copro), [37](#page-40-0) Descriptor R (class in ducky.cpu.instructions), [48](#page-51-0) Descriptor\_R\_I (class in ducky.cpu.instructions), [49](#page-52-0) Descriptor\_R\_R (class in ducky.cpu.instructions), [49](#page-52-0) Descriptor\_R\_RI (class in ducky.cpu.instructions), [49](#page-52-0) Descriptor\_RI (class in ducky.cpu.instructions), [48](#page-51-0) Descriptor\_RI\_R (class in ducky.cpu.instructions), [48](#page-51-0) destroy\_frame() (ducky.cpu.CPUCore method), [62](#page-65-0) Device (class in ducky.devices), [76](#page-79-1) DeviceBackend (class in ducky.devices), [76](#page-79-1) DeviceFrontend (class in ducky.devices), [76](#page-79-1) die() (ducky.console.ConsoleConnection method), [26](#page-29-1) die() (ducky.cpu.CPU method), [61](#page-64-1) die() (ducky.cpu.CPUCore method), [62](#page-65-0) die() (ducky.interfaces.IMachineWorker method), [79](#page-82-1) die() (ducky.machine.Machine method), [82](#page-85-0) Directive (class in ducky.cc), [32](#page-35-0) DIRTY (ducky.mm.PageTableEntry attribute), [92](#page-95-1) disable() (ducky.profiler.DummyCPUCoreProfiler method), [93](#page-96-1) disable() (ducky.profiler.DummyMachineProfiler method), [93](#page-96-1) disassemble\_instruction() (ducky.cpu.instructions.InstructionSet class method), [54](#page-57-0) disassemble\_mnemonic() (ducky.cpu.instructions.Descriptor class method), [47](#page-50-0) disassemble\_operands() (ducky.cpu.coprocessor.math\_copro.DescriptoneM&TJH[29](#page-32-5) static method), [37](#page-40-0) disassemble\_operands() (ducky.cpu.coprocessor.math\_copro.LOAD method), [71](#page-74-0) static method), [38](#page-41-0) disassemble\_operands() (ducky.cpu.coprocessor.math\_copro.LOADUWethod), [71](#page-74-0) static method), [38](#page-41-0) disassemble\_operands() (ducky.cpu.coprocessor.math\_coprollOMMINW (ducky.cc.passes.BlockVisitor method), [30](#page-33-1) static method), [38](#page-41-0) static method), [41](#page-44-0) disassemble\_operands() (ducky.cpu.coprocessor.math\_copro.SSANESNor (class in ducky.cc.passes.ast\_dce), [28](#page-31-2) static method), [42](#page-45-0) disassemble\_operands() (ducky.cpu.instructions.CAS static method), [46](#page-49-0) disassemble\_operands() (ducky.cpu.instructions.Descriptor ducky.cc.passes.ast\_codegen (module), [27](#page-30-1) static method), [48](#page-51-0) static method), [48](#page-51-0) disassemble\_operands() (ducky.cpu.instructions.Descriptor\_R\_I disassemble\_operands() (ducky.cpu.instructions.Descriptor\_R\_R

disassemble\_operands() (ducky.cpu.coprocessor.math\_coproDROME(ducky.cpu.coprocessor.math\_copro.MathCoprocessorOpcodes static method), [49](#page-52-0) disassemble\_operands() (ducky.cpu.instructions.Descriptor\_R\_RI static method), [49](#page-52-0) disassemble\_operands() (ducky.cpu.instructions.Descriptor\_RI static method), [48](#page-51-0) disassemble\_operands() (ducky.cpu.instructions.Descriptor\_RI\_R static method), [48](#page-51-0) DisassembleMismatchError, [77](#page-80-2) Display (class in ducky.devices.svga), [74](#page-77-0) DisplayRefreshTask (class in ducky.devices.svga), [74](#page-77-0) DIV (class in ducky.cpu.instructions), [47](#page-50-0) DIV (ducky.cpu.instructions.DuckyOpcodes attribute), [50](#page-53-0) DIVL (class in ducky.cpu.coprocessor.math\_copro), [37](#page-40-0) DIVL (ducky.cpu.coprocessor.math\_copro.MathCoprocessorOpcodes attribute), [39](#page-42-0) do\_int() (ducky.cpu.CPUCore method), [62](#page-65-0) do\_log\_cpu\_core\_state() (in module ducky.cpu), [65](#page-68-0) do\_open() (ducky.util.BinaryFile static method), [103](#page-106-1) do\_read\_blocks() (ducky.devices.storage.FileBackedStorage method), [71](#page-74-0) do\_read\_blocks() (ducky.devices.storage.Storage method), [71](#page-74-0) do\_visit() (ducky.cc.passes.BlockVisitor method), [30](#page-33-1) do\_visit\_block() (ducky.cc.passes.BlockVisitor method), [30](#page-33-1) do\_visit\_block() (ducky.cc.passes.bt\_peephole.BTPeepholeVisitor method), [29](#page-32-5) do\_visit\_block() (ducky.cc.passes.bt\_visualise.BlockTreeVisualiseVisitor method), [29](#page-32-5) do\_visit\_fn() (ducky.cc.passes.BlockVisitor method), [30](#page-33-1) do\_visit\_fn() (ducky.cc.passes.bt\_simplify.BlockTreeSimplifyVisitor do\_write\_blocks() (ducky.devices.storage.FileBackedStorage do\_write\_blocks() (ducky.devices.storage.Storage DOWN() (ducky.cc.passes.ASTVisitor method), [29](#page-32-5) DROP (class in ducky.cpu.coprocessor.math\_copro), [37](#page-40-0) attribute), [39](#page-42-0) ducky.boot (module), [23](#page-26-1) ducky.cc (module), [31](#page-34-1) ducky.cc.passes (module), [29](#page-32-5)

ducky.cc.passes.ast\_constprop (module), [28](#page-31-2)

disassemble\_operands() (ducky.cpu.instructions.Descriptor\_I ducky.cc.passes.ast\_dce (module), [28](#page-31-2)

disassemble\_operands() (ducky.cpu.instructions.Descriptor\_R ducky.cc.passes.bt\_peephole (module), [29](#page-32-5) ducky.cc.passes.ast\_visualise (module), [29](#page-32-5) ducky.cc.passes.bt\_simplify (module), [29](#page-32-5) ducky.cc.passes.bt\_visualise (module), [29](#page-32-5) ducky.cc.types (module), [30](#page-33-1) ducky.config (module), [25](#page-28-1) ducky.console (module), [26](#page-29-1) ducky.cpu (module), [61](#page-64-1) ducky.cpu.assemble (module), [43](#page-46-2) ducky.cpu.coprocessor (module), [43](#page-46-2) ducky.cpu.coprocessor.control (module), [35](#page-38-1) ducky.cpu.coprocessor.math\_copro (module), [36](#page-39-1) ducky.cpu.instructions (module), [45](#page-48-1) ducky.cpu.registers (module), [60](#page-63-1) ducky.debugging (module), [66](#page-69-1) ducky.devices (module), [76](#page-79-1) ducky.devices.keyboard (module), [69](#page-72-2) ducky.devices.rtc (module), [69](#page-72-2) ducky.devices.snapshot (module), [70](#page-73-2) ducky.devices.storage (module), [70](#page-73-2) ducky.devices.svga (module), [73](#page-76-2) ducky.devices.terminal (module), [72](#page-75-1) ducky.devices.tty (module), [73](#page-76-2) ducky.errors (module), [77](#page-80-2) ducky.hdt (module), [77](#page-80-2) ducky.interfaces (module), [79](#page-82-1) ducky.log (module), [80](#page-83-1) ducky.machine (module), [81](#page-84-1) ducky.mm (module), [87](#page-90-1) ducky.mm.binary (module), [83](#page-86-1) ducky.patch (module), [92](#page-95-1) ducky.profiler (module), [93](#page-96-1) ducky.reactor (module), [94](#page-97-1) ducky.snapshot (module), [97](#page-100-2) ducky.streams (module), [97](#page-100-2) ducky.tools (module), [102](#page-105-1) ducky.tools.as (module), [99](#page-102-1) ducky.tools.cc (module), [100](#page-103-5) ducky.tools.coredump (module), [100](#page-103-5) ducky.tools.defs (module), [100](#page-103-5) ducky.tools.img (module), [100](#page-103-5) ducky.tools.ld (module), [100](#page-103-5) ducky.tools.objdump (module), [101](#page-104-3) ducky.tools.profile (module), [101](#page-104-3) ducky.tools.vm (module), [101](#page-104-3) ducky.util (module), [103](#page-106-1) DuckyInstructionSet (class in ducky.cpu.instructions), [49](#page-52-0) DuckyOpcodes (class in ducky.cpu.instructions), [49](#page-52-0) DuckyProtocol (class in ducky.tools.vm), [101](#page-104-3) DuckySocketServerFactory (class in ducky.tools.vm), [101](#page-104-3) DummyCPUCoreProfiler (class in ducky.profiler), [93](#page-96-1) DummyMachineProfiler (class in ducky.profiler), [93](#page-96-1) dump\_node() (in module ducky.cc), [35](#page-38-1) dump\_stack()(ducky.cpu.coprocessor.math\_copro.MathCoproessor method), [39](#page-42-0)

- dump\_stats() (ducky.profiler.DummyCPUCoreProfiler method), [93](#page-96-1)
- dump\_stats() (ducky.profiler.DummyMachineProfiler method), [93](#page-96-1)
- dump\_stats() (ducky.profiler.RealCPUCoreProfiler method), [94](#page-97-1)
- dumps() (ducky.config.MachineConfig method), [25](#page-28-1)
- DUP (class in ducky.cpu.coprocessor.math\_copro), [37](#page-40-0)
- DUP (ducky.cpu.coprocessor.math\_copro.MathCoprocessorOpcodes attribute), [39](#page-42-0)
- DUP2 (class in ducky.cpu.coprocessor.math\_copro), [37](#page-40-0)
- DUP2 (ducky.cpu.coprocessor.math\_copro.MathCoprocessorOpcodes attribute), [39](#page-42-0)

## E

- emit() (ducky.cc.Block method), [31](#page-34-1) emit\_epilog() (ducky.cc.passes.ast\_codegen.CodegenVisitor method), [27](#page-30-1) emit\_instruction() (ducky.cpu.instructions.Descriptor method), [48](#page-51-0) emit\_prolog() (ducky.cc.passes.ast\_codegen.CodegenVisitor method), [27](#page-30-1) emit\_string\_literals() (ducky.cc.passes.ast\_codegen.CodegenVisitor method), [27](#page-30-1) emit\_trampoline() (ducky.cc.passes.ast\_codegen.CodegenVisitor method), [27](#page-30-1) EmptyMathStackError, [37](#page-40-0) enable() (ducky.profiler.DummyCPUCoreProfiler method), [93](#page-96-1) enable() (ducky.profiler.DummyMachineProfiler method), [94](#page-97-1) enable\_cpu() (ducky.profiler.ProfilerStore method), [94](#page-97-1) enable\_machine() (ducky.profiler.ProfilerStore\_method), [94](#page-97-1) ENCODE() (in module ducky.cpu.instructions), [51](#page-54-0) encode\_blob() (in module ducky.tools.as), [99](#page-102-1) Encoding (class in ducky.cpu.instructions), [51](#page-54-0) encoding (ducky.cpu.instructions.CAS attribute), [46](#page-49-0) encoding (ducky.cpu.instructions.CLI attribute), [46](#page-49-0) encoding (ducky.cpu.instructions.CTR attribute), [47](#page-50-0) encoding (ducky.cpu.instructions.CTW attribute), [47](#page-50-0) encoding (ducky.cpu.instructions.Descriptor attribute), [48](#page-51-0) encoding (ducky.cpu.instructions.Descriptor\_R attribute), [48](#page-51-0) encoding (ducky.cpu.instructions.Descriptor R I attribute), [49](#page-52-0) encoding (ducky.cpu.instructions.Descriptor R R attribute), [49](#page-52-0) encoding (ducky.cpu.instructions.Descriptor\_R\_RI attribute), [49](#page-52-0) encoding (ducky.cpu.instructions.Descriptor\_RI attribute), [48](#page-51-0)
	- $(ducky.cpu.instructions.Descriptor_RI_R$ attribute), [48](#page-51-0)

encoding (ducky.cpu.instructions.FPTC attribute), [52](#page-55-0) encoding (ducky.cpu.instructions.IDLE attribute), [53](#page-56-0) encoding (ducky.cpu.instructions.LPM attribute), [55](#page-58-0) encoding (ducky.cpu.instructions.MOV attribute), [55](#page-58-0) encoding (ducky.cpu.instructions.NOP attribute), [55](#page-58-0) encoding (ducky.cpu.instructions.NOT attribute), [56](#page-59-0) encoding (ducky.cpu.instructions.RET attribute), [56](#page-59-0) encoding (ducky.cpu.instructions.RETINT attribute), [57](#page-60-0) encoding (ducky.cpu.instructions.RST attribute), [57](#page-60-0) encoding (ducky.cpu.instructions.STI attribute), [58](#page-61-0) encoding (ducky.cpu.instructions.SWP attribute), [59](#page-62-0) encoding() (ducky.util.Flags class method), [103](#page-106-1) encoding\_to\_u32() (in module ducky.cpu.instructions), [59](#page-62-0) EncodingA (class in ducky.cpu.instructions), [51](#page-54-0) EncodingC (class in ducky.cpu.instructions), [51](#page-54-0) EncodingI (class in ducky.cpu.instructions), [52](#page-55-0) EncodingLargeValueError, [77](#page-80-2) EncodingR (class in ducky.cpu.instructions), [52](#page-55-0) enqueue() (ducky.tools.vm.WSInputStream method), [102](#page-105-1) enqueue\_input\_stream() (ducky.devices.terminal.StreamIOTexaumtel() method), [72](#page-75-1) enqueue\_stream() (ducky.devices.keyboard.Frontend execute()(ducky.cpu.coprocessor.math\_copro.SWP static method), [69](#page-72-2) enqueue\_streams() (ducky.devices.terminal.StreamIOTerminadecute() (ducky.cpu.coprocessor.math\_copro.SYMDIVL method), [72](#page-75-1) entries (ducky.hdt.HDTHeader attribute), [79](#page-82-1) epilog\_block() (ducky.cc.Function method), [32](#page-35-0) Error, [77](#page-80-2) ERROR (ducky.debugging.VMVerbosityLevels attribute), [68](#page-71-0) EventBus (class in ducky.machine), [81](#page-84-1) exec\_f() (in module ducky.patch), [93](#page-96-1) executable (ducky.mm.binary.SectionFlagsEncoding attribute), [85](#page-88-0) EXECUTE (ducky.mm.PageTableEntry attribute), [92](#page-95-1) execute() (ducky.console.ConsoleConnection method), [26](#page-29-1) execute() (ducky.cpu.coprocessor.math\_copro.ADDL static method), [36](#page-39-1) execute() (ducky.cpu.coprocessor.math\_copro.DECL static method), [36](#page-39-1) execute() (ducky.cpu.coprocessor.math\_copro.DIVL static method), [37](#page-40-0) execute() (ducky.cpu.coprocessor.math\_copro.DROP static method), [37](#page-40-0) execute() (ducky.cpu.coprocessor.math\_copro.DUP static method), [37](#page-40-0) execute() (ducky.cpu.coprocessor.math\_copro.DUP2 static method), [37](#page-40-0) execute() (ducky.cpu.coprocessor.math\_copro.INCL static method), [37](#page-40-0) execute() (ducky.cpu.coprocessor.math\_copro.LOAD static method), [38](#page-41-0) execute() (ducky.cpu.coprocessor.math\_copro.LOADUW static method), [38](#page-41-0) execute() (ducky.cpu.coprocessor.math\_copro.LOADW static method), [38](#page-41-0) execute() (ducky.cpu.coprocessor.math\_copro.MODL static method), [38](#page-41-0) execute() (ducky.cpu.coprocessor.math\_copro.MULL static method), [38](#page-41-0) execute() (ducky.cpu.coprocessor.math\_copro.POP static method), [40](#page-43-0) execute() (ducky.cpu.coprocessor.math\_copro.POPUW static method), [40](#page-43-0) execute() (ducky.cpu.coprocessor.math\_copro.POPW static method), [40](#page-43-0) execute() (ducky.cpu.coprocessor.math\_copro.PUSH static method), [40](#page-43-0) execute() (ducky.cpu.coprocessor.math\_copro.PUSHW static method), [41](#page-44-0) execute() (ducky.cpu.coprocessor.math\_copro.SAVE static method), [41](#page-44-0) (ducky.cpu.coprocessor.math\_copro.SAVEW static method), [42](#page-45-0) method), [42](#page-45-0) static method), [42](#page-45-0) execute() (ducky.cpu.coprocessor.math\_copro.SYMMODL static method), [42](#page-45-0) execute() (ducky.cpu.coprocessor.math\_copro.UDIVL static method), [42](#page-45-0) execute() (ducky.cpu.coprocessor.math\_copro.UMODL static method), [42](#page-45-0) execute() (ducky.cpu.instructions.CALL static method), [46](#page-49-0) execute() (ducky.cpu.instructions.CAS static method), [46](#page-49-0) execute() (ducky.cpu.instructions.CLI static method), [46](#page-49-0) execute() (ducky.cpu.instructions.CMP static method), [47](#page-50-0) execute() (ducky.cpu.instructions.CMPU static method), [47](#page-50-0) execute() (ducky.cpu.instructions.CTR static method), [47](#page-50-0) execute() (ducky.cpu.instructions.CTW static method), [47](#page-50-0) execute() (ducky.cpu.instructions.DEC static method), [47](#page-50-0) execute() (ducky.cpu.instructions.Descriptor static method), [48](#page-51-0) execute() (ducky.cpu.instructions.FPTC static method), [52](#page-55-0) execute() (ducky.cpu.instructions.HLT static method), [52](#page-55-0) execute() (ducky.cpu.instructions.IDLE static method), [53](#page-56-0) execute() (ducky.cpu.instructions.INC static method), [53](#page-56-0) execute() (ducky.cpu.instructions.INT static method), [53](#page-56-0) execute() (ducky.cpu.instructions.IPI static method), [53](#page-56-0) execute() (ducky.cpu.instructions.J static method), [54](#page-57-0) execute() (ducky.cpu.instructions.LPM static method), [55](#page-58-0)

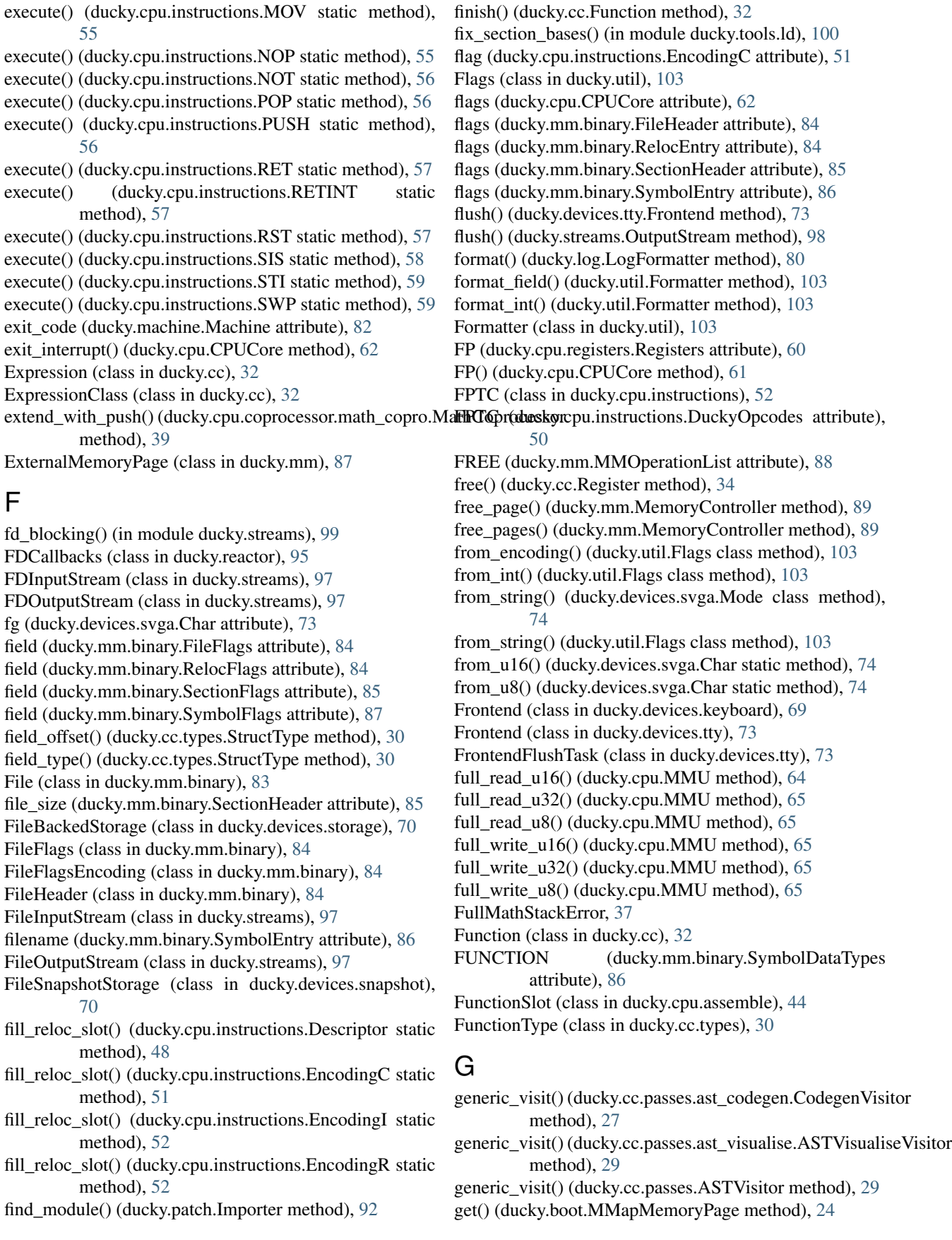

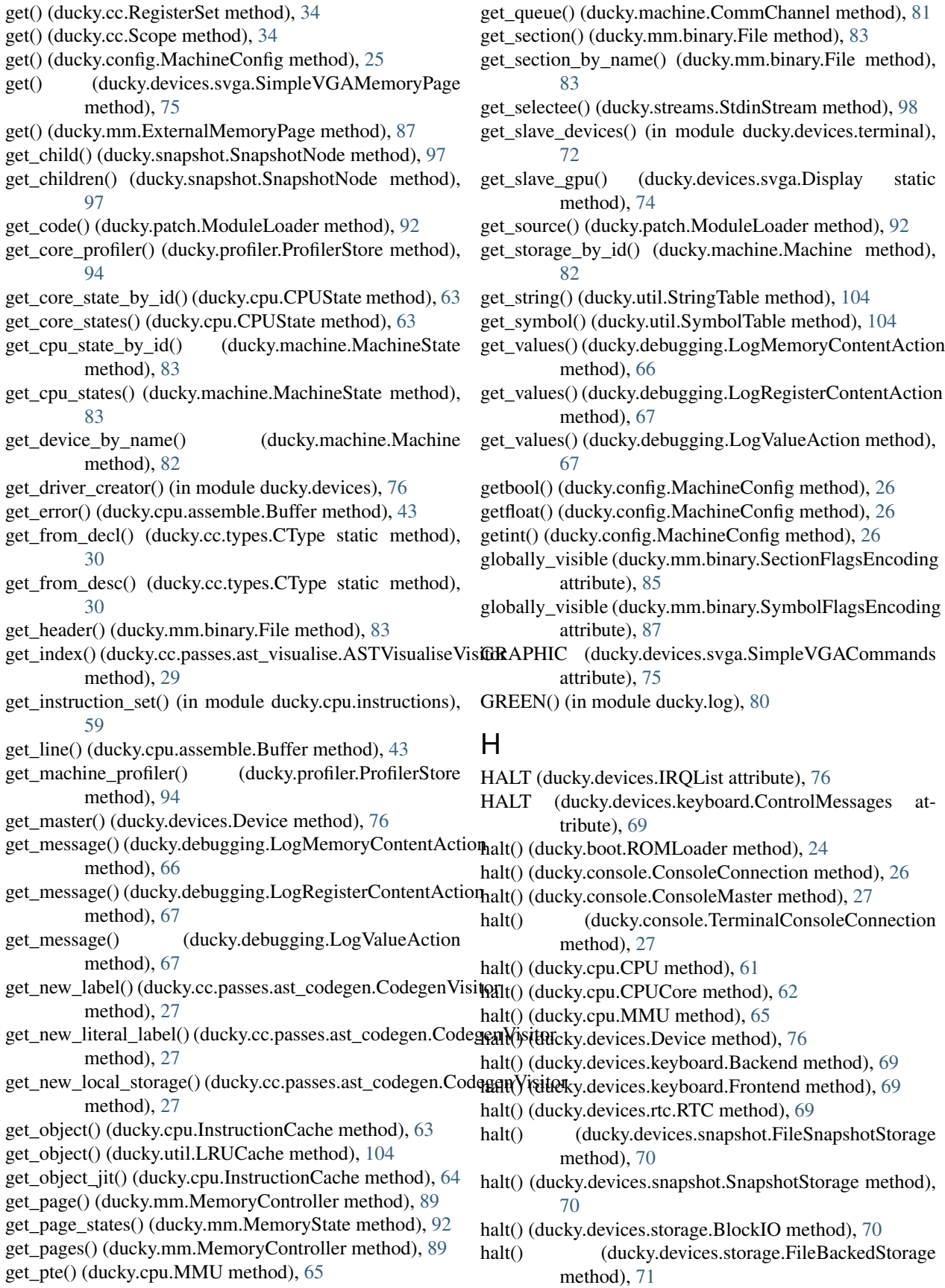

halt() (ducky.devices.svga.Display method), [74](#page-77-0) halt() (ducky.devices.svga.SimpleVGA method), [75](#page-78-0) halt() (ducky.devices.terminal.StandalonePTYTerminal method), [72](#page-75-1) halt() (ducky.devices.terminal.StreamIOTerminal method), [72](#page-75-1) halt() (ducky.devices.terminal.Terminal method), [72](#page-75-1) halt() (ducky.devices.tty.Backend method), [73](#page-76-2) halt() (ducky.devices.tty.Frontend method), [73](#page-76-2) halt() (ducky.interfaces.IMachineWorker method), [80](#page-83-1) halt() (ducky.machine.Machine method), [82](#page-85-0) halt() (ducky.mm.MemoryController method), [89](#page-92-0) HaltMachineTask (class in ducky.machine), [81](#page-84-1) has\_coprocessor() (ducky.cpu.CPUCore method), [62](#page-65-0) has\_fd() (ducky.streams.Stream method), [98](#page-101-0) has\_lines() (ducky.cpu.assemble.Buffer method), [43](#page-46-2) has\_poll\_support() (ducky.streams.Stream method), [99](#page-102-1) has poll support() (ducky.tools.vm.WSInputStream method), [102](#page-105-1) has register() (ducky.cc.SymbolStorage method), [35](#page-38-1) HDT (class in ducky.hdt), [77](#page-80-2) HDT\_MAGIC (in module ducky.hdt), [79](#page-82-1) HDTEntry (class in ducky.hdt), [78](#page-81-0) HDTEntry\_Argument (class in ducky.hdt), [78](#page-81-0) HDTEntry\_CPU (class in ducky.hdt), [78](#page-81-0) HDTEntry\_Memory (class in ducky.hdt), [79](#page-82-1) HDTEntryTypes (class in ducky.hdt), [78](#page-81-0) HDTHeader (class in ducky.hdt), [79](#page-82-1) HDTStructure (class in ducky.hdt), [79](#page-82-1) header\_block() (ducky.cc.Function method), [32](#page-35-0) HLT (class in ducky.cc), [32](#page-35-0) HLT (class in ducky.cpu.instructions), [52](#page-55-0) HLT (ducky.cpu.instructions.DuckyOpcodes attribute), [50](#page-53-0) hw\_setup() (ducky.machine.Machine method), [82](#page-85-0) I id (ducky.cc.Block attribute), [31](#page-34-1) IDLE (class in ducky.cpu.instructions), [52](#page-55-0) IDLE (ducky.cpu.instructions.DuckyOpcodes attribute), [50](#page-53-0) IE\_FLAG() (in module ducky.cpu.instructions), [53](#page-56-0) IE\_IMM() (in module ducky.cpu.instructions), [53](#page-56-0) IE\_OPCODE() (in module ducky.cpu.instructions), [53](#page-56-0) IE\_REG() (in module ducky.cpu.instructions), [53](#page-56-0) IMachineWorker (class in ducky.interfaces), [79](#page-82-1) immediate (ducky.cpu.instructions.EncodingC attribute),

- [51](#page-54-0) immediate (ducky.cpu.instructions.EncodingI attribute), [52](#page-55-0)
- immediate (ducky.cpu.instructions.EncodingR attribute), [52](#page-55-0)
- immediate\_flag (ducky.cpu.instructions.EncodingC attribute), [51](#page-54-0)

immediate flag (ducky.cpu.instructions.EncodingI attribute), [52](#page-55-0) immediate flag (ducky.cpu.instructions.EncodingR attribute), [52](#page-55-0) Importer (class in ducky.patch), [92](#page-95-1) INB (class in ducky.cpu.instructions), [53](#page-56-0) INB (ducky.cpu.instructions.DuckyOpcodes attribute), [50](#page-53-0) INC (class in ducky.cc), [32](#page-35-0) INC (class in ducky.cpu.instructions), [53](#page-56-0) INC (ducky.cpu.instructions.DuckyOpcodes attribute), [50](#page-53-0) INCL (class in ducky.cpu.coprocessor.math\_copro), [37](#page-40-0) INCL (ducky.cpu.coprocessor.math\_copro.MathCoprocessorOpcodes attribute), [39](#page-42-0) IncompatibleLinkerFlagsError, [77](#page-80-2) IncompatibleTypesError, [32](#page-35-0) IncompleteDirectiveError, [77](#page-80-2) index (ducky.mm.binary.SectionHeader attribute), [85](#page-88-0) INFO (ducky.debugging.VMVerbosityLevels attribute), [68](#page-71-0) init() (ducky.cpu.instructions.InstructionSet class method), [54](#page-57-0) init\_debug\_set() (ducky.cpu.CPUCore method), [62](#page-65-0) InlineAsm (class in ducky.cc), [32](#page-35-0) InputStream (class in ducky.streams), [97](#page-100-2) INS (class in ducky.cpu.instructions), [53](#page-56-0) INS (ducky.cpu.instructions.DuckyOpcodes attribute), [50](#page-53-0) inst\_aligned (ducky.cpu.instructions.Descriptor attribute), [48](#page-51-0) inst\_aligned (ducky.mm.binary.RelocFlagsEncoding attribute), [85](#page-88-0) Instruction (class in ducky.cc), [32](#page-35-0) instruction\_set\_id (ducky.cpu.coprocessor.math\_copro.MathCoprocessorInstruction set\_id (ducky.cpu.coprocessor.math\_copro.MathCoprocessorIns attribute), [39](#page-42-0) instruction\_set\_id (ducky.cpu.instructions.DuckyInstructionSet attribute), [49](#page-52-0) instruction set id (ducky.cpu.instructions.InstructionSet attribute), [54](#page-57-0) InstructionCache (class in ducky.cpu), [63](#page-66-0) instructions (ducky.cpu.coprocessor.math\_copro.MathCoprocessorInstruction attribute), [39](#page-42-0) instructions (ducky.cpu.instructions.DuckyInstructionSet attribute), [49](#page-52-0) instructions (ducky.cpu.instructions.InstructionSet attribute), [54](#page-57-0) instructions() (ducky.cc.Block method), [31](#page-34-1) InstructionSet (class in ducky.cpu.instructions), [53](#page-56-0) InstructionSetMetaclass (class in ducky.cpu.instructions), [54](#page-57-0) INT (class in ducky.cc), [32](#page-35-0) INT (class in ducky.cpu.instructions), [53](#page-56-0) INT (ducky.cpu.instructions.DuckyOpcodes attribute), [50](#page-53-0) INT (ducky.mm.binary.SymbolDataTypes attribute), [86](#page-89-0)

- InterruptVector (class in ducky.cpu), [64](#page-67-0)
- IntSlot (class in ducky.cpu.assemble), [44](#page-47-0)

IntType (class in ducky.cc.types), [30](#page-33-1) InvalidInstructionSetError, [64](#page-67-0) InvalidOpcodeError, [64](#page-67-0) InvalidResourceError, [77](#page-80-2) INW (class in ducky.cpu.instructions), [53](#page-56-0) INW (ducky.cpu.instructions.DuckyOpcodes attribute), [50](#page-53-0) IOPorts (class in ducky.devices), [76](#page-79-1) IOProvider (class in ducky.devices), [76](#page-79-1) IP (ducky.cpu.registers.Registers attribute), [60](#page-63-1) IP() (ducky.cpu.CPUCore method), [62](#page-65-0) IPI (class in ducky.cpu.instructions), [53](#page-56-0) IPI (ducky.cpu.instructions.DuckyOpcodes attribute), [50](#page-53-0) IReactorTask (class in ducky.interfaces), [80](#page-83-1) irq() (ducky.cpu.CPUCore method), [62](#page-65-0) IRQ\_COUNT (ducky.devices.IRQList attribute), [76](#page-79-1) IRQList (class in ducky.devices), [76](#page-79-1) IRQProvider (class in ducky.devices), [76](#page-79-1) IRQRouterTask (class in ducky.machine), [81](#page-84-1) is cpu enabled() (ducky.profiler.ProfilerStore method), [94](#page-97-1) is\_empty\_in() (ducky.machine.CommQueue method), [81](#page-84-1) is\_empty\_out() (ducky.machine.CommQueue method), [81](#page-84-1) is lvalue() (ducky.cc.Expression method), [32](#page-35-0) is machine enabled() (ducky.profiler.ProfilerStore method), [94](#page-97-1) is\_mlvalue() (ducky.cc.Expression method), [32](#page-35-0) is\_port\_protected() (ducky.devices.IOProvider method), [76](#page-79-1) is register backed() (ducky.cc.NamedValue method), [33](#page-36-0) is registered command() (ducky.console.ConsoleMaster method), [27](#page-30-1) is\_rvalue() (ducky.cc.Expression method), [32](#page-35-0) is slave() (ducky.devices.Device method), [76](#page-79-1) is triggered() (ducky.debugging.BreakPoint method), [66](#page-69-1) is triggered() (ducky.debugging.MemoryWatchPoint method), [67](#page-70-0) is\_triggered() (ducky.debugging.Point method), [68](#page-71-0) IsAPointerError, [33](#page-36-0) isfile() (in module ducky.util), [104](#page-107-0) ISnapshotable (class in ducky.interfaces), [80](#page-83-1) items (ducky.mm.binary.SectionHeader attribute), [85](#page-88-0) iter\_breakpoints() (ducky.config.MachineConfig method), [26](#page-29-1) iter\_devices() (ducky.config.MachineConfig method), [26](#page-29-1) iter\_mmaps() (ducky.config.MachineConfig method), [26](#page-29-1) iter\_storages() (ducky.config.MachineConfig method), [26](#page-29-1) IVirtualInterrupt (class in ducky.interfaces), [80](#page-83-1)

## J

- J (class in ducky.cc), [33](#page-36-0)
- J (class in ducky.cpu.instructions), [54](#page-57-0)
- J (ducky.cpu.instructions.DuckyOpcodes attribute), [50](#page-53-0)

jit() (ducky.cpu.instructions.ADD static method), [45](#page-48-1) jit() (ducky.cpu.instructions.AND static method), [45](#page-48-1) jit() (ducky.cpu.instructions.CALL static method), [46](#page-49-0) jit() (ducky.cpu.instructions.CMP static method), [47](#page-50-0) jit() (ducky.cpu.instructions.DEC static method), [47](#page-50-0) jit() (ducky.cpu.instructions.Descriptor static method), [48](#page-51-0) jit() (ducky.cpu.instructions.INC static method), [53](#page-56-0) jit() (ducky.cpu.instructions.J static method), [54](#page-57-0) jit() (ducky.cpu.instructions.LA static method), [54](#page-57-0) jit() (ducky.cpu.instructions.LI static method), [54](#page-57-0) jit() (ducky.cpu.instructions.MOV static method), [55](#page-58-0) jit() (ducky.cpu.instructions.MUL static method), [55](#page-58-0) jit() (ducky.cpu.instructions.OR static method), [56](#page-59-0) jit() (ducky.cpu.instructions.POP static method), [56](#page-59-0) jit() (ducky.cpu.instructions.PUSH static method), [56](#page-59-0) jit() (ducky.cpu.instructions.RET static method), [57](#page-60-0) jit() (ducky.cpu.instructions.SHIFTL static method), [58](#page-61-0) jit() (ducky.cpu.instructions.SHIFTR static method), [58](#page-61-0) jit() (ducky.cpu.instructions.SUB static method), [59](#page-62-0) jit() (ducky.cpu.instructions.SWP static method), [59](#page-62-0) jit() (ducky.cpu.instructions.XOR static method), [59](#page-62-0) JUMP() (in module ducky.cpu.instructions), [54](#page-57-0)

### K

KEYBOARD (ducky.devices.IRQList attribute), [76](#page-79-1) klasses (ducky.hdt.HDT attribute), [78](#page-81-0)

#### L

- LA (class in ducky.cc), [33](#page-36-0)
- LA (class in ducky.cpu.instructions), [54](#page-57-0)
- LA (ducky.cpu.instructions.DuckyOpcodes attribute), [50](#page-53-0)
- Label (class in ducky.cpu.assemble), [44](#page-47-0)
- LB (class in ducky.cc), [33](#page-36-0)
- LB (class in ducky.cpu.instructions), [54](#page-57-0)
- LB (ducky.cpu.instructions.DuckyOpcodes attribute), [50](#page-53-0)
- length (ducky.hdt.HDTEntry\_Argument attribute), [78](#page-81-0)
- length (ducky.hdt.HDTEntry\_CPU attribute), [79](#page-82-1)
- length (ducky.hdt.HDTEntry\_Memory attribute), [79](#page-82-1)
- length (ducky.hdt.HDTHeader attribute), [79](#page-82-1)
- LI (class in ducky.cc), [33](#page-36-0)
- LI (class in ducky.cpu.instructions), [54](#page-57-0)
- LI (ducky.cpu.instructions.DuckyOpcodes attribute), [50](#page-53-0)
- lineno (ducky.mm.binary.SymbolEntry attribute), [86](#page-89-0)
- LinkerInfo (class in ducky.tools.ld), [100](#page-103-5)
- LIU (class in ducky.cpu.instructions), [54](#page-57-0)
- LIU (ducky.cpu.instructions.DuckyOpcodes attribute), [50](#page-53-0)
- LOAD (class in ducky.cpu.coprocessor.math\_copro), [37](#page-40-0)
- LOAD (ducky.cpu.coprocessor.math\_copro.MathCoprocessorOpcodes attribute), [39](#page-42-0)
- load() (ducky.cpu.instructions.LA class method), [54](#page-57-0)
- load() (ducky.cpu.instructions.LI class method), [54](#page-57-0)
- load() (ducky.cpu.instructions.LIU class method), [54](#page-57-0)
- load() (ducky.mm.binary.File method), [83](#page-86-1)
- load() (ducky.snapshot.CoreDumpFile method), [97](#page-100-2)

load() (in module ducky.cc.passes), [30](#page-33-1) load\_data() (ducky.boot.ROMLoader method), [24](#page-27-0) load\_encoding() (ducky.util.Flags method), [103](#page-106-1) load\_int() (ducky.util.Flags method), [103](#page-106-1) load\_module() (ducky.patch.ModuleLoader method), [92](#page-95-1) load state() (ducky.boot.MMapArea method), [23](#page-26-1) load\_state() (ducky.cpu.coprocessor.math\_copro.MathCopropersentering (class in ducky.config), [25](#page-28-1) method), [39](#page-42-0) load\_state() (ducky.cpu.coprocessor.math\_copro.RegisterSet magic (ducky.hdt.HDTHeader attribute), [79](#page-82-1) method), [41](#page-44-0) load\_state() (ducky.cpu.CPU method), [61](#page-64-1) load\_state() (ducky.cpu.CPUCore method), [62](#page-65-0) load\_state() (ducky.interfaces.ISnapshotable method), [80](#page-83-1) load\_state() (ducky.machine.Machine method), [82](#page-85-0) load\_state() (ducky.mm.MemoryController method), [89](#page-92-0) load\_state() (ducky.mm.MemoryPage method), [90](#page-93-0) load\_state() (ducky.mm.MemoryRegion method), [92](#page-95-1) load string() (ducky.util.Flags method), [103](#page-106-1) load symbols() (ducky.mm.binary.File method), [83](#page-86-1) load\_text() (ducky.boot.ROMLoader method), [24](#page-27-0) load vm state() (ducky.snapshot.VMState static method), [97](#page-100-2) loadable (ducky.mm.binary.SectionFlagsEncoding attribute), [85](#page-88-0) loader\_for\_path() (ducky.patch.Importer method), [92](#page-95-1) LOADUW (class in ducky.cpu.coprocessor.math\_copro), [38](#page-41-0) LOADUW (ducky.cpu.coprocessor.math\_copro.MathCoprocessor&needededucky.cc.Function method), [32](#page-35-0) attribute), [39](#page-42-0) LOADW (class in ducky.cpu.coprocessor.math\_copro), [38](#page-41-0) LOADW (ducky.cpu.coprocessor.math\_copro.MathCoprocessorOpcodesthod), [27](#page-30-1) attribute), [39](#page-42-0) log() (ducky.console.ConsoleConnection method), [26](#page-29-1) log() (ducky.errors.AssemblerError method), [77](#page-80-2) log cpu core state() (in module ducky.cpu), [65](#page-68-0) LogFormatter (class in ducky.log), [80](#page-83-1) LOGGER\_VERBOSITY (ducky.debugging.VMDebugOperationList attribute), [68](#page-71-0) LogMemoryContentAction (class in ducky.debugging), [66](#page-69-1) LogRegisterContentAction (class in ducky.debugging), [66](#page-69-1) LogValueAction (class in ducky.debugging), [67](#page-70-0) LPM (class in ducky.cpu.instructions), [55](#page-58-0) LPM (ducky.cpu.instructions.DuckyOpcodes attribute), [50](#page-53-0) LRUCache (class in ducky.util), [103](#page-106-1) LS (class in ducky.cc), [33](#page-36-0) LS (class in ducky.cpu.instructions), [55](#page-58-0) LS (ducky.cpu.instructions.DuckyOpcodes attribute), [50](#page-53-0) LVALUE (ducky.cc.ExpressionClass attribute), [32](#page-35-0) LValueExpression (class in ducky.cc), [33](#page-36-0) LW (class in ducky.cc), [33](#page-36-0) LW (class in ducky.cpu.instructions), [55](#page-58-0) LW (ducky.cpu.instructions.DuckyOpcodes attribute), [50](#page-53-0) M Machine (class in ducky.machine), [81](#page-84-1) MachineState (class in ducky.machine), [83](#page-86-1) MAGIC (ducky.mm.binary.File attribute), [83](#page-86-1) magic (ducky.mm.binary.FileHeader attribute), [84](#page-87-0) main() (in module ducky.tools.as), [99](#page-102-1) main() (in module ducky.tools.cc), [100](#page-103-5) main() (in module ducky.tools.coredump), [100](#page-103-5) main() (in module ducky.tools.defs), [100](#page-103-5) main() (in module ducky.tools.img), [100](#page-103-5) main() (in module ducky.tools.ld), [100](#page-103-5) main() (in module ducky.tools.objdump), [101](#page-104-3) main() (in module ducky.tools.profile), [101](#page-104-3) main() (in module ducky.tools.vm), [102](#page-105-1) make\_current() (ducky.cc.passes.ast\_codegen.CodegenVisitor method), [27](#page-30-1) make\_space() (ducky.util.LRUCache method), [104](#page-107-0) MalformedBinaryError, [88](#page-91-0) materialize() (ducky.cc.Block method), [31](#page-34-1) materialize() (ducky.cc.Comment method), [31](#page-34-1) materialize() (ducky.cc.Directive method), [32](#page-35-0) materialize() (ducky.cc.InlineAsm method), [32](#page-35-0) materialize() (ducky.cc.Instruction method), [33](#page-36-0) materialize() (ducky.cc.passes.ast\_codegen.CodegenVisitor MathCoprocessor (class in ducky.cpu.coprocessor.math\_copro), [38](#page-41-0) MathCoprocessorInstructionSet (class in ducky.cpu.coprocessor.math\_copro), [39](#page-42-0) MathCoprocessorOpcodes (class in ducky.cpu.coprocessor.math\_copro), [39](#page-42-0) MathCoprocessorState (class in ducky.cpu.coprocessor.math\_copro), [40](#page-43-0) MAX\_NAME\_LENGTH (ducky.hdt.HDTEntry\_Argument attribute), [78](#page-81-0) MEMORY (ducky.hdt.HDTEntryTypes attribute), [78](#page-81-0) MEMORY\_BANK\_ID (ducky.devices.svga.SimpleVGACommands attribute), [75](#page-78-0) memory\_to\_buff() (ducky.devices.storage.BlockIO method), [70](#page-73-2) MemoryController (class in ducky.mm), [88](#page-91-0) MemoryPage (class in ducky.mm), [90](#page-93-0) MemoryPageState (class in ducky.mm), [91](#page-94-0) MemoryRegion (class in ducky.mm), [91](#page-94-0) MemoryRegionState (class in ducky.mm), [92](#page-95-1) MemorySlotStorage (class in ducky.cc), [33](#page-36-0) MemorySlotValue (class in ducky.cc), [33](#page-36-0)

MemoryState (class in ducky.mm), [92](#page-95-1)

- MemoryWatchPoint (class in ducky.debugging), [67](#page-70-0)
- merge() (ducky.profiler.ProfileRecord method), [94](#page-97-1)
- merge\_object\_into() (in module ducky.tools.ld), [100](#page-103-5)
- MethodInputStream (class in ducky.streams), [98](#page-101-0)
- MethodOutputStream (class in ducky.streams), [98](#page-101-0)
- MLVALUE (ducky.cc.ExpressionClass attribute), [32](#page-35-0)
- MLValueExpression (class in ducky.cc), [33](#page-36-0)
- MMAP (ducky.mm.MMOperationList attribute), [88](#page-91-0)
- mmap\_area() (ducky.boot.ROMLoader method), [24](#page-27-0)
- mmapable (ducky.mm.binary.FileFlagsEncoding attribute), [84](#page-87-0)
- mmapable (ducky.mm.binary.SectionFlagsEncoding attribute), [85](#page-88-0)
- MMapArea (class in ducky.boot), [23](#page-26-1)
- MMapAreaState (class in ducky.boot), [23](#page-26-1)
- MMapMemoryPage (class in ducky.boot), [23](#page-26-1)
- MMOperationList (class in ducky.mm), [88](#page-91-0)
- MMU (class in ducky.cpu), [64](#page-67-0)
- mnemonic (ducky.cpu.coprocessor.math\_copro.ADDL attribute), [36](#page-39-1)
- mnemonic (ducky.cpu.coprocessor.math\_copro.DECL attribute), [36](#page-39-1)
- mnemonic (ducky.cpu.coprocessor.math\_copro.DIVL attribute), [37](#page-40-0)
- mnemonic (ducky.cpu.coprocessor.math\_copro.DROP attribute), [37](#page-40-0)
- mnemonic (ducky.cpu.coprocessor.math\_copro.DUP attribute), [37](#page-40-0)
- mnemonic (ducky.cpu.coprocessor.math\_copro.DUP2 attribute), [37](#page-40-0)
- mnemonic (ducky.cpu.coprocessor.math\_copro.INCL attribute), [37](#page-40-0)
- mnemonic (ducky.cpu.coprocessor.math\_copro.LOAD attribute), [38](#page-41-0)
- mnemonic (ducky.cpu.coprocessor.math\_copro.LOADUW attribute), [38](#page-41-0)
- mnemonic (ducky.cpu.coprocessor.math\_copro.LOADW attribute), [38](#page-41-0)
- mnemonic (ducky.cpu.coprocessor.math\_copro.MODL attribute), [38](#page-41-0)
- mnemonic (ducky.cpu.coprocessor.math\_copro.MULL attribute), [38](#page-41-0)
- mnemonic (ducky.cpu.coprocessor.math\_copro.POP attribute), [40](#page-43-0)
- mnemonic (ducky.cpu.coprocessor.math\_copro.POPUW attribute), [40](#page-43-0)
- mnemonic (ducky.cpu.coprocessor.math\_copro.POPW attribute), [40](#page-43-0)
- mnemonic (ducky.cpu.coprocessor.math\_copro.PUSH attribute), [40](#page-43-0)
- mnemonic (ducky.cpu.coprocessor.math\_copro.PUSHW attribute), [41](#page-44-0)

mnemonic (ducky.cpu.coprocessor.math\_copro.SAVE at-

tribute), [41](#page-44-0)

- mnemonic (ducky.cpu.coprocessor.math\_copro.SAVEW attribute), [42](#page-45-0)
- mnemonic (ducky.cpu.coprocessor.math\_copro.SWP attribute), [42](#page-45-0)
- mnemonic (ducky.cpu.coprocessor.math\_copro.SYMDIVL attribute), [42](#page-45-0)
- mnemonic (ducky.cpu.coprocessor.math\_copro.SYMMODL attribute), [42](#page-45-0)
- mnemonic (ducky.cpu.coprocessor.math\_copro.UDIVL attribute), [42](#page-45-0)
- mnemonic (ducky.cpu.coprocessor.math\_copro.UMODL attribute), [42](#page-45-0)
- mnemonic (ducky.cpu.instructions.ADD attribute), [45](#page-48-1) mnemonic (ducky.cpu.instructions.AND attribute), [45](#page-48-1) mnemonic (ducky.cpu.instructions.BE attribute), [45](#page-48-1) mnemonic (ducky.cpu.instructions.BG attribute), [45](#page-48-1) mnemonic (ducky.cpu.instructions.BGE attribute), [45](#page-48-1) mnemonic (ducky.cpu.instructions.BL attribute), [45](#page-48-1) mnemonic (ducky.cpu.instructions.BLE attribute), [45](#page-48-1) mnemonic (ducky.cpu.instructions.BNE attribute), [45](#page-48-1) mnemonic (ducky.cpu.instructions.BNO attribute), [46](#page-49-0) mnemonic (ducky.cpu.instructions.BNS attribute), [46](#page-49-0) mnemonic (ducky.cpu.instructions.BNZ attribute), [46](#page-49-0) mnemonic (ducky.cpu.instructions.BO attribute), [46](#page-49-0) mnemonic (ducky.cpu.instructions.BS attribute), [46](#page-49-0) mnemonic (ducky.cpu.instructions.BZ attribute), [46](#page-49-0) mnemonic (ducky.cpu.instructions.CALL attribute), [46](#page-49-0) mnemonic (ducky.cpu.instructions.CAS attribute), [46](#page-49-0) mnemonic (ducky.cpu.instructions.CLI attribute), [46](#page-49-0) mnemonic (ducky.cpu.instructions.CMP attribute), [47](#page-50-0) mnemonic (ducky.cpu.instructions.CMPU attribute), [47](#page-50-0) mnemonic (ducky.cpu.instructions.CTR attribute), [47](#page-50-0) mnemonic (ducky.cpu.instructions.CTW attribute), [47](#page-50-0) mnemonic (ducky.cpu.instructions.DEC attribute), [47](#page-50-0) mnemonic (ducky.cpu.instructions.Descriptor attribute), [48](#page-51-0)
- mnemonic (ducky.cpu.instructions.DIV attribute), [47](#page-50-0) mnemonic (ducky.cpu.instructions.FPTC attribute), [52](#page-55-0) mnemonic (ducky.cpu.instructions.HLT attribute), [52](#page-55-0) mnemonic (ducky.cpu.instructions.IDLE attribute), [53](#page-56-0) mnemonic (ducky.cpu.instructions.INB attribute), [53](#page-56-0) mnemonic (ducky.cpu.instructions.INC attribute), [53](#page-56-0) mnemonic (ducky.cpu.instructions.INS attribute), [53](#page-56-0) mnemonic (ducky.cpu.instructions.INT attribute), [53](#page-56-0) mnemonic (ducky.cpu.instructions.INW attribute), [53](#page-56-0) mnemonic (ducky.cpu.instructions.IPI attribute), [53](#page-56-0) mnemonic (ducky.cpu.instructions.J attribute), [54](#page-57-0) mnemonic (ducky.cpu.instructions.LA attribute), [54](#page-57-0) mnemonic (ducky.cpu.instructions.LB attribute), [54](#page-57-0) mnemonic (ducky.cpu.instructions.LI attribute), [54](#page-57-0) mnemonic (ducky.cpu.instructions.LIU attribute), [54](#page-57-0) mnemonic (ducky.cpu.instructions.LPM attribute), [55](#page-58-0) mnemonic (ducky.cpu.instructions.LS attribute), [55](#page-58-0)

mnemonic (ducky.cpu.instructions.LW attribute), [55](#page-58-0) mnemonic (ducky.cpu.instructions.MOD attribute), [55](#page-58-0) mnemonic (ducky.cpu.instructions.MOV attribute), [55](#page-58-0) mnemonic (ducky.cpu.instructions.MUL attribute), [55](#page-58-0) mnemonic (ducky.cpu.instructions.NOP attribute), [55](#page-58-0) mnemonic (ducky.cpu.instructions.NOT attribute), [56](#page-59-0) mnemonic (ducky.cpu.instructions.OR attribute), [56](#page-59-0) mnemonic (ducky.cpu.instructions.OUTB attribute), [56](#page-59-0) mnemonic (ducky.cpu.instructions.OUTS attribute), [56](#page-59-0) mnemonic (ducky.cpu.instructions.OUTW attribute), [56](#page-59-0) mnemonic (ducky.cpu.instructions.POP attribute), [56](#page-59-0) mnemonic (ducky.cpu.instructions.PUSH attribute), [56](#page-59-0) mnemonic (ducky.cpu.instructions.RET attribute), [57](#page-60-0) mnemonic (ducky.cpu.instructions.RETINT attribute), [57](#page-60-0) mnemonic (ducky.cpu.instructions.RST attribute), [57](#page-60-0) mnemonic (ducky.cpu.instructions.SETE attribute), [57](#page-60-0) mnemonic (ducky.cpu.instructions.SETG attribute), [57](#page-60-0) mnemonic (ducky.cpu.instructions.SETGE attribute), [57](#page-60-0) mnemonic (ducky.cpu.instructions.SETL attribute), [57](#page-60-0) mnemonic (ducky.cpu.instructions.SETLE attribute), [57](#page-60-0) mnemonic (ducky.cpu.instructions.SETNE attribute), [57](#page-60-0) mnemonic (ducky.cpu.instructions.SETNO attribute), [58](#page-61-0) mnemonic (ducky.cpu.instructions.SETNS attribute), [58](#page-61-0) mnemonic (ducky.cpu.instructions.SETNZ attribute), [58](#page-61-0) mnemonic (ducky.cpu.instructions.SETO attribute), [58](#page-61-0) mnemonic (ducky.cpu.instructions.SETS attribute), [58](#page-61-0) mnemonic (ducky.cpu.instructions.SETZ attribute), [58](#page-61-0) mnemonic (ducky.cpu.instructions.SHIFTL attribute), [58](#page-61-0) mnemonic (ducky.cpu.instructions.SHIFTR attribute), [58](#page-61-0) mnemonic (ducky.cpu.instructions.SIS attribute), [58](#page-61-0) mnemonic (ducky.cpu.instructions.STB attribute), [58](#page-61-0) mnemonic (ducky.cpu.instructions.STI attribute), [59](#page-62-0) mnemonic (ducky.cpu.instructions.STS attribute), [59](#page-62-0) mnemonic (ducky.cpu.instructions.STW attribute), [59](#page-62-0) mnemonic (ducky.cpu.instructions.SUB attribute), [59](#page-62-0) mnemonic (ducky.cpu.instructions.SWP attribute), [59](#page-62-0) mnemonic (ducky.cpu.instructions.UDIV attribute), [59](#page-62-0) mnemonic (ducky.cpu.instructions.XOR attribute), [59](#page-62-0) MOD (class in ducky.cpu.instructions), [55](#page-58-0) MOD (ducky.cpu.instructions.DuckyOpcodes attribute), [50](#page-53-0) Mode (class in ducky.devices.svga), [74](#page-77-0) MODL (class in ducky.cpu.coprocessor.math\_copro), [38](#page-41-0) MODL (ducky.cpu.coprocessor.math\_copro.MathCoprocessorOpcodes<sub>001</sub> attribute), [39](#page-42-0) ModuleLoader (class in ducky.patch), [92](#page-95-1) MOV (class in ducky.cc), [33](#page-36-0) MOV (class in ducky.cpu.instructions), [55](#page-58-0) MOV (ducky.cpu.instructions.DuckyOpcodes attribute), [50](#page-53-0) MUL (class in ducky.cc), [33](#page-36-0) MUL (class in ducky.cpu.instructions), [55](#page-58-0) MUL (ducky.cpu.instructions.DuckyOpcodes attribute), [50](#page-53-0)

- MULL (class in ducky.cpu.coprocessor.math\_copro), [38](#page-41-0)
- MULL (ducky.cpu.coprocessor.math\_copro.MathCoprocessorOpcodes attribute), [39](#page-42-0)

#### N

- name (ducky.hdt.HDTEntry\_Argument attribute), [78](#page-81-0)
- name (ducky.mm.binary.RelocEntry attribute), [84](#page-87-0)
- name (ducky.mm.binary.SectionHeader attribute), [85](#page-88-0)
- name (ducky.mm.binary.SymbolEntry attribute), [86](#page-89-0)
- name() (ducky.cc.MemorySlotStorage method), [33](#page-36-0)
- name() (ducky.cc.StackSlotStorage method), [34](#page-37-0)
- name() (ducky.cc.SymbolStorage method), [35](#page-38-1)
- name\_length (ducky.hdt.HDTEntry\_Argument attribute), [78](#page-81-0)
- NamedValue (class in ducky.cc), [33](#page-36-0)
- NOP (class in ducky.cpu.instructions), [55](#page-58-0)
- NOP (ducky.cpu.instructions.DuckyOpcodes attribute), [50](#page-53-0)
- NOT (class in ducky.cc), [33](#page-36-0)
- NOT (class in ducky.cpu.instructions), [56](#page-59-0)
- NOT (ducky.cpu.instructions.DuckyOpcodes attribute), [50](#page-53-0)
- NotAPointerError, [33](#page-36-0)
- nr\_cores (ducky.hdt.HDTEntry\_CPU attribute), [79](#page-82-1)
- nr\_cpus (ducky.hdt.HDTEntry\_CPU attribute), [79](#page-82-1)

#### O

- offset (ducky.mm.binary.SectionHeader attribute), [85](#page-88-0) OFFSET\_FMT() (in module ducky.mm), [92](#page-95-1) on\_core\_alive() (ducky.cpu.CPU method), [61](#page-64-1) on\_core\_alive() (ducky.machine.Machine method), [82](#page-85-0) on\_core\_halted() (ducky.cpu.CPU method), [61](#page-64-1) on\_core\_halted() (ducky.machine.Machine method), [82](#page-85-0) on\_core\_running() (ducky.cpu.CPU method), [61](#page-64-1) on\_core\_suspended() (ducky.cpu.CPU method), [61](#page-64-1) on\_error (ducky.reactor.FDCallbacks attribute), [95](#page-98-0) on\_read (ducky.reactor.FDCallbacks attribute), [95](#page-98-0) on\_tick() (ducky.devices.rtc.RTCTask method), [69](#page-72-2) on\_tick() (ducky.devices.svga.DisplayRefreshTask method), [74](#page-77-0) on\_write (ducky.reactor.FDCallbacks attribute), [95](#page-98-0) onClose() (ducky.tools.vm.DuckyProtocol method), [101](#page-104-3) onMessage() (ducky.tools.vm.DuckyProtocol method), onOpen() (ducky.tools.vm.DuckyProtocol method), [101](#page-104-3) opcode (ducky.cpu.coprocessor.math\_copro.ADDL attribute), [36](#page-39-1) opcode (ducky.cpu.coprocessor.math\_copro.DECL attribute), [36](#page-39-1) opcode (ducky.cpu.coprocessor.math\_copro.DIVL attribute), [37](#page-40-0)
- opcode (ducky.cpu.coprocessor.math\_copro.DROP attribute), [37](#page-40-0)
- opcode (ducky.cpu.coprocessor.math\_copro.DUP attribute), [37](#page-40-0)
- opcode (ducky.cpu.coprocessor.math\_copro.DUP2 attribute), [37](#page-40-0)
- opcode (ducky.cpu.coprocessor.math\_copro.INCL attribute), [37](#page-40-0)
- opcode (ducky.cpu.coprocessor.math\_copro.LOAD attribute), [38](#page-41-0)
- opcode (ducky.cpu.coprocessor.math\_copro.LOADUW attribute), [38](#page-41-0)
- opcode (ducky.cpu.coprocessor.math\_copro.LOADW attribute), [38](#page-41-0)
- opcode (ducky.cpu.coprocessor.math\_copro.MODL attribute), [38](#page-41-0)
- opcode (ducky.cpu.coprocessor.math\_copro.MULL attribute), [38](#page-41-0)
- opcode (ducky.cpu.coprocessor.math\_copro.POP attribute), [40](#page-43-0)
- opcode (ducky.cpu.coprocessor.math\_copro.POPUW attribute), [40](#page-43-0)
- opcode (ducky.cpu.coprocessor.math\_copro.POPW attribute), [40](#page-43-0)
- opcode (ducky.cpu.coprocessor.math\_copro.PUSH attribute), [40](#page-43-0)
- opcode (ducky.cpu.coprocessor.math\_copro.PUSHW attribute), [41](#page-44-0)
- opcode (ducky.cpu.coprocessor.math\_copro.SAVE attribute), [41](#page-44-0)
- opcode (ducky.cpu.coprocessor.math\_copro.SAVEW attribute), [42](#page-45-0)
- opcode (ducky.cpu.coprocessor.math\_copro.SWP attribute), [42](#page-45-0)
- opcode (ducky.cpu.coprocessor.math\_copro.SYMDIVL attribute), [42](#page-45-0)
- opcode (ducky.cpu.coprocessor.math\_copro.SYMMODL attribute), [42](#page-45-0)
- opcode (ducky.cpu.coprocessor.math\_copro.UDIVL attribute), [42](#page-45-0)
- opcode (ducky.cpu.coprocessor.math\_copro.UMODL attribute), [42](#page-45-0)
- opcode (ducky.cpu.instructions.ADD attribute), [45](#page-48-1)
- opcode (ducky.cpu.instructions.AND attribute), [45](#page-48-1)
- opcode (ducky.cpu.instructions.CALL attribute), [46](#page-49-0)
- opcode (ducky.cpu.instructions.CAS attribute), [46](#page-49-0)
- opcode (ducky.cpu.instructions.CLI attribute), [46](#page-49-0)
- opcode (ducky.cpu.instructions.CMP attribute), [47](#page-50-0)
- opcode (ducky.cpu.instructions.CMPU attribute), [47](#page-50-0)
- opcode (ducky.cpu.instructions.CTR attribute), [47](#page-50-0)
- opcode (ducky.cpu.instructions.CTW attribute), [47](#page-50-0)
- opcode (ducky.cpu.instructions.DEC attribute), [47](#page-50-0)
- opcode (ducky.cpu.instructions.Descriptor attribute), [48](#page-51-0)
- opcode (ducky.cpu.instructions.DIV attribute), [47](#page-50-0) opcode (ducky.cpu.instructions.EncodingA attribute), [51](#page-54-0)
- opcode (ducky.cpu.instructions.EncodingC attribute), [51](#page-54-0)

opcode (ducky.cpu.instructions.EncodingI attribute), [52](#page-55-0) opcode (ducky.cpu.instructions.EncodingR attribute), [52](#page-55-0) opcode (ducky.cpu.instructions.FPTC attribute), [52](#page-55-0) opcode (ducky.cpu.instructions.HLT attribute), [52](#page-55-0) opcode (ducky.cpu.instructions.IDLE attribute), [53](#page-56-0) opcode (ducky.cpu.instructions.INB attribute), [53](#page-56-0) opcode (ducky.cpu.instructions.INC attribute), [53](#page-56-0) opcode (ducky.cpu.instructions.INS attribute), [53](#page-56-0) opcode (ducky.cpu.instructions.INT attribute), [53](#page-56-0) opcode (ducky.cpu.instructions.INW attribute), [53](#page-56-0) opcode (ducky.cpu.instructions.IPI attribute), [53](#page-56-0) opcode (ducky.cpu.instructions.J attribute), [54](#page-57-0) opcode (ducky.cpu.instructions.LA attribute), [54](#page-57-0) opcode (ducky.cpu.instructions.LB attribute), [54](#page-57-0) opcode (ducky.cpu.instructions.LI attribute), [54](#page-57-0) opcode (ducky.cpu.instructions.LIU attribute), [54](#page-57-0) opcode (ducky.cpu.instructions.LPM attribute), [55](#page-58-0) opcode (ducky.cpu.instructions.LS attribute), [55](#page-58-0) opcode (ducky.cpu.instructions.LW attribute), [55](#page-58-0) opcode (ducky.cpu.instructions.MOD attribute), [55](#page-58-0) opcode (ducky.cpu.instructions.MOV attribute), [55](#page-58-0) opcode (ducky.cpu.instructions.MUL attribute), [55](#page-58-0) opcode (ducky.cpu.instructions.NOP attribute), [55](#page-58-0) opcode (ducky.cpu.instructions.NOT attribute), [56](#page-59-0) opcode (ducky.cpu.instructions.OR attribute), [56](#page-59-0) opcode (ducky.cpu.instructions.OUTB attribute), [56](#page-59-0) opcode (ducky.cpu.instructions.OUTS attribute), [56](#page-59-0) opcode (ducky.cpu.instructions.OUTW attribute), [56](#page-59-0) opcode (ducky.cpu.instructions.POP attribute), [56](#page-59-0) opcode (ducky.cpu.instructions.PUSH attribute), [56](#page-59-0) opcode (ducky.cpu.instructions.RET attribute), [57](#page-60-0) opcode (ducky.cpu.instructions.RETINT attribute), [57](#page-60-0) opcode (ducky.cpu.instructions.RST attribute), [57](#page-60-0) opcode (ducky.cpu.instructions.SHIFTL attribute), [58](#page-61-0) opcode (ducky.cpu.instructions.SHIFTR attribute), [58](#page-61-0) opcode (ducky.cpu.instructions.SIS attribute), [58](#page-61-0) opcode (ducky.cpu.instructions.STB attribute), [58](#page-61-0) opcode (ducky.cpu.instructions.STI attribute), [59](#page-62-0) opcode (ducky.cpu.instructions.STS attribute), [59](#page-62-0) opcode (ducky.cpu.instructions.STW attribute), [59](#page-62-0) opcode (ducky.cpu.instructions.SUB attribute), [59](#page-62-0) opcode (ducky.cpu.instructions.SWP attribute), [59](#page-62-0) opcode (ducky.cpu.instructions.UDIV attribute), [59](#page-62-0) opcode (ducky.cpu.instructions.XOR attribute), [59](#page-62-0) opcode\_desc\_map (ducky.cpu.coprocessor.math\_copro.MathCoprocessorIn attribute), [39](#page-42-0) opcode\_desc\_map (ducky.cpu.instructions.DuckyInstructionSet attribute), [49](#page-52-0) opcode\_encoding\_map (ducky.cpu.coprocessor.math\_copro.MathCoprocess attribute), [39](#page-42-0) opcode\_encoding\_map (ducky.cpu.instructions.DuckyInstructionSet attribute), [49](#page-52-0)

opcodes (ducky.cpu.coprocessor.math\_copro.MathCoprocessorInstructionS attribute), [39](#page-42-0)

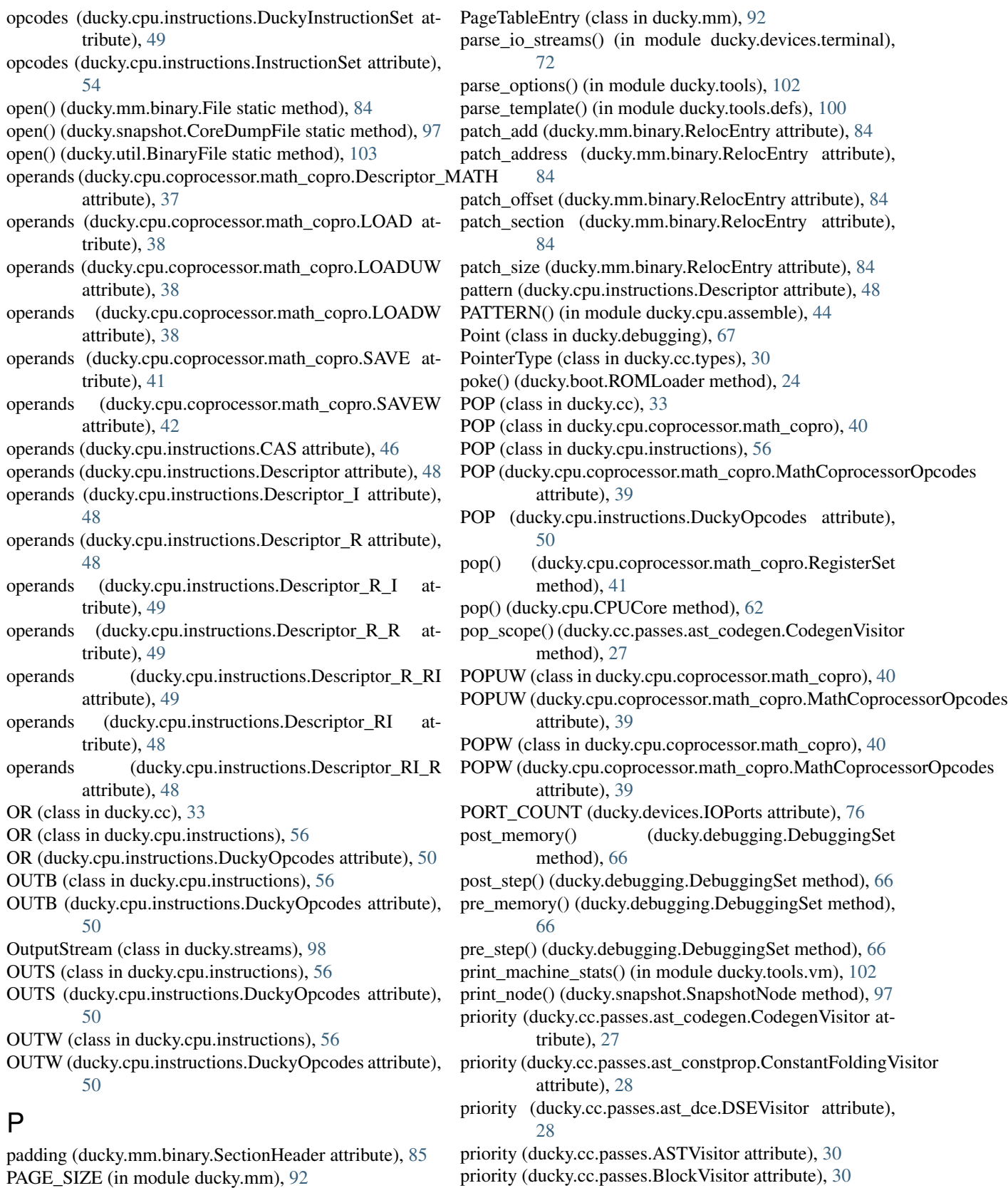

pages\_in\_area() (ducky.mm.MemoryController method), [89](#page-92-0)

priority (ducky.cc.passes.bt\_peephole.BTPeepholeVisitor

attribute), [29](#page-32-5)

priority (ducky.cc.passes.bt\_simplify.BlockTreeSimplifyVisiRch6 (ducky.cpu.registers.Registers attribute), [60](#page-63-1) attribute), [29](#page-32-5) priority (ducky.cc.passes.bt\_visualise.BlockTreeVisualiseVi**Rtt&** (ducky.cpu.registers.Registers attribute), [60](#page-63-1) attribute), [29](#page-32-5) process\_cond() (ducky.cc.passes.ast\_codegen.CodegenVisitoR20 (ducky.cpu.registers.Registers attribute), [60](#page-63-1) method), [27](#page-30-1) process\_config\_options() (in module ducky.tools.vm), [102](#page-105-1) process\_files() (in module ducky.tools.ld), [100](#page-103-5) ProfileRecord (class in ducky.profiler), [94](#page-97-1) ProfilerStore (class in ducky.profiler), [94](#page-97-1) prolog\_block() (ducky.cc.Function method), [32](#page-35-0) prompt() (ducky.console.ConsoleConnection method), [26](#page-29-1) PUSH (class in ducky.cc), [34](#page-37-0) PUSH (class in ducky.cpu.coprocessor.math\_copro), [40](#page-43-0) PUSH (class in ducky.cpu.instructions), [56](#page-59-0) PUSH (ducky.cpu.coprocessor.math\_copro.MathCoprocessorodenedeslass in ducky.reactor), [95](#page-98-0) attribute), [39](#page-42-0) PUSH (ducky.cpu.instructions.DuckyOpcodes attribute), [50](#page-53-0) push() (ducky.cpu.coprocessor.math\_copro.RegisterSet method), [41](#page-44-0) push() (ducky.cpu.CPUCore method), [62](#page-65-0) push\_scope() (ducky.cc.passes.ast\_codegen.CodegenVisitor read() (ducky.streams.Stream method), [99](#page-102-1) method), [27](#page-30-1) PUSHW (class in ducky.cpu.coprocessor.math\_copro), [40](#page-43-0) PUSHW (ducky.cpu.coprocessor.math\_copro.MathCoprocessorOpco[des](#page-74-0) attribute), [39](#page-42-0) put() (ducky.boot.MMapMemoryPage method), [24](#page-27-0) put() (ducky.cc.Register method), [34](#page-37-0) put() (ducky.devices.svga.SimpleVGAMemoryPage method), [75](#page-78-0) put() (ducky.mm.ExternalMemoryPage method), [87](#page-90-1) put\_buffer() (ducky.cpu.assemble.Buffer method), [43](#page-46-2) put line() (ducky.cpu.assemble.Buffer method), [43](#page-46-2) put\_string() (ducky.util.StringTable method), [104](#page-107-0) R R00 (ducky.cpu.registers.Registers attribute), [60](#page-63-1) R01 (ducky.cpu.registers.Registers attribute), [60](#page-63-1) R02 (ducky.cpu.registers.Registers attribute), [60](#page-63-1) R03 (ducky.cpu.registers.Registers attribute), [60](#page-63-1) R04 (ducky.cpu.registers.Registers attribute), [60](#page-63-1) R05 (ducky.cpu.registers.Registers attribute), [60](#page-63-1) R06 (ducky.cpu.registers.Registers attribute), [60](#page-63-1) R07 (ducky.cpu.registers.Registers attribute), [60](#page-63-1) R08 (ducky.cpu.registers.Registers attribute), [60](#page-63-1) R09 (ducky.cpu.registers.Registers attribute), [60](#page-63-1) R10 (ducky.cpu.registers.Registers attribute), [60](#page-63-1) R11 (ducky.cpu.registers.Registers attribute), [60](#page-63-1) R12 (ducky.cpu.registers.Registers attribute), [60](#page-63-1) R13 (ducky.cpu.registers.Registers attribute), [60](#page-63-1) R14 (ducky.cpu.registers.Registers attribute), [60](#page-63-1) R15 (ducky.cpu.registers.Registers attribute), [60](#page-63-1) R17 (ducky.cpu.registers.Registers attribute), [60](#page-63-1) R19 (ducky.cpu.registers.Registers attribute), [60](#page-63-1) R21 (ducky.cpu.registers.Registers attribute), [60](#page-63-1) R22 (ducky.cpu.registers.Registers attribute), [60](#page-63-1) R23 (ducky.cpu.registers.Registers attribute), [60](#page-63-1) R24 (ducky.cpu.registers.Registers attribute), [61](#page-64-1) R25 (ducky.cpu.registers.Registers attribute), [61](#page-64-1) R26 (ducky.cpu.registers.Registers attribute), [61](#page-64-1) R27 (ducky.cpu.registers.Registers attribute), [61](#page-64-1) R28 (ducky.cpu.registers.Registers attribute), [61](#page-64-1) R29 (ducky.cpu.registers.Registers attribute), [61](#page-64-1) raw\_pop() (ducky.cpu.CPUCore method), [62](#page-65-0) raw\_push() (ducky.cpu.CPUCore method), [62](#page-65-0) READ (ducky.mm.PageTableEntry attribute), [92](#page-95-1) read() (ducky.config.MachineConfig method), [26](#page-29-1) read() (ducky.cpu.coprocessor.control.ControlCoprocessor method), [35](#page-38-1) read() (ducky.streams.InputStream method), [98](#page-101-0) read() (ducky.streams.OutputStream method), [98](#page-101-0) read() (ducky.tools.vm.WSInputStream method), [102](#page-105-1) read blocks() (ducky.devices.storage.Storage method), read\_cr0() (ducky.cpu.coprocessor.control.ControlCoprocessor method), [35](#page-38-1) read\_cr1() (ducky.cpu.coprocessor.control.ControlCoprocessor method), [36](#page-39-1) read\_cr2() (ducky.cpu.coprocessor.control.ControlCoprocessor method), [36](#page-39-1) read\_cr3() (ducky.cpu.coprocessor.control.ControlCoprocessor method), [36](#page-39-1) read in() (ducky.machine.CommQueue method), [81](#page-84-1) read\_input() (ducky.console.ConsoleConnection method), [26](#page-29-1) read\_out() (ducky.machine.CommQueue method), [81](#page-84-1) read\_profiling\_data() (in module ducky.tools.profile), [101](#page-104-3) read struct() (ducky.util.BinaryFile method), [103](#page-106-1) read\_u16() (ducky.devices.IOProvider method), [76](#page-79-1) read\_u16() (ducky.devices.svga.SimpleVGA method), [75](#page-78-0) read\_u16() (ducky.mm.AnonymousMemoryPage method), [87](#page-90-1) read\_u16() (ducky.mm.ExternalMemoryPage method), [87](#page-90-1) read\_u16() (ducky.mm.MemoryController method), [90](#page-93-0) read\_u16() (ducky.mm.MemoryPage method), [90](#page-93-0) read\_u32() (ducky.devices.IOProvider method), [76](#page-79-1) read\_u32() (ducky.devices.storage.BlockIO method), [70](#page-73-2) read\_u32() (ducky.mm.AnonymousMemoryPage method), [87](#page-90-1)

read u32() (ducky.mm.ExternalMemoryPage method), [87](#page-90-1) read\_u32() (ducky.mm.MemoryController method), [90](#page-93-0) read\_u32() (ducky.mm.MemoryPage method), [91](#page-94-0) read\_u8() (ducky.devices.IOProvider method), [76](#page-79-1) read\_u8() (ducky.devices.keyboard.Backend method), [69](#page-72-2) read\_u8() (ducky.devices.rtc.RTC method), [69](#page-72-2) read\_u8() (ducky.mm.AnonymousMemoryPage method), [87](#page-90-1) read\_u8() (ducky.mm.ExternalMemoryPage method), [87](#page-90-1) read\_u8() (ducky.mm.MemoryController method), [90](#page-93-0) read\_u8() (ducky.mm.MemoryPage method), [91](#page-94-0) readable (ducky.mm.binary.SectionFlagsEncoding attribute), [85](#page-88-0) ReadOnlyRegisterError, [36](#page-39-1) RealCPUCoreProfiler (class in ducky.profiler), [94](#page-97-1) RED() (in module ducky.log), [80](#page-83-1) Reference (class in ducky.cpu.assemble), [44](#page-47-0) REFRESH (ducky.devices.svga.SimpleVGACommands attribute), [75](#page-78-0) reg (ducky.cpu.instructions.EncodingC attribute), [51](#page-54-0) reg (ducky.cpu.instructions.EncodingI attribute), [52](#page-55-0) REG() (ducky.cpu.CPUCore method), [62](#page-65-0) reg1 (ducky.cpu.instructions.EncodingA attribute), [51](#page-54-0) reg1 (ducky.cpu.instructions.EncodingR attribute), [52](#page-55-0) reg2 (ducky.cpu.instructions.EncodingA attribute), [51](#page-54-0) reg2 (ducky.cpu.instructions.EncodingR attribute), [52](#page-55-0) reg3 (ducky.cpu.instructions.EncodingA attribute), [51](#page-54-0) region\_id (ducky.mm.MemoryRegion attribute), [92](#page-95-1) Register (class in ducky.cc), [34](#page-37-0) register\_command() (ducky.console.ConsoleMaster method), [27](#page-30-1) register\_commands() (ducky.console.ConsoleMaster method), [27](#page-30-1) REGISTER\_COUNT (ducky.cpu.registers.Registers attribute), [61](#page-64-1) register\_page() (ducky.mm.MemoryController method), [90](#page-93-0) register\_port() (ducky.machine.Machine method), [83](#page-86-1) REGISTER\_SPECIAL (ducky.cpu.registers.Registers attribute), [61](#page-64-1) register\_with\_reactor() (ducky.streams.Stream method), [99](#page-102-1) register\_with\_reactor() (ducky.tools.vm.WSInputStream method), [102](#page-105-1) RegisterMemorySlotValue (class in ducky.cc), [34](#page-37-0) Registers (class in ducky.cpu.registers), [60](#page-63-1) RegisterSet (class in ducky.cc), [34](#page-37-0) RegisterSet (class in ducky.cpu.coprocessor.math\_copro), [41](#page-44-0) RegisterSet (class in ducky.cpu.registers), [60](#page-63-1) RegisterValue (class in ducky.cc), [34](#page-37-0) relative (ducky.mm.binary.RelocFlagsEncoding attribute), [85](#page-88-0) tribute), [75](#page-78-0) [50](#page-53-0) [50](#page-53-0)

relative address (ducky.cpu.instructions.Descriptor attribute), [48](#page-51-0) relative address (ducky.cpu.instructions.LA attribute), [54](#page-57-0) release\_ptes() (ducky.cpu.MMU method), [65](#page-68-0) release\_register() (ducky.cc.SymbolStorage method), [35](#page-38-1) RELOC (ducky.mm.binary.SectionTypes attribute), [86](#page-89-0) RelocEntry (class in ducky.mm.binary), [84](#page-87-0) RelocFlags (class in ducky.mm.binary), [84](#page-87-0) RelocFlagsEncoding (class in ducky.mm.binary), [84](#page-87-0) RelocSection (class in ducky.cpu.assemble), [44](#page-47-0) RelocSlot (class in ducky.cpu.assemble), [44](#page-47-0) remove\_fd() (ducky.reactor.Reactor method), [95](#page-98-0) remove\_fd() (ducky.reactor.SelectTask method), [96](#page-99-0) remove\_listener() (ducky.machine.EventBus method), [81](#page-84-1) remove\_point() (ducky.debugging.DebuggingSet method), [66](#page-69-1) remove\_task() (ducky.reactor.Reactor method), [96](#page-99-0) RemoveLoggingVisitor (class in ducky.patch), [92](#page-95-1) replace\_child() (ducky.cc.passes.ASTOptVisitor method), [29](#page-32-5) RESET (ducky.devices.svga.SimpleVGACommands atreset() (ducky.cpu.CPUCore method), [63](#page-66-0) reset() (ducky.cpu.MMU method), [65](#page-68-0) reset() (ducky.devices.storage.BlockIO method), [70](#page-73-2) reset() (ducky.devices.svga.SimpleVGA method), [75](#page-78-0) reset\_scope() (ducky.cc.passes.ast\_codegen.CodegenVisitor method), [28](#page-31-2) resolve\_relocations() (in module ducky.tools.ld), [100](#page-103-5) resolve\_symbols() (in module ducky.tools.ld), [100](#page-103-5) restore\_callee\_saves() (ducky.cc.RegisterSet method), [34](#page-37-0) RET (class in ducky.cc), [34](#page-37-0) RET (class in ducky.cpu.instructions), [56](#page-59-0) RET (ducky.cpu.instructions.DuckyOpcodes attribute), RETINT (class in ducky.cpu.instructions), [57](#page-60-0) RETINT (ducky.cpu.instructions.DuckyOpcodes attribute), [50](#page-53-0) RI\_ADDR() (in module ducky.cpu.instructions), [57](#page-60-0) RI\_VAL() (in module ducky.cpu.instructions), [57](#page-60-0) RODataSection (class in ducky.cpu.assemble), [44](#page-47-0) ROMLoader (class in ducky.boot), [24](#page-27-0) ROWS (ducky.devices.svga.SimpleVGACommands attribute), [75](#page-78-0) RST (class in ducky.cpu.instructions), [57](#page-60-0) RST (ducky.cpu.instructions.DuckyOpcodes attribute), RTC (class in ducky.devices.rtc), [69](#page-72-2) RTCTask (class in ducky.devices.rtc), [69](#page-72-2) run() (ducky.cpu.CPUCore method), [63](#page-66-0) run() (ducky.debugging.VMDebugInterrupt method), [68](#page-71-0) run() (ducky.devices.tty.FrontendFlushTask method), [73](#page-76-2) run() (ducky.interfaces.IMachineWorker method), [80](#page-83-1)

run() (ducky.interfaces.IReactorTask method), [80](#page-83-1)

run() (ducky.interfaces.IVirtualInterrupt method), [80](#page-83-1) run() (ducky.machine.HaltMachineTask method), [81](#page-84-1) run() (ducky.machine.IRQRouterTask method), [81](#page-84-1) run() (ducky.machine.Machine method), [83](#page-86-1) run() (ducky.reactor.CallInReactorTask method), [95](#page-98-0) run() (ducky.reactor.Reactor method), [96](#page-99-0) run() (ducky.reactor.RunInIntervalTask method), [96](#page-99-0) run() (ducky.reactor.SelectTask method), [97](#page-100-2) run\_machine() (ducky.tools.vm.DuckyProtocol method), [101](#page-104-3) RunInIntervalTask (class in ducky.reactor), [96](#page-99-0) RVALUE (ducky.cc.ExpressionClass attribute), [32](#page-35-0) RValueExpression (class in ducky.cc), [34](#page-37-0) S SAVE (class in ducky.cpu.coprocessor.math\_copro), [41](#page-44-0) SAVE (ducky.cpu.coprocessor.math\_copro.MathCoprocess attribute), [40](#page-43-0) save() (ducky.mm.binary.File method), [84](#page-87-0) save() (ducky.profiler.ProfilerStore method), [94](#page-97-1) save() (ducky.snapshot.CoreDumpFile method), [97](#page-100-2) save() (ducky.snapshot.VMState method), [97](#page-100-2) save\_callee\_saves() (ducky.cc.RegisterSet method), [34](#page-37-0) save\_encoding() (ducky.util.Flags method), [103](#page-106-1) save\_object\_file() (in module ducky.tools.as), [99](#page-102-1) save\_snapshot() (ducky.devices.snapshot.FileSnapshotStoragETS (class in ducky.cpu.instructions), [58](#page-61-0) method), [70](#page-73-2) save\_snapshot() (ducky.devices.snapshot.SnapshotStorage method), [70](#page-73-2) save\_state() (ducky.boot.MMapArea method), [23](#page-26-1) save\_state()(ducky.cpu.coprocessor.math\_copro.MathCopro&Uggadevices()(ducky.machine.Machine method), [83](#page-86-1) method), [39](#page-42-0) save\_state() (ducky.cpu.coprocessor.math\_copro.RegisterSep<sup>ectup\_logger()</sup> (in module ducky.tools), [102](#page-105-1) method), [41](#page-44-0) save\_state() (ducky.cpu.CPU method), [61](#page-64-1) save\_state() (ducky.cpu.CPUCore method), [63](#page-66-0) save\_state() (ducky.interfaces.ISnapshotable method), [80](#page-83-1) save\_state() (ducky.machine.Machine method), [83](#page-86-1) save\_state() (ducky.mm.ExternalMemoryPage\_method), [87](#page-90-1) save\_state() (ducky.mm.MemoryController method), [90](#page-93-0) save\_state() (ducky.mm.MemoryPage method), [91](#page-94-0) save\_state() (ducky.mm.MemoryRegion method), [92](#page-95-1) SAVEW (class in ducky.cpu.coprocessor.math\_copro), [41](#page-44-0) SAVEW (ducky.cpu.coprocessor.math\_copro.MathCoprocessbPOpedil@lass in ducky.cpu.assemble), [44](#page-47-0) attribute), [40](#page-43-0) Scope (class in ducky.cc), [34](#page-37-0) scope\_id (ducky.cc.Scope attribute), [34](#page-37-0) Section (class in ducky.cpu.assemble), [44](#page-47-0) section (ducky.mm.binary.SymbolEntry attribute), [86](#page-89-0) SectionFlags (class in ducky.mm.binary), [85](#page-88-0) SectionFlagsEncoding (class in ducky.mm.binary), [85](#page-88-0) SectionHeader (class in ducky.mm.binary), [85](#page-88-0) sections (ducky.mm.binary.FileHeader attribute), [84](#page-87-0) sections() (ducky.mm.binary.File method), [84](#page-87-0) SectionTypes (class in ducky.mm.binary), [86](#page-89-0) SelectTask (class in ducky.reactor), [96](#page-99-0) SET (ducky.cpu.instructions.DuckyOpcodes attribute), [50](#page-53-0) set() (ducky.config.MachineConfig method), [26](#page-29-1) set\_access\_methods() (ducky.cpu.MMU method), [65](#page-68-0) set\_backend() (ducky.devices.DeviceFrontend method), [76](#page-79-1) set\_content() (ducky.mm.binary.File method), [84](#page-87-0) set\_frontend() (ducky.devices.DeviceBackend method), [76](#page-79-1) set\_mode() (ducky.devices.svga.SimpleVGA method), [75](#page-78-0) set\_output() (ducky.devices.tty.Frontend method), [73](#page-76-2) set\_output() (ducky.devices.tty.FrontendFlushTask method), [73](#page-76-2) SETE (class in ducky.cpu.instructions), [57](#page-60-0)  $\gamma$ SH<sub>d</sub>G<sub>d</sub> (s)  $\gamma$  is ducky.cpu.instructions), [57](#page-60-0) SETGE (class in ducky.cpu.instructions), [57](#page-60-0) SETL (class in ducky.cpu.instructions), [57](#page-60-0) SETLE (class in ducky.cpu.instructions), [57](#page-60-0) SETNE (class in ducky.cpu.instructions), [57](#page-60-0) SETNO (class in ducky.cpu.instructions), [57](#page-60-0) SETNS (class in ducky.cpu.instructions), [58](#page-61-0) SETNZ (class in ducky.cpu.instructions), [58](#page-61-0) SETO (class in ducky.cpu.instructions), [58](#page-61-0) setup() (ducky.mm.binary.File method), [84](#page-87-0) setup() (ducky.util.BinaryFile method), [103](#page-106-1) setup\_bootloader() (ducky.boot.ROMLoader method), [24](#page-27-0) setup\_debugging() (ducky.boot.ROMLoader method), [25](#page-28-1) setup\_hdt() (ducky.boot.ROMLoader method), [25](#page-28-1) setup\_mmaps() (ducky.boot.ROMLoader method), [25](#page-28-1) SETZ (class in ducky.cpu.instructions), [58](#page-61-0) SHIFTL (class in ducky.cpu.instructions), [58](#page-61-0) SHIFTL (ducky.cpu.instructions.DuckyOpcodes attribute), [51](#page-54-0) SHIFTR (class in ducky.cpu.instructions), [58](#page-61-0) SHIFTR (ducky.cpu.instructions.DuckyOpcodes attribute), [51](#page-54-0) SHL (class in ducky.cc), [34](#page-37-0) SHORT (ducky.mm.binary.SymbolDataTypes attribute), [86](#page-89-0) show\_cores() (in module ducky.tools.coredump), [100](#page-103-5) show\_disassemble() (in module ducky.tools.objdump), [101](#page-104-3) show file header() (in module ducky.tools.objdump), [101](#page-104-3) show forth dict() (in module ducky.tools.coredump), [100](#page-103-5) show\_forth\_trace() (in module ducky.tools.coredump), [100](#page-103-5)

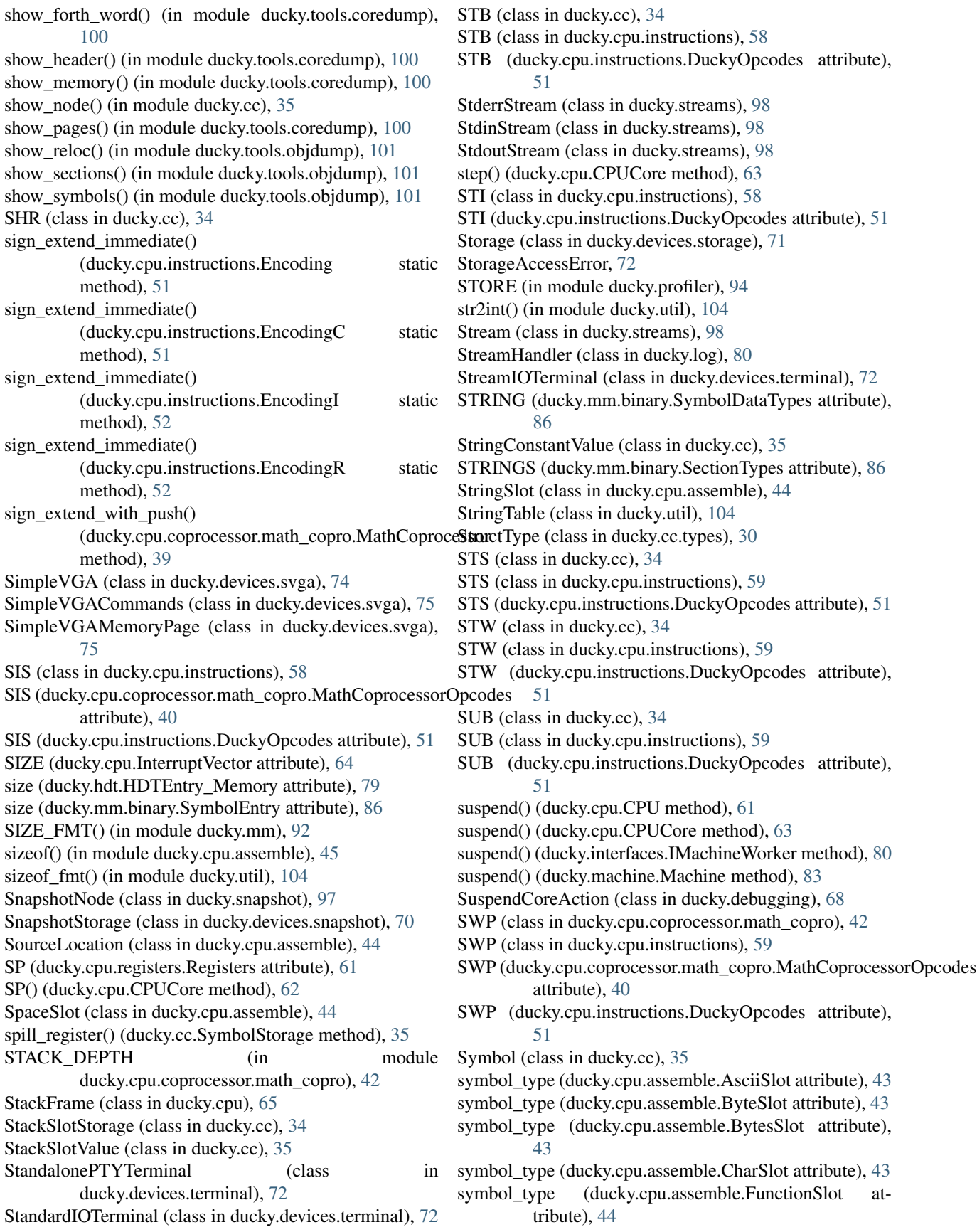

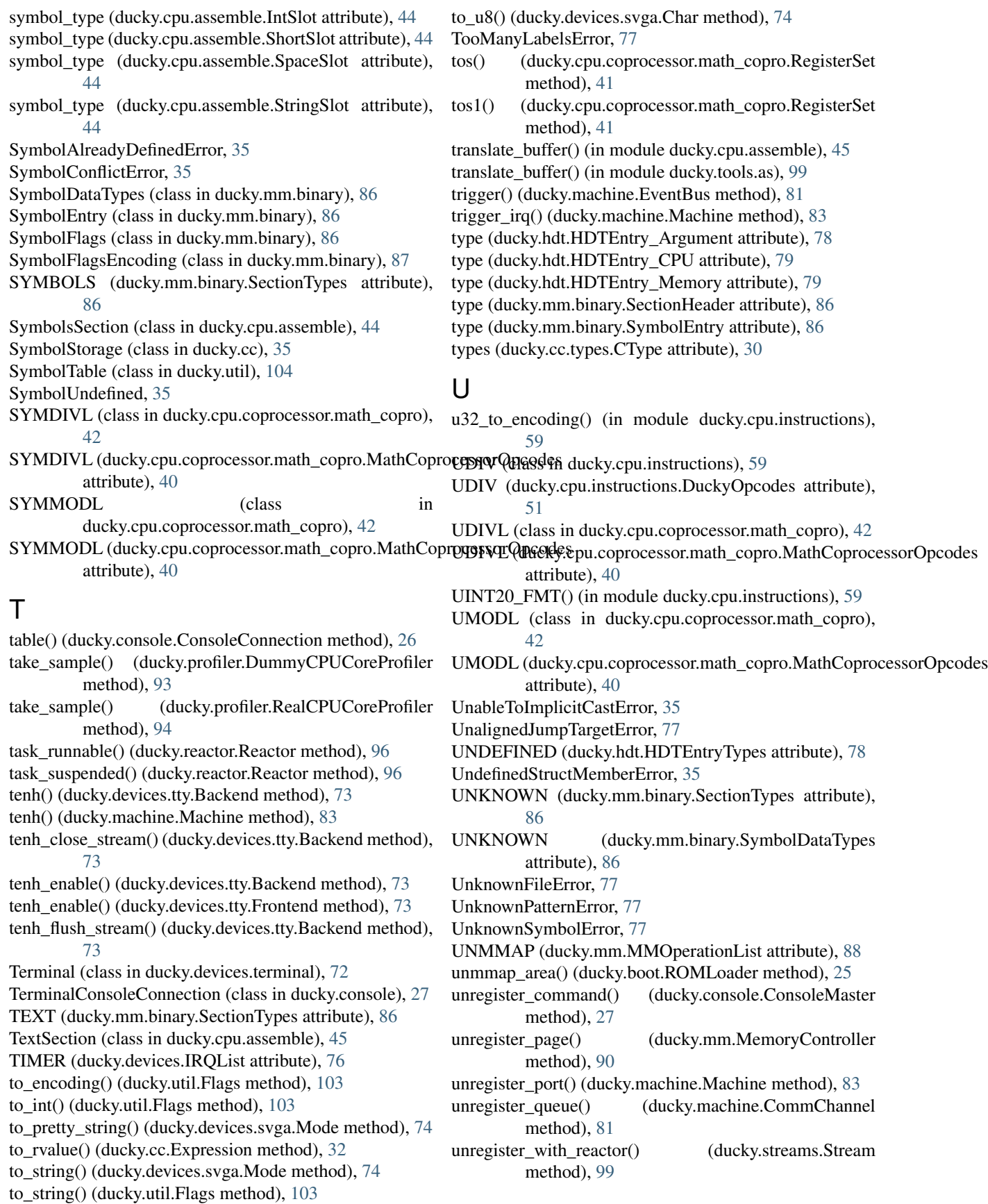

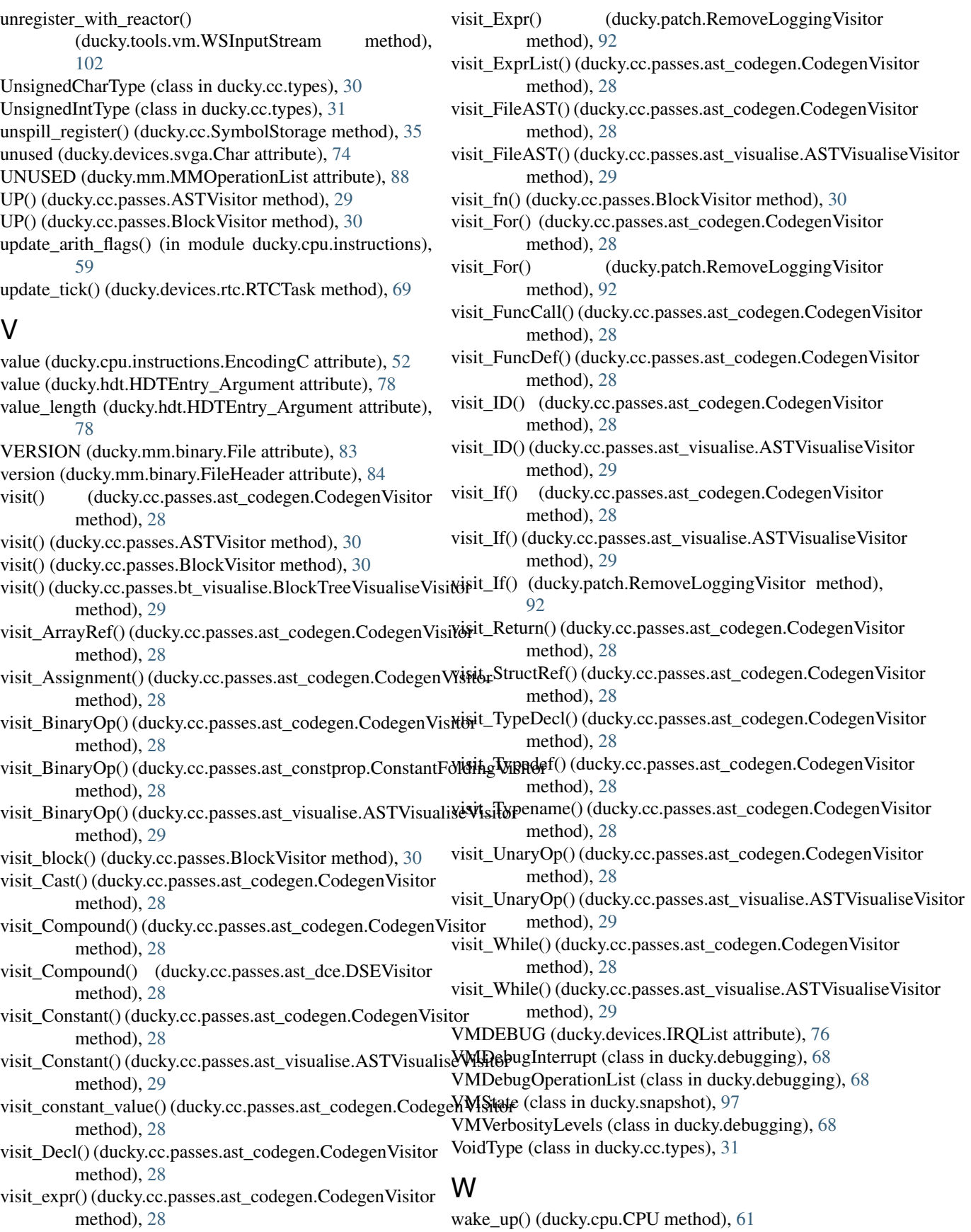

- wake\_up() (ducky.cpu.CPUCore method), [63](#page-66-0)
- wake\_up() (ducky.interfaces.IMachineWorker method), [80](#page-83-1)
- wake\_up() (ducky.machine.Machine method), [83](#page-86-1)
- WARNING (ducky.debugging.VMVerbosityLevels attribute), [68](#page-71-0)
- WHITE() (in module ducky.log), [81](#page-84-1)
- writable (ducky.mm.binary.SectionFlagsEncoding attribute), [85](#page-88-0)
- WRITE (ducky.mm.PageTableEntry attribute), [92](#page-95-1)
- write() (ducky.console.ConsoleConnection method), [26](#page-29-1)
- write() (ducky.cpu.coprocessor.control.ControlCoprocessor method), [36](#page-39-1)
- write() (ducky.streams.InputStream method), [98](#page-101-0)
- write() (ducky.streams.OutputStream method), [98](#page-101-0)
- write() (ducky.streams.Stream method), [99](#page-102-1)
- write() (ducky.tools.vm.WSOutputStream method), [102](#page-105-1)
- write\_blocks() (ducky.devices.storage.Storage method), [71](#page-74-0)
- write\_cr1() (ducky.cpu.coprocessor.control.ControlCoprocessor method), [36](#page-39-1)
- write\_cr2() (ducky.cpu.coprocessor.control.ControlCoprocessor method), [36](#page-39-1)
- write\_cr3() (ducky.cpu.coprocessor.control.ControlCoprocessor method), [36](#page-39-1)
- write in() (ducky.machine.CommQueue method), [81](#page-84-1)
- write\_out() (ducky.machine.CommQueue method), [81](#page-84-1)
- write\_struct() (ducky.util.BinaryFile method), [103](#page-106-1)
- write\_u16() (ducky.devices.IOProvider method), [76](#page-79-1)
- write\_u16() (ducky.devices.svga.SimpleVGA method), [75](#page-78-0)
- write\_u16() (ducky.mm.AnonymousMemoryPage method), [87](#page-90-1)
- write\_u16() (ducky.mm.ExternalMemoryPage method), [88](#page-91-0)
- write\_u16() (ducky.mm.MemoryController method), [90](#page-93-0)
- write u16() (ducky.mm.MemoryPage method), [91](#page-94-0)
- write\_u32() (ducky.devices.IOProvider method), [76](#page-79-1)
- write\_u32() (ducky.devices.storage.BlockIO method), [70](#page-73-2)
- write\_u32() (ducky.mm.AnonymousMemoryPage method), [87](#page-90-1)
- write\_u32() (ducky.mm.ExternalMemoryPage\_method), [88](#page-91-0)
- write\_u32() (ducky.mm.MemoryController method), [90](#page-93-0)
- write\_u32() (ducky.mm.MemoryPage method), [91](#page-94-0)
- write\_u8() (ducky.devices.IOProvider method), [76](#page-79-1)
- write\_u8() (ducky.devices.rtc.RTC method), [69](#page-72-2)
- write\_u8() (ducky.devices.tty.Backend method), [73](#page-76-2)
- write\_u8() (ducky.mm.AnonymousMemoryPage method), [87](#page-90-1)
- write\_u8() (ducky.mm.ExternalMemoryPage method), [88](#page-91-0)
- write\_u8() (ducky.mm.MemoryController method), [90](#page-93-0)
- write u8() (ducky.mm.MemoryPage method), [91](#page-94-0)
- writeln() (ducky.console.ConsoleConnection method), [26](#page-29-1)

WriteOnlyRegisterError, [36](#page-39-1) WSInputStream (class in ducky.tools.vm), [101](#page-104-3) WSOutputStream (class in ducky.tools.vm), [102](#page-105-1)

#### X

- XOR (class in ducky.cpu.instructions), [59](#page-62-0)
- XOR (ducky.cpu.instructions.DuckyOpcodes attribute), [51](#page-54-0)